JSC-13094

# **An Analytical**  $\mathbf{M}^{\mathrm{R}}$  , and  $\mathbf{M}^{\mathrm{R}}$  $\mathcal{D}^{(p)}$  , and the set of  $\mathbb{R}^2$ **Satellite Orbit Predictor** (ASOP)

Mission Planning and Analysis Division

October 1977

 $Y78 - 14066$ (NASA-CR-151583) AN ANALVIICAL SATELLITE OBBIT PEPDICTOR (ASOP) (Analytical and Computational wathenatics) 195 p HC AO6/MF SSCL 224 Unclas  $2.01$  $G3/13$ 59492

National Aeronautics and Space Administration

Lyndon B. Johnson Space Center Houston, Texas

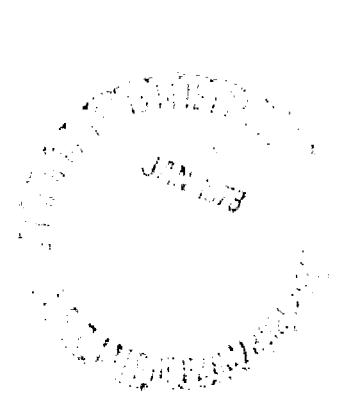

 $77 - FM - 50$ 

JSC-13094

SHUTTLE PROGRAM

AN ANALYTICAL SATELLITE ORBIT PREDICTOR (ASOP)

By Stephen E. Starke Analytical and Computational Mathematics, Inc. Contract Number NAS 9-15171

JSC Task Monitor: George A. Weisskopf Software Development Branch

 $f11$ Approved: Elric N. McHenry, Chief

Software Development Branch

Approved: Ronald L. Berry, Chief  $15274$ Mission Planning and Analysis Division

National Aeronautics and Space Administration Lyndon B. Johnson Space Center Mission Planning and Analysis Division Houston, Texas

October 1977

# **CONTENTS**

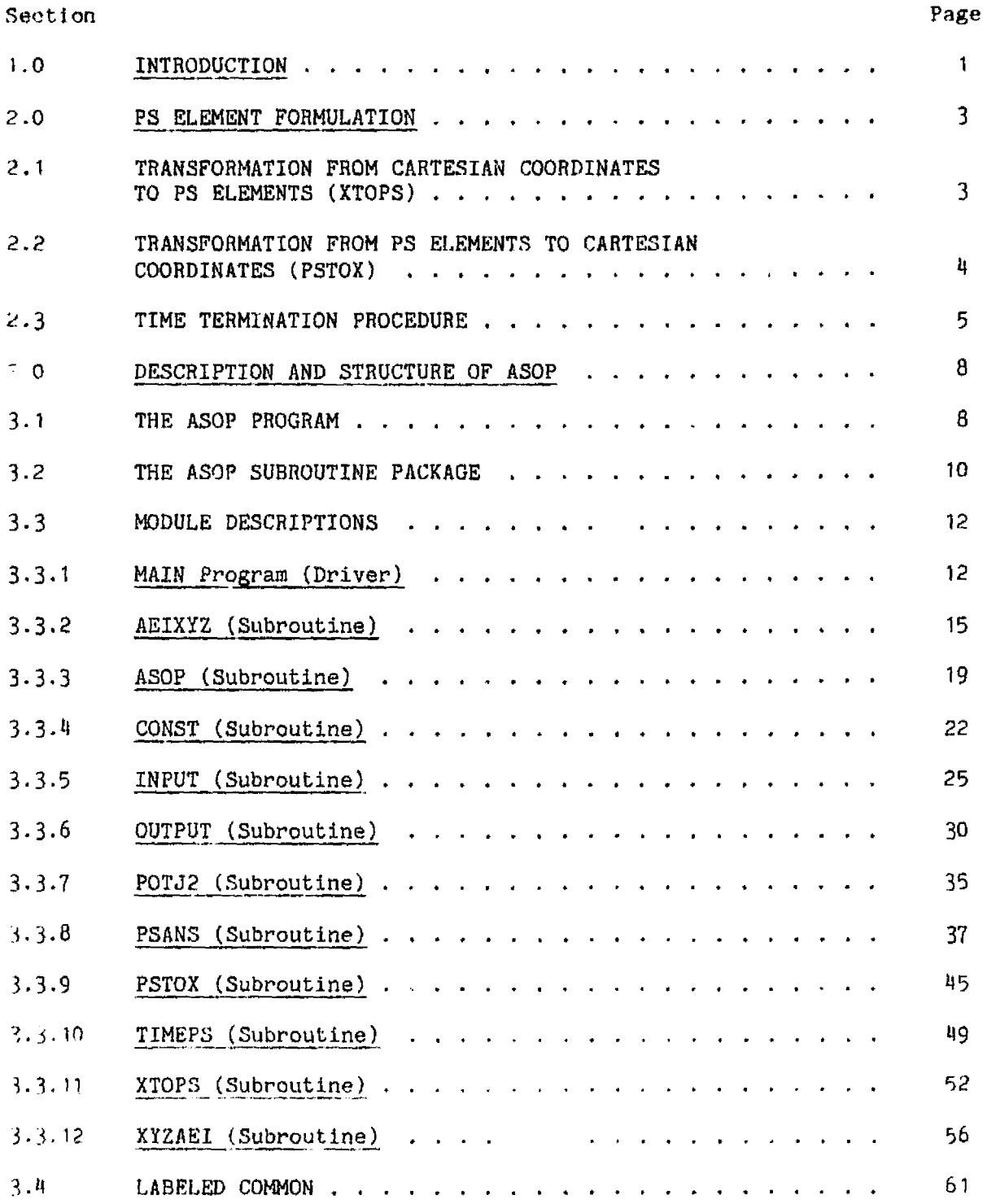

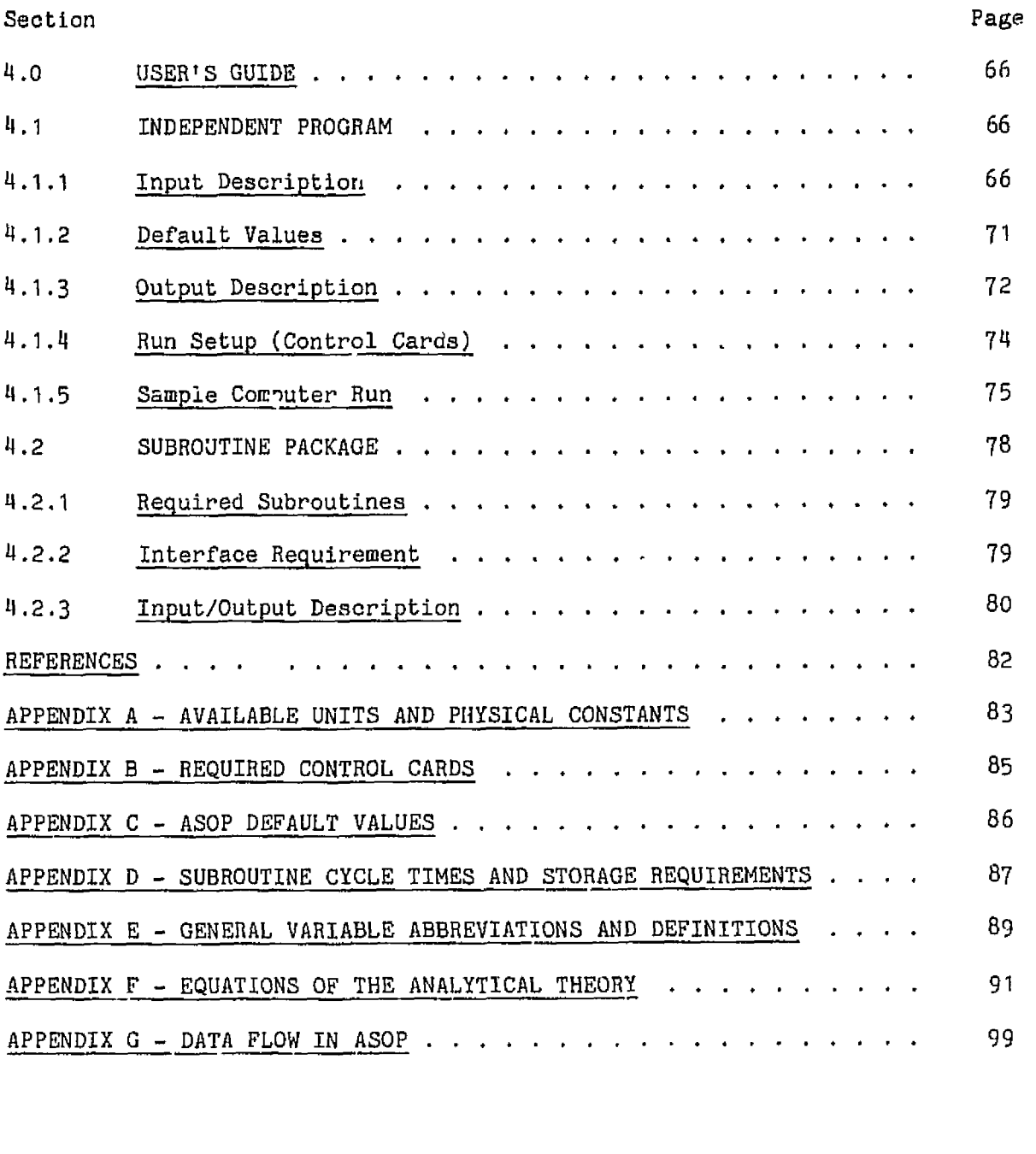

 $\mathcal{L}^{\text{max}}_{\text{max}}$ 

# TABLES

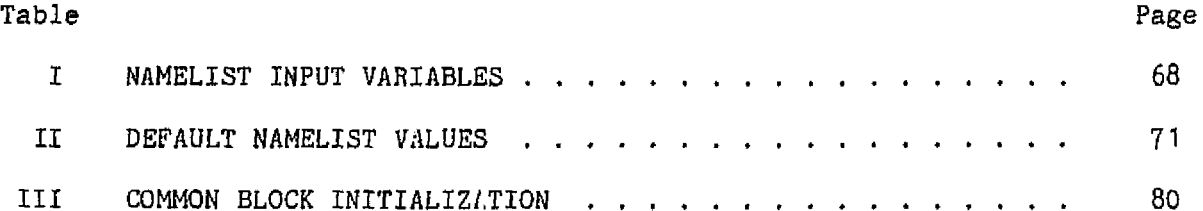

# FIGURES

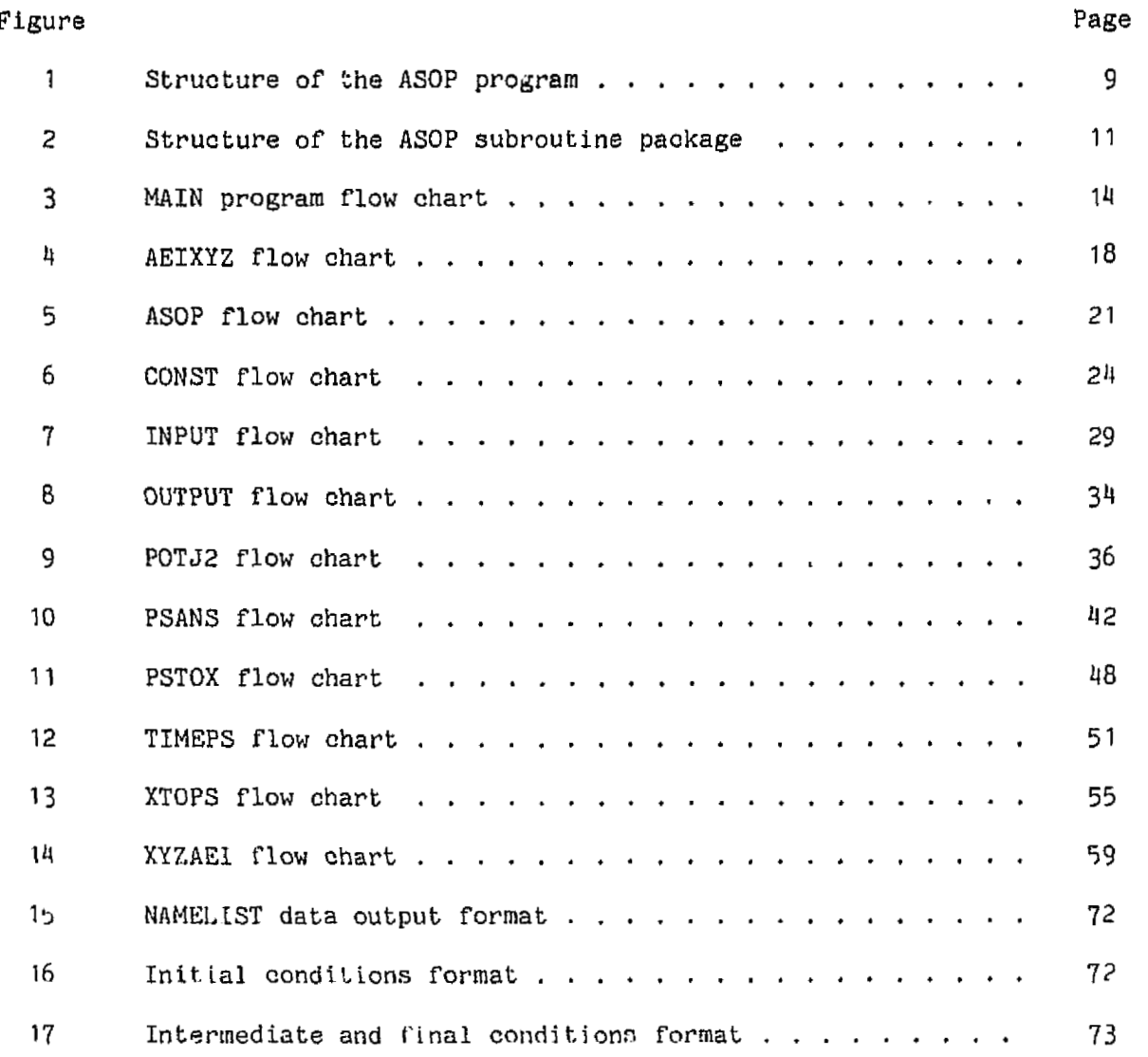

#### AN **ANALYTICAL** SATELLITE ORBIT **PREDICTOR** (ASOP)

By Stephen E. Starke Analytical and Computational Mathematics, Inc.

#### **1.0** INTRODUCTION

This report **contains** the documentatian **and** user's **guide** for the Analytical Satellite Orbit Predictor (ASOP) computer program. ASOP is **based** on mathematical methods that represent a **new** state-of-the-art for rapid orbit computation techniques. The theoretical development **of** these methods has been carried out during the past **few years,** and they are now being **put** into the form of an operational computer program. ASOP is intended to be **used** for nomputation of near-Earth orbits including those of the Shuttle/Orbiter and its payloads.

Orbit computation metiods can usually be given one of the following two classifications:

- a. Numerical methods The calculations are carried out in a step-by-step **macner. High** precision is possible, *but* computer runtime can be **excessive.**
- b. Analytical methods The calculations are carried out in one step regardless of the prediction interval. Therefore, these methods have extrerely fast computation times.

In the past, analytical methods have not been widely used because they were less accurate and required much more computer codes than numerical methods. The Poincare-Similar Element Method (PS $\phi$ ) used in ASOP overcomes these disadvantages. It is possible to compute near-Earth orbits to within an accuracy of a *few* meters, Recursive equations are used **instead** of complicated formulas. Execution time of ASOP **is** on the order nF a **few** milliseconds. It is planned to *innlude* in ASOP the perturbations due to atmospheric drag, Sun and Moon gra**vlty and** all terms of the geopotential.

In reference 1, Mueller describes the relationship between the PS\$ elements and the Cartesian coordinates and establishes the PS $\phi$  perturbed equations of motion. **These** elements and the ansociated equations of motion were used by Bond (ref. 1) to develop **a** completely analytinal **solution to** the **J2** perlturbat,ion problem.

Revently, the analytical solution has been expanded by Scheifele (ref. 3) to include the perturbations due to atmospheric drag. Mueller (ref. 4) has developed the higher order zonal geopotential terms. **Time** dependent (tesseral) **geo**potential terms for the solution are under development. Later, it is expected th.t the third body perturbations 01' the Sun and Moon will also be added to the **301** ~~tinn.

The current version of **A30P Includes** the **J2** geopotential terms. The coding is documented in this report, It ia planned that the additional perturbations mentioned above wili be added to ASOP and will *be* documented in separate reports.

This **B30P** program has been designed in **two** versions: (1) a stand-alone version that **can** be **used** interactively to obtain immediate results to a **specific** problem and **(2)** a user-subroutine **package** that can be used by other software **systems.** Both versions were designed to be small and to execute quickly. The average execution time is **40** milliseconds for the stand-alone program **and** 5 milliseconds for the user-subroutine package, while using  $3111_{10}$  and  $2001_{10}$ words of storage, respectively.

Both versions **of** the ASOP program **have** been written **in** UNIVAC standard FORTRAN-V and are **available** to the public on **file NUMEG** under the qualifier FM6-NO8569 on **the UNIVAC 1110-Exec** 8 system. This document is intended to instruct the user in the operation of the ASOP program on this machine and to document the individual ASOP subroutines.

#### 2.0 PS ELEMENT FORMULATION

The PS (Poincaré-Similar) element formulation is described in the following subsections. An exact development of this element set is described in reference 2 and a description of the variables can be found in Appendix E.

#### 2.1 TRANSFORMATION FROM CARTESIAN COORDINATES TO PS ELEMENTS (XTOPS)

The transformation into the PS element set  $(\vec{\sigma}, \vec{\rho})$  from a given set of Cartesian coordinates  $(\overline{X}, \overline{V}, r)$  is accomplished within the subroutine XTOPS. It is assumed that these coordinates are the initial conditions so that the physical time t and the independent variable T both equal zero. The PS elements are then computed using the equations

 $\mathbf{r}$ 

$$
a_1 = \tan^{-1}\left(\frac{x_x + R^* \sigma_3}{x_y + R^* \rho_3}\right)
$$
  
\n
$$
a_2 = z_2 \cos \sigma_1 - z_1 \sin \sigma_1
$$
  
\n
$$
a_3 = -2G_x/\sqrt{2(G + G_z)}
$$
  
\n
$$
a_4 = t - \frac{\mu}{(2\rho_4)^{3/2}} \left(E - \phi\right)
$$
  
\n
$$
p_4 = \frac{\mu}{r} - \frac{1}{2} \overline{v^2} - v
$$
  
\n
$$
p_5 = \frac{\mu}{r} - \frac{1}{2} \overline{v^2} - v
$$

The other required relations are:

$$
G_x = X_y V_z - X_z V_y, \t G_y = X_z V_x - X_x V_z, \t G_z = X_x V_y - X_y V_x
$$
  
\n
$$
G = \sqrt{G_x^2 + G_y^2 + G_z^2}
$$
  
\n
$$
P = 1/\mu (G - \rho_1 + \mu/\sqrt{2\rho_1^2}, \t q = G - 1/2 \rho_1 + \mu/2\sqrt{2\rho_1}
$$
  
\n
$$
R^* = rR/2G, \t R = 2GX_z/r\sqrt{2(G + G_z)}
$$
  
\n
$$
Z_1 = (p/r - 1)/Q, \t Z_2 = r^2p/(Q(2q - G))
$$

ORIGINAL PAGE IS OF POOR QUALITY

$$
Q = 1/\mu \left( \rho_{\mu} (2\mu/\sqrt{2\rho_{\mu}} + G_{z} - G) \right)^{1/2}
$$
\n
$$
\vec{r} = \frac{\vec{x} \cdot \vec{v}}{r}, \quad \sqrt{1 - e^{2}} = p \sqrt{2\rho_{\mu}/\mu}
$$
\n
$$
E - \phi = -2 \tan^{-1} (z_{2}Q/(1 + \sqrt{1 - e^{2}} + z_{1}Q))
$$

**This** transf'ormation **is performed** only once for a **given** set of **Cartesian**  coordinates.

### 2.2 TRANSFORMATION **FROM** PS ELEMENTS TO CARTESIAN COORDINATES (PSTOX)

**Thls** transformation is performed when any intermediate printout is desired **or** when the **final** condition is **met.** Therefore, this transformation should be coded with **emphasis** on the **speed** of calculation.

The Cartesian coordinates defined **ic** terms of the **PS** elements are given by the equations:

$$
X_x = r \cos \sigma_1 - R^* \sigma_3, \quad V_x = r \cos \sigma_1 - \frac{G}{r} \sin \sigma_1 - R^* \sigma_3
$$
  

$$
X_y = r \sin \sigma_1 - R^* \rho_3, \quad V_y = r \sin \sigma_1 - \frac{G}{r} \cos \sigma_1 - R^* \rho_3
$$
  

$$
X_z = R^* \sqrt{2(G+H)}, \quad V_z = R^* \sqrt{2(G+H)}
$$

The other necessary **relationships are** 

$$
r = p/(1 + e \cos \phi), \quad R^* = rR/2G
$$
\n
$$
\dot{r} = e \sin \phi / p(2q - \rho_1 + 1/2 \left(\frac{v_2^2}{r^2} + \sigma_2^2\right))
$$
\n
$$
\dot{R}^* = (R\dot{r} + \dot{R}r)/2G, \quad \dot{R} = \frac{G}{r^2}(\rho_3 \cos \theta_1 - \sigma_3 \sin \theta_1)
$$
\n
$$
R = \rho_3 \sin \theta_1 + \sigma_3 \cos \theta_1, \quad G = \rho_1 - 1/2 \left(\rho_2^2 + \sigma_2^2\right)
$$

$$
H = G - 1/2 \left(\rho_3^2 + \sigma_3^2\right) , q = -1/2 \left(\rho_2^2 + \sigma_2^2 - \rho_1 - \mu/\sqrt{2\rho_{\mu}}\right)
$$
  
\n
$$
p = 1/\mu \left(\mu/\sqrt{2\rho_{\mu}} - 1/2 \left(\rho_2^2 + \sigma_2^2\right)\right)
$$
  
\ne  $\sin \phi = Q(\rho_2 \sin \sigma_1 + \sigma_2 \cos \sigma_1)$   
\ne  $\cos \phi = Q(\rho_2 \cos \sigma_1 - \sigma_2 \sin \sigma_1)$   
\n
$$
Q = 1/\mu \left\{\rho_{\mu}\left(2\mu/\sqrt{2\rho_{\mu}} - 1/2 \left(\rho_2^2 + \sigma_2^2\right)\right)\right\}^{1/2}
$$

**The physical time t is** computed using

$$
t = \sigma_{l_1} + \frac{\mu}{(2\rho_{l_1})^{3/2}} (E - \phi - \frac{r}{p} e \sin \phi \sqrt{1 - e^2})
$$
 (2.2a)

**where** an oxpression **for** E . **is given by** 

$$
E - \phi = -2 \tan^{-1} \left[ e \sin \phi / (1 + \sqrt{1 - e^2} + e \cos \phi) \right]
$$

#### **2.3** TIME **TERMINATION PROCEDURE**

**Because** the FS **element** set **uses the** true **anomaly T** as **the** independent **vari**able, an iteration procedure is necessary to stop at a specific time t<sub>final</sub>. **Within** the **ASOP program, this iteration is performed by the TIMEPS subroutine in** the following manner:

An expression **for** the derivative **of** time **with respect** to the **true** anomaly r **is** given **in the PS theory as** 

$$
\frac{dt}{dt} = r^2/q
$$

**Thiy expression** can **be Linearly** approximated **by the expression** 

$$
\frac{\Delta t}{\Delta \tau} = r^2/q \tag{2.3a}
$$

ORIGINAL PAGE IS OF POOR QUALITY

 $\sim$ 

where  $\Delta t = t_{final} - t_n$  and  $\Delta \tau = \tau_{n+1} - \tau_n$ . Equation 2.3 a then yields a recursive **formula** for **refining an initial estimate of T of** 

$$
\tau_{n+1} = \tau_n - \Delta t q/r^2 \tag{2.3b}
$$

**Using equation 2.3b, an** initial estimate **of T** is **refined until the associated**  value of t equals the desired final time t<sub>final</sub>.

In order to start the iteration, a **suitable initial value of T** is **nscessary.**  This value is determined by **first** assuming **that a circular orbit ia being used. With this assumption,** equation **2.2a reduces** to

$$
\sigma_{\mu} = t
$$

**and** an initial **approximation** for **T can be written a3** 

$$
r_o = (t_{final} - \sigma_{\mu}) / \frac{\partial \sigma_{\mu}}{\partial \tau}
$$

**The value of**  $\partial \sigma_{\mu}/\partial \tau$  is taken arous the analytical theory (see reference 2) during the initialization *irocedure*.

Therefore, the full algoriths is

- a. **Set** the **iteration** counter n to **zero, and compute the initial approximation**  for  $\tau_n = \tau_0$ .
- **b. Determine the PS elements at rn,**
- c. Determine the time  $t_n$  at  $t_n$ .

d. If 
$$
|t_{final} - t_n| \leq \text{T0} \cdot \text{L}
$$
 then STOP; otherwise  $n = n + 1$ 

**e.** If  $n > n_{max}$ , then print a diagnostic message and STOP

**f.** Compute a new approximation for  $T_n$  waing

$$
r_n = r_{n-1} - (t_{n-1} - t_{\text{final}})q/r^2
$$

g. **Go** t,o **step b,** 

Values for TOLerence and  $n_{max}$  have been preset within the TIMEPS subroutine to 10<sup>-7</sup> and 5, respectively.

#### **3.0 DESCRIPTION AND STRUCTURE OF ASOP**

TI,.: **A30P** program was designed **as** a top-down structured program consisting of 11 subroutines (modules) and a main (driver) program, Within this **set** of subroutines, a **rubset** of **seven** scbroutines comprises the removable **ASOP** subroutine package. The package has been designed for **easy** incorporation into existing user a9ftware. **This** type of division **nas** resulted in some redundant operations but **Joes** not seriously **affect** the overall performance of the ASOP program.

The two sets of subroutines are described in the following subsections and each subroutine is documented in seation **3.3.** 

#### **3.1** THE **ASOP PROGRAM**

Basically, the ASOP program, shown in figure 1, consists cf four segments: a main program or driver, an input routine, an output routine, and a removable ASOP subroutine package. The removable **package** is described In section 3.2 so that on<sub>-y</sub> the first three segments will be described here.

The purpose of the main program is to call all the necessary subroutines (input, output, constants, etc.) in a specific sequence to produce the desired results. In particular, the main program provides for the repetitive call to the ASOP subroutine in order to produce a satellite ephemeris.

All input to the program is controlled by the subroutine INPUT. Its primary functions are

- a. Set all default values
- **b.** Accept input from the **NAMELIST \$INPUT**
- **c.** Convert any input **values** that require conversion
- d. **Issue** normal program termination command

Output **from** the ASOP Program **is** performed only by the subroutine gUTPUT. This subroutine contains all the FORMAT specifications used for normal<sup>a</sup> output from ASOP. The output program will also perform any conversions required to make the output more understandable. This involves converting **Carteslan** coordinates to Keplerian **elements,** radians to degrees, and time units to days.

a<sub>All</sub> error output is controlled by the individual subroutines.

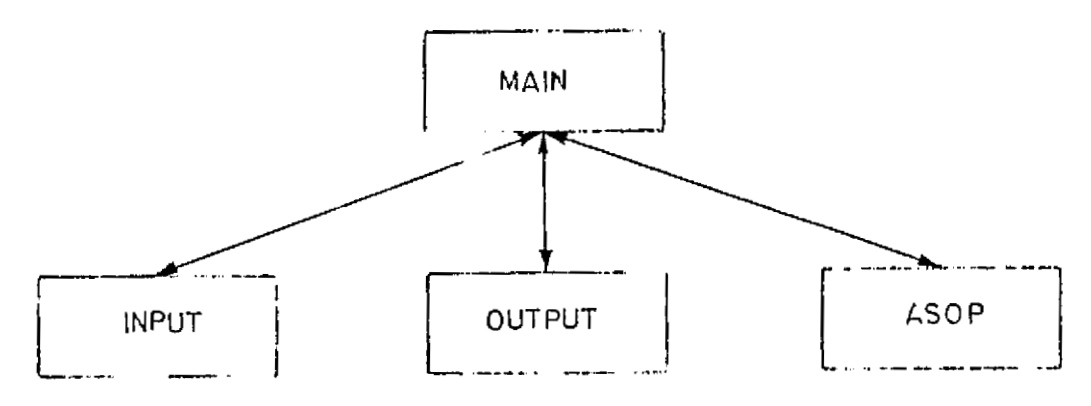

Figure **1.** - Structure of the **ASOP** program.

#### 3.2 **THE ASOP SUBROUTINE PACKAGE**

The ASOP subroutine package has been designed as an independent segment of the ASOP program so that it can be incorporated inco existing software with little or no modificsfions.

This package, as with the ASOP program, has four basic parts (fig. 2):

- a. **A** driver subroutine (ASOP)
- b. Coordinate transformations **(XTOPS, PSTOX)**
- c. A stopping routine (TIMEPS)
- d. The analytical theory (PSANS)

Along with the five subroutines mentioned, there are two additional subroutines, POTJ2 and CONST, that perform functions that are used by more than one part so that they cannot be specifically included in one section.

Subroutine **A30P** performs the **same task** as the main program in that it **calls** all the necessary subroutines as dictated by *the* input **values.** In the **case** of the ASOP subroutine, however, the input values are given through an argument list, and a **few** COMMON blocks. Therefore, if **a** satellite ephemeris **is** desired, the user must supply the necessary coding within his own software.

The basic input to the **subr.** tine is:

- a. The Cartesian coordinates **(XI**
- b. **A stop value (STOP)**
- a. **A** stop flag (ISTOP)
- **rj. <sup>A</sup>**new data **flag (wEWX)**

This input is fully described in sections 3.3.3 and 4.2.3.

Benause the analytical theory has been developed in PS elements, it is necessary to perform transformations to and from the element set. Transformation into thc PS elements **from** Cartesian aocrdinatas is performed **by** the subroutine  $XTOPS$  while the reverse transformation is performed by the subroutine PSTOX.

A time-stop subroutine has been included because the PS elements use the true ;~nornal.y **7s** the **independent** var i ahle and do not **use** time. Thiv stopping routine **is an iterative procedure and is described in section 2.3.** 

PSANS, the analytical theory subroutine, is the nucleus of the ASOP program. At present, the theory contains only the perturbations due to J<sub>2</sub>, and these ~quations are given in **Appendix F.** However, **the** theory will soon he expanded to include other perturbations such as drag (ref. 5), and the higher order geopotential terms.

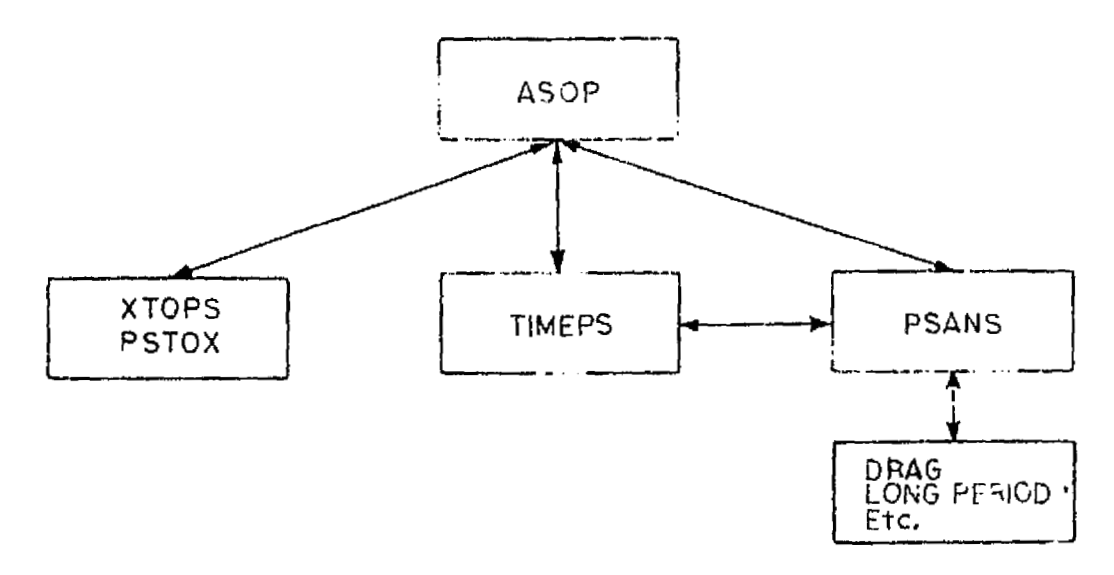

Figure 2.- Structure of the ASOP subroutine.

ORIGINAL PAGE IS<br>OF POOR QUALITY

#### **3.3** MODULE DESCRIPTIONS

This section will give a complete description of the subroutines currently used in the ASOP program. **Eaah** description will contain a **brief** statement as to the purpos, or use, of the subroutine as well as a complete description of all variables used within the subroutine. Also included are lists of the named COMMON blocks used, external references to other ASOP subroutines, and other ASOP subroutines that reference the subroutine being described, Information is also available as to the calling sequenoe of the subroutine, subroutine size, and the average execution time of the subroutine. Each description is followed by a general flow chart of the subroutine **(figs. 3** through 14).

Each program is listed alphabetioally, with the exception of the **MAlN** program, which is described first.

#### 3.3.1 **MAIN** Program (Driver)

Purpose: Driver for the **Analyticel** Satellite Orbit Prediator (ASOP) program

Calling sequence: None

Called by: Operating system

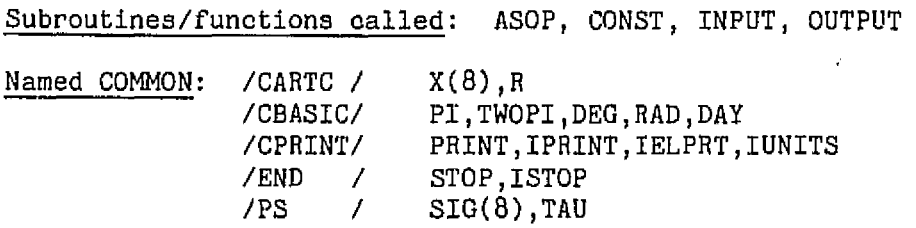

**Program data:** Size =  $1248(84_{10})$  words compiled. Execution time = **34** milliseconds to **112** milliseconds, depending upori the input values for **PRINT** and ZPRINT **(does** not include time for data units conversions and initial condition printout).

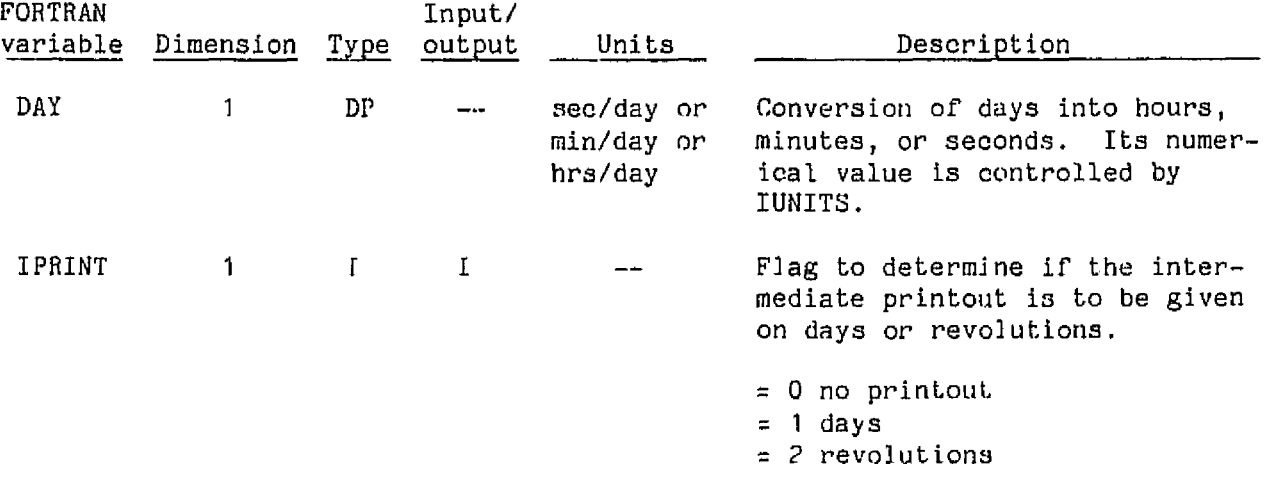

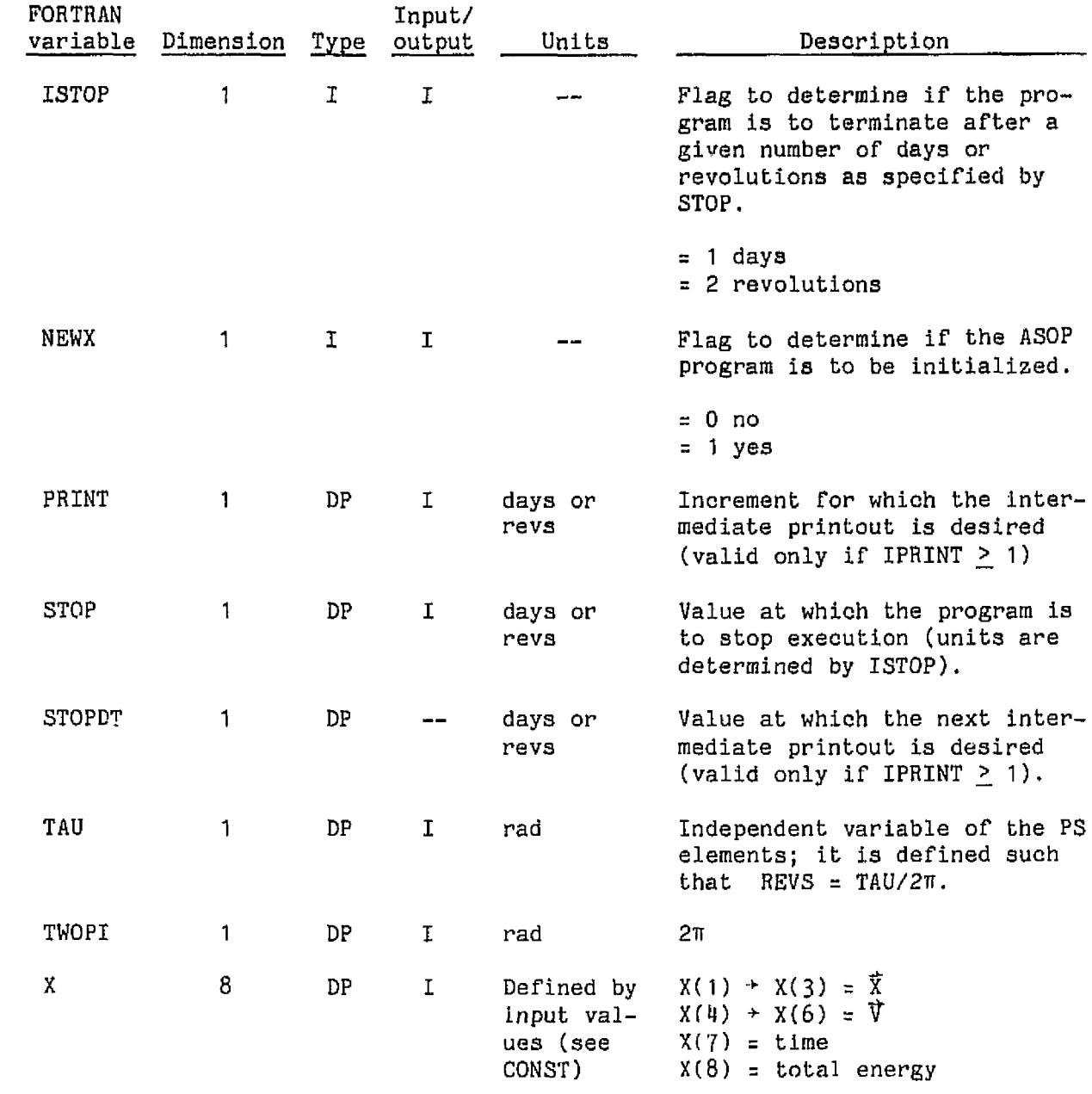

ORIGINAL PAGE IS<br>OF POOR QUALITY

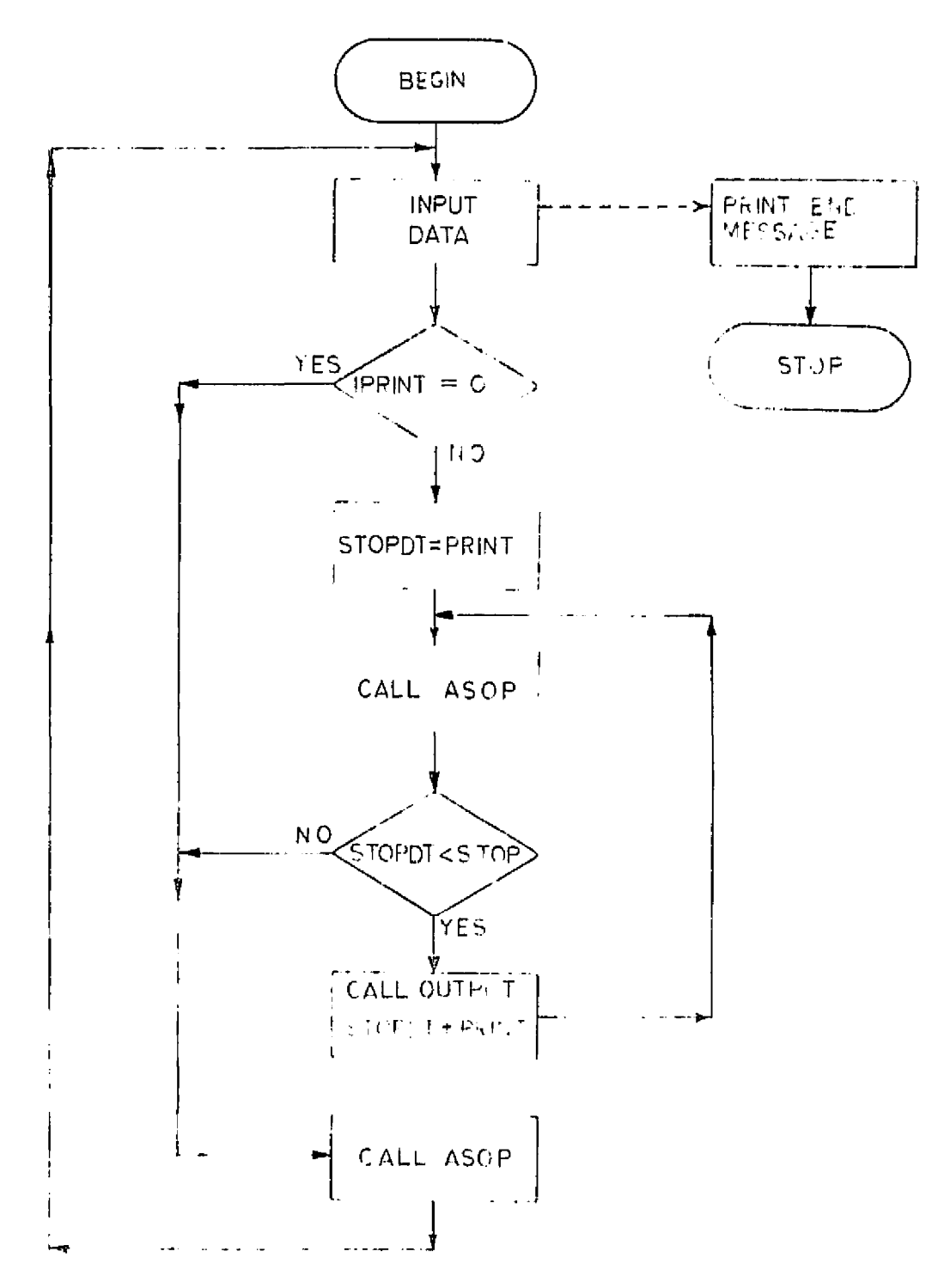

Figure 3. - MAIN program flow charts.

# **3,3,2** AEIXYZ (Subroutine)

Purpose: Transt'orm the Keplerian **elements** (a,e,i,w,fl,M) **into Cartesian coordi**nates **(3,q)** 

Calling sequence: CALL AEIXYZ

**Called by: XNPUT** 

Subroutines/functions used: None

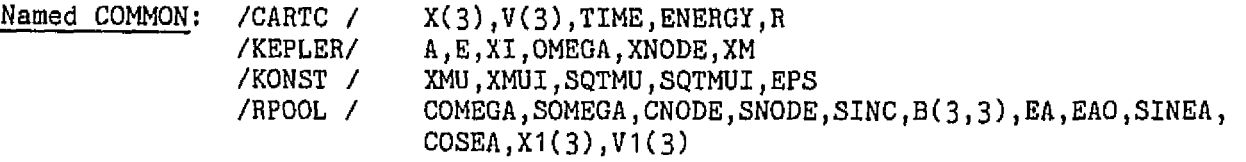

Equivalence: **(8(3,3),CINC)** 

Program data: Size = 356<sub>8</sub> (238<sub>10</sub>) words compiled execution time = < 1 milliseconds **Subroutine valid only when**  $|e| < 1$ **.** 

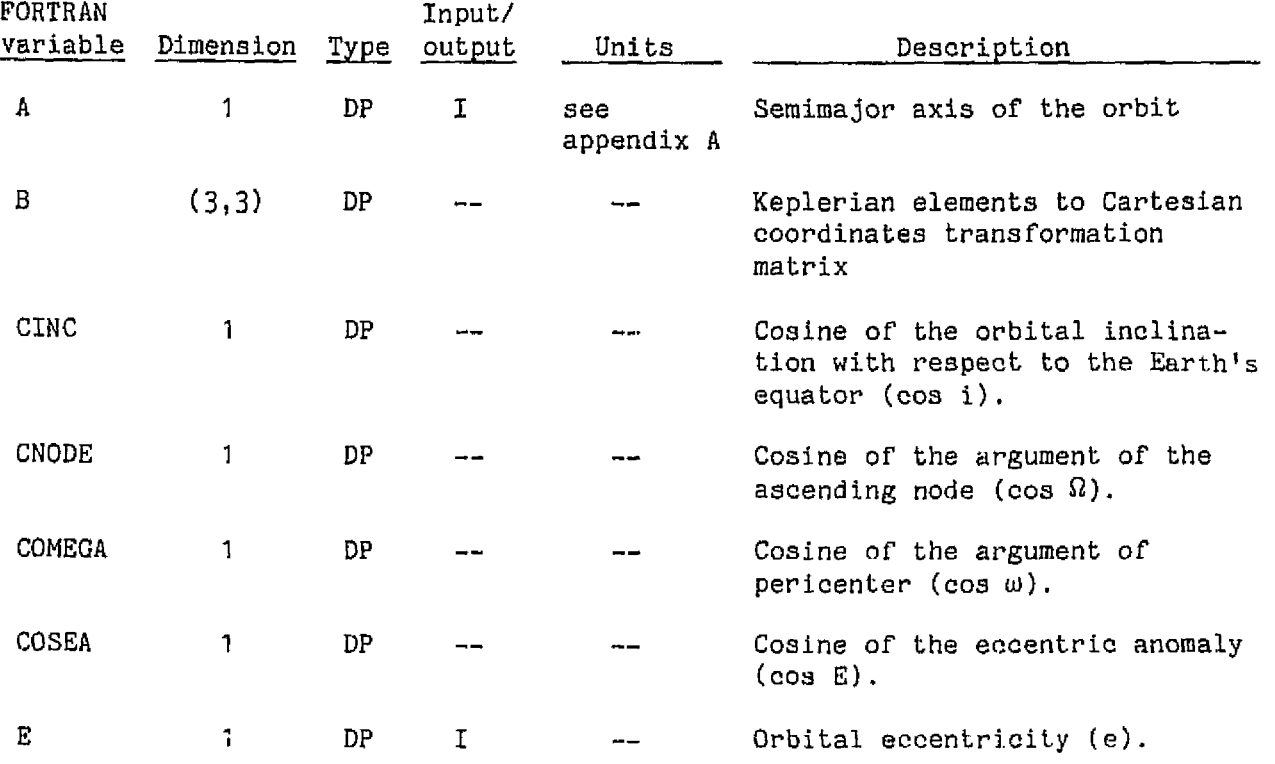

ORIGINAL PAGE **IS OF POOR** QUALITY

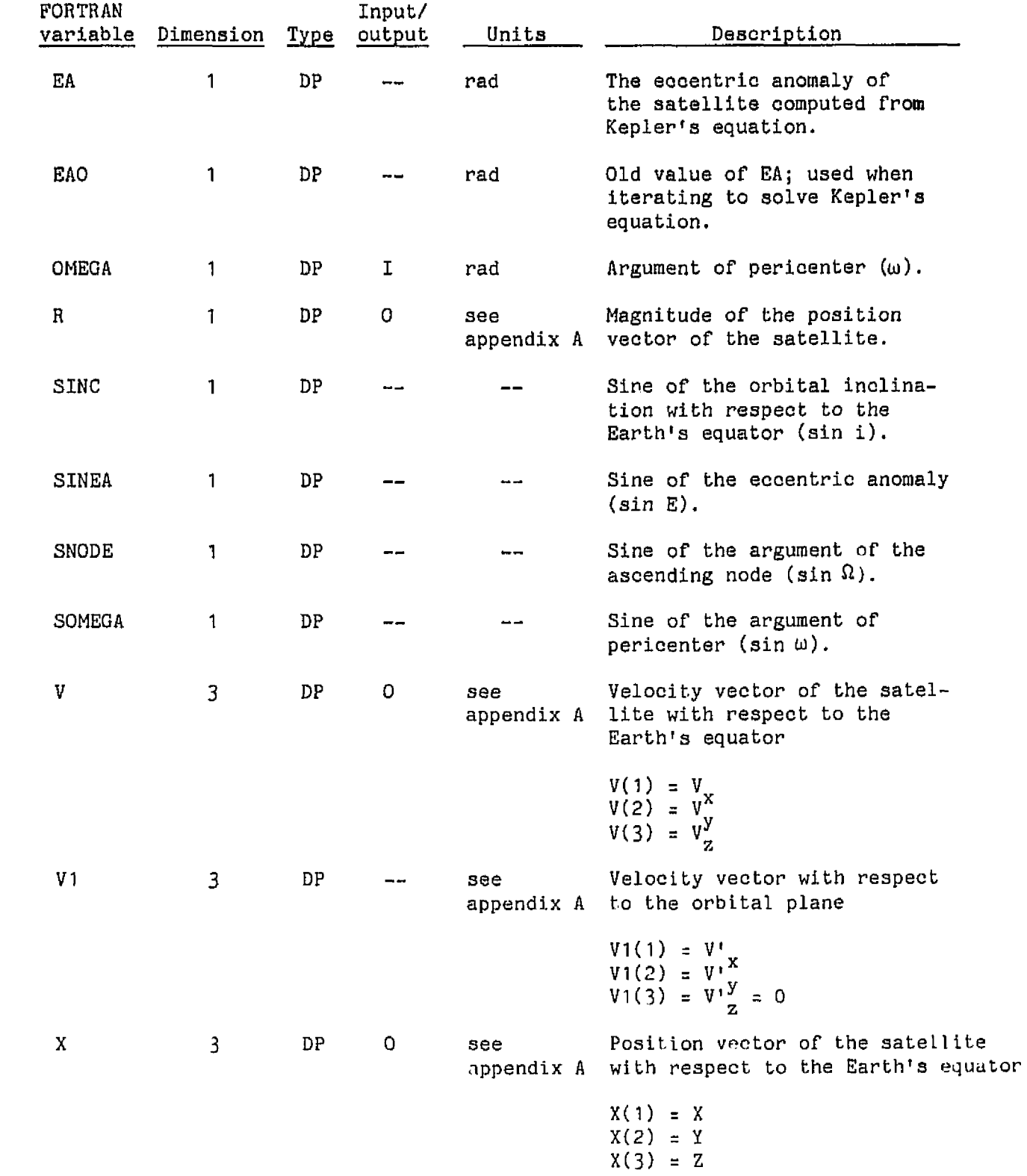

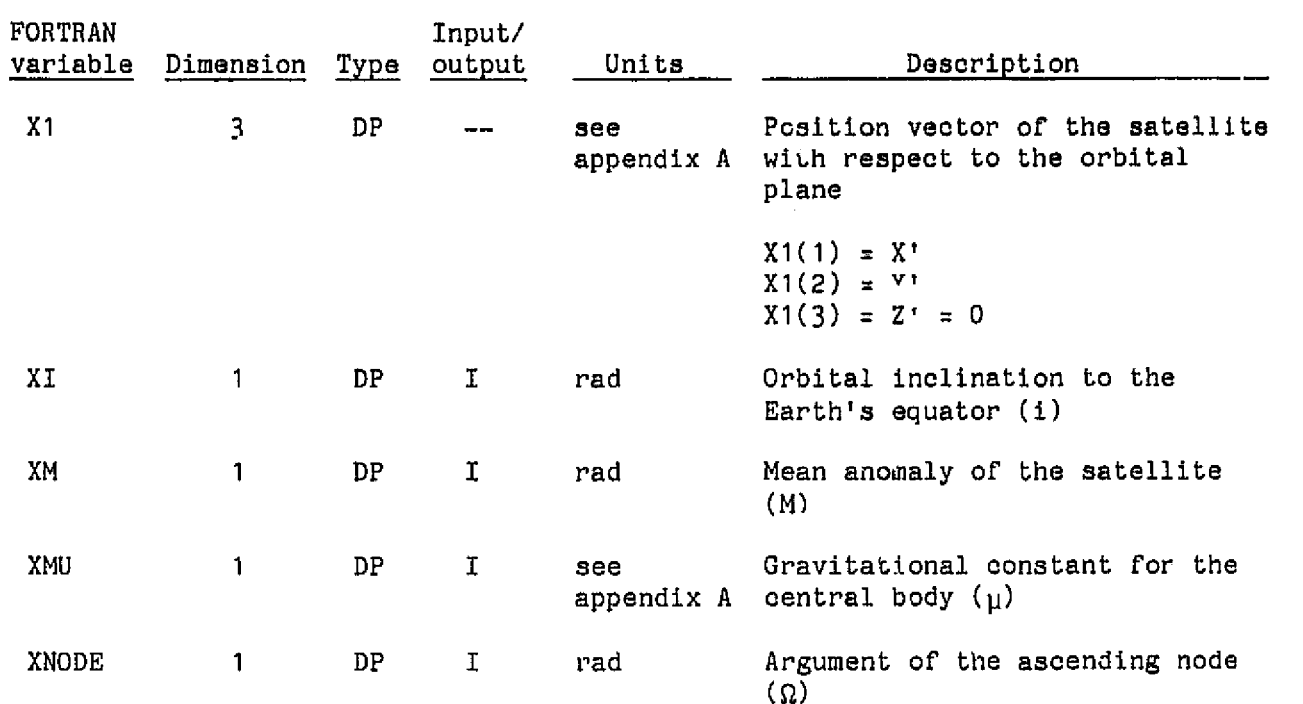

ORIGINAL PAGE IS<br>OF POOR QUALITY

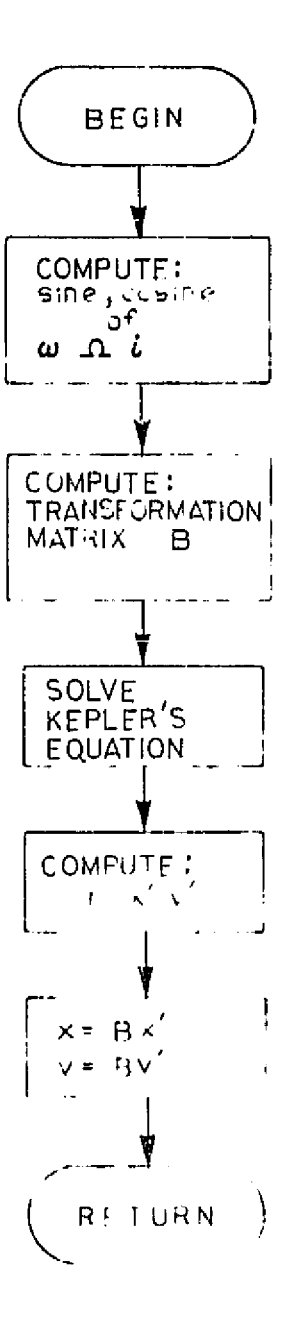

Figure 4.- AEIXYZ flow chart.

## 3.3.3 ASOP (Subroutine)

Purpose: Driver for the analytical section of the ASOP program; it performs all the operations required by the analytical program PSANS

Calling sequence: CALL ASOP (X, STOP, ISTOP, NEWX)

Called by: MAIN

Subroutines/functions used: CONST, PSANS, PSTOX, TIMEPS, XTOPS

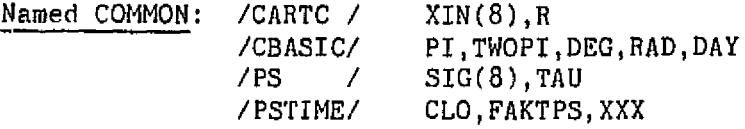

<u>Program data:</u> Size =  $1278$  (87<sub>10</sub>) words compiled<br>execution time = 2 to 8 milliseconds depending on the value of ISTOP or the eccentricity of the orbit.

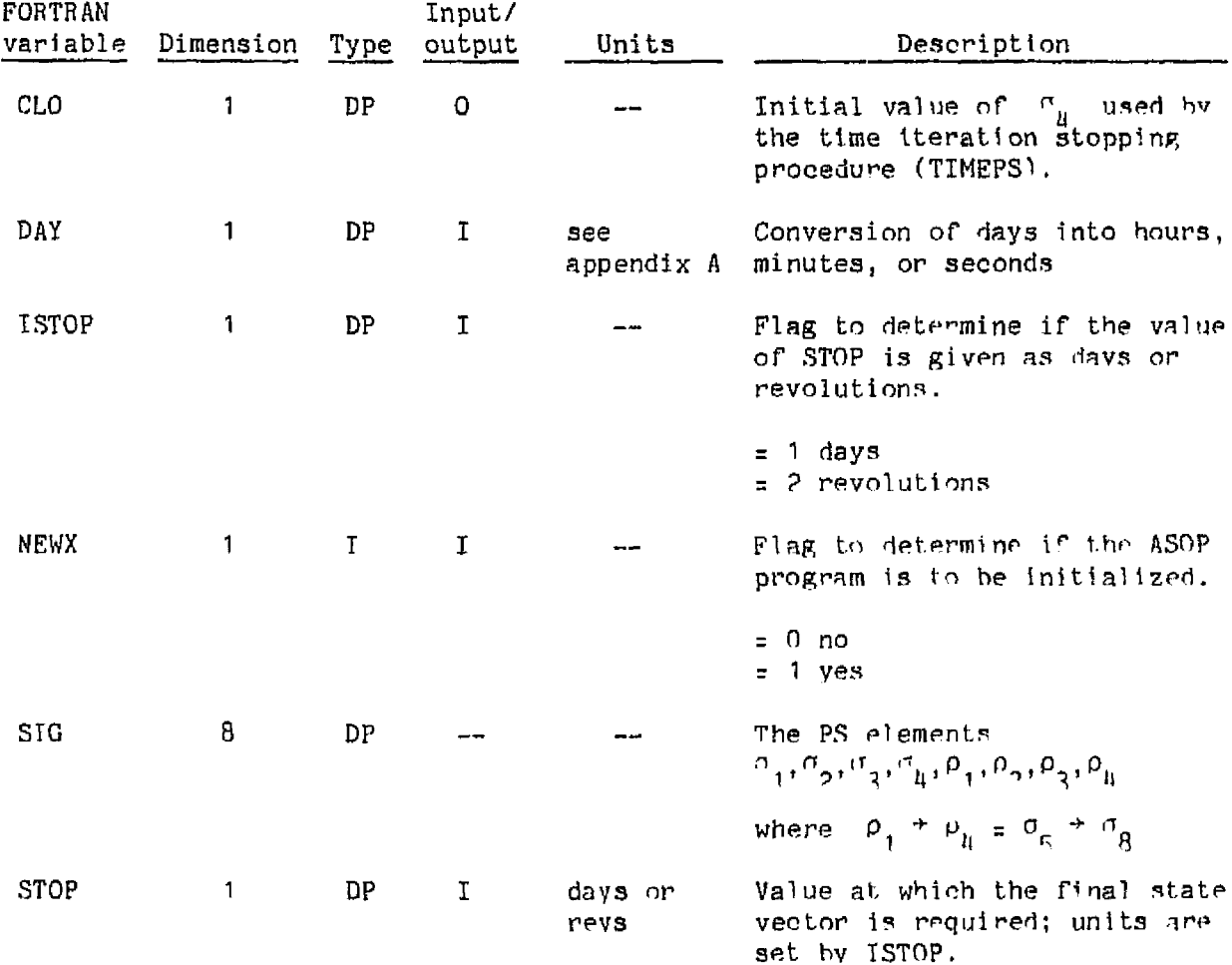

ORIGINAL PAGE IS OF POOP QUALITY

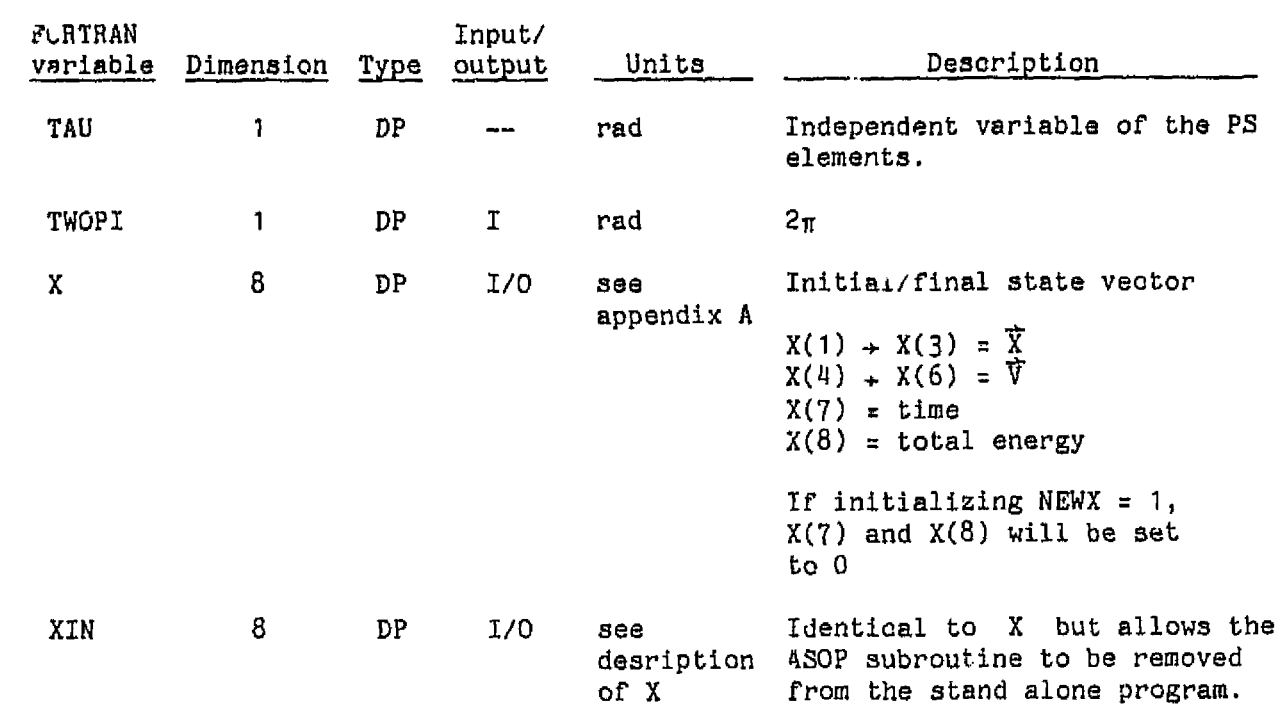

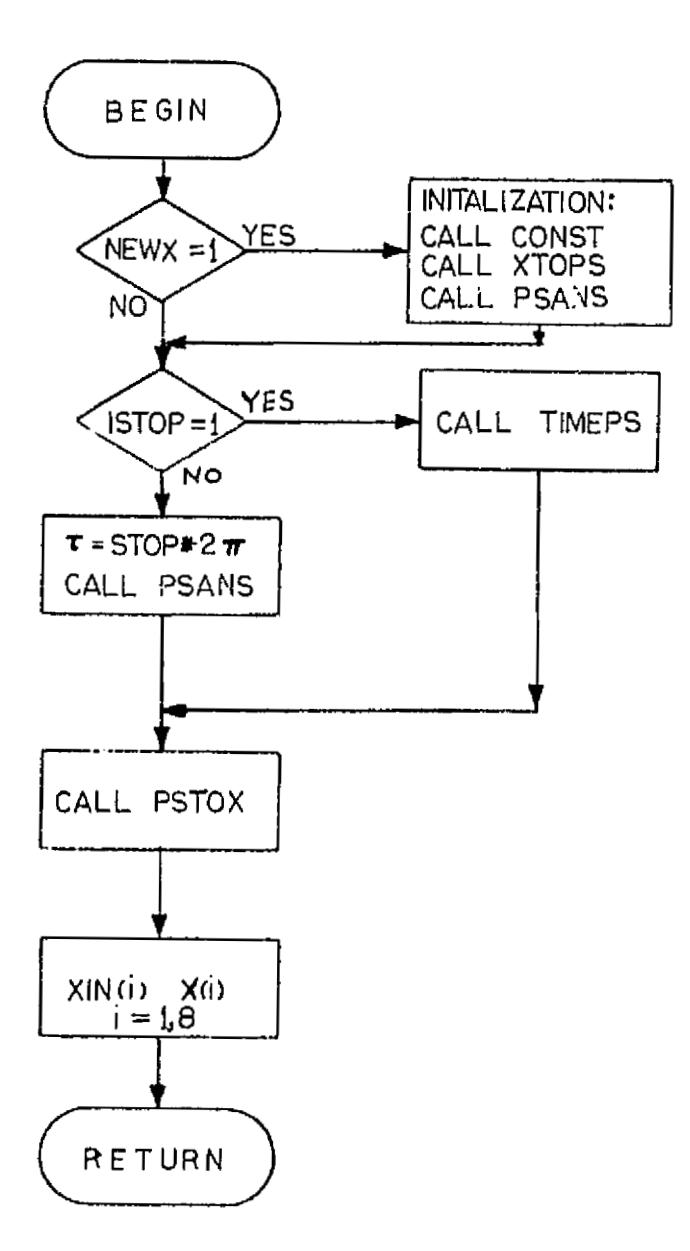

Figure 5. - ASOP flow chart.

ORIGINAL PAGE IS OF POOR QUALITY

**3.3.4** CONST **(Subroutine)** 

**Purpose: Initialize the mathematical and physical constants needed to execute**  the **ASOP** program.

**Calling sequence: CALL CONST** 

**Called by: ASOP, XNPdT** 

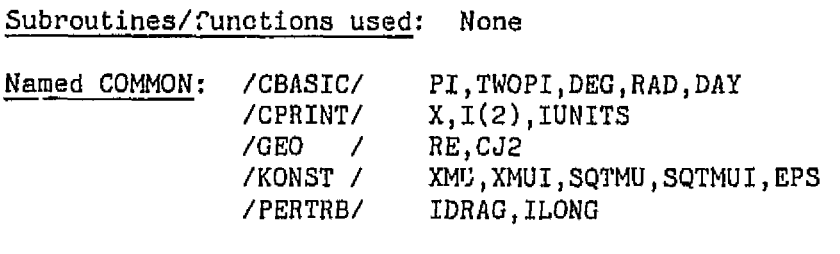

Program **data: Size** = **2678 (784 words compiled**  execution time <I **millisecondv** 

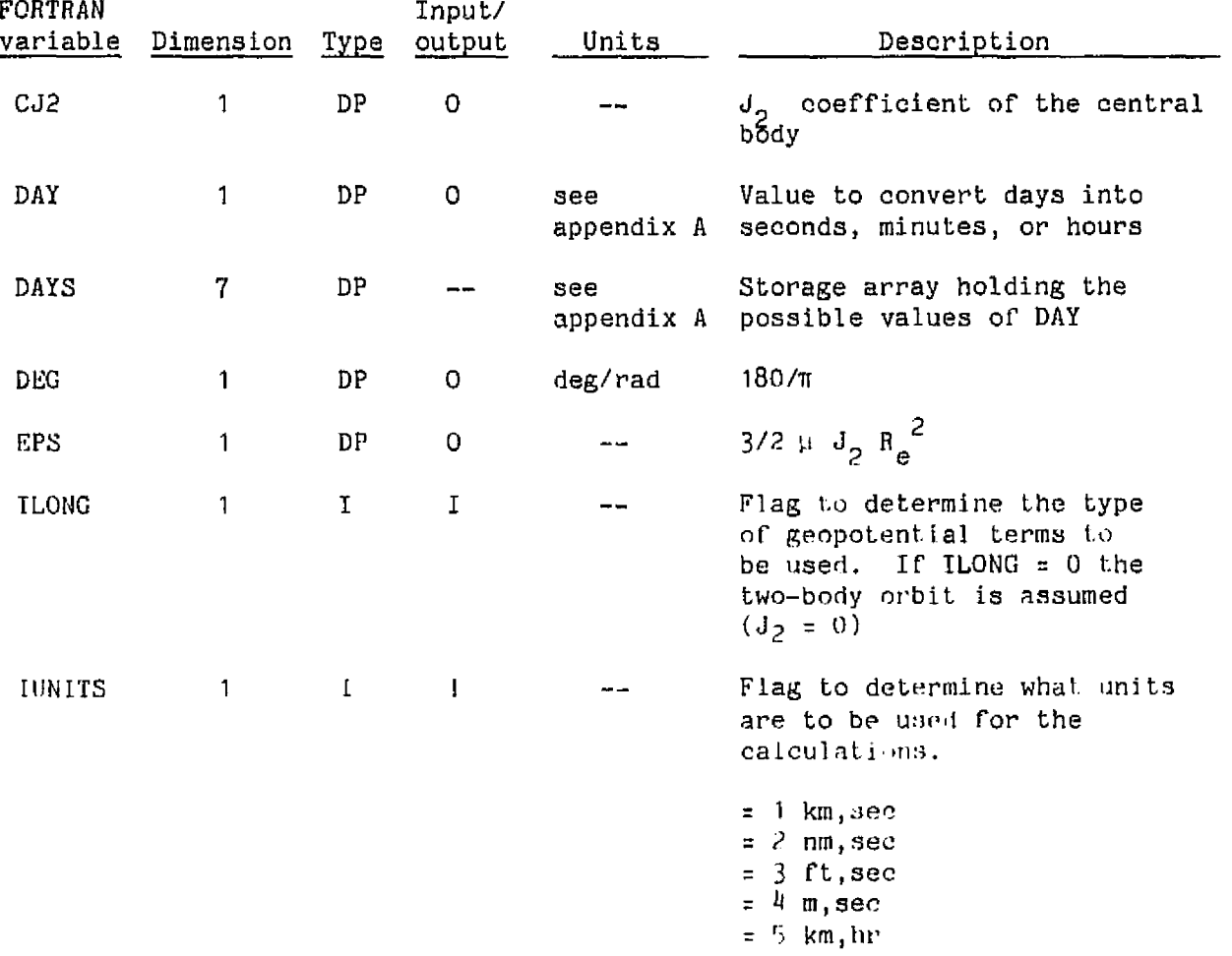

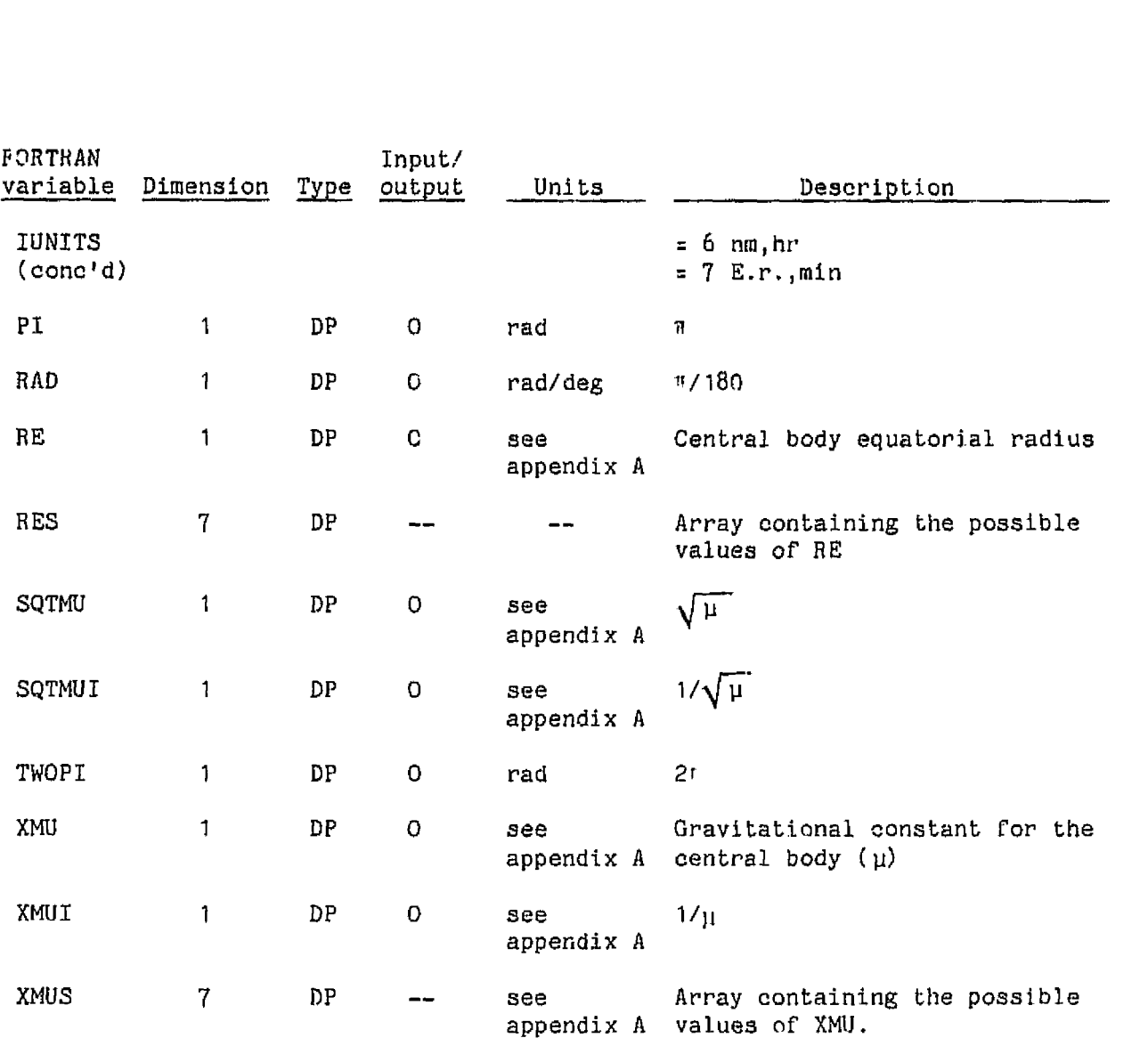

ORIGINAL PAGE IS **OF POOR** QUALm

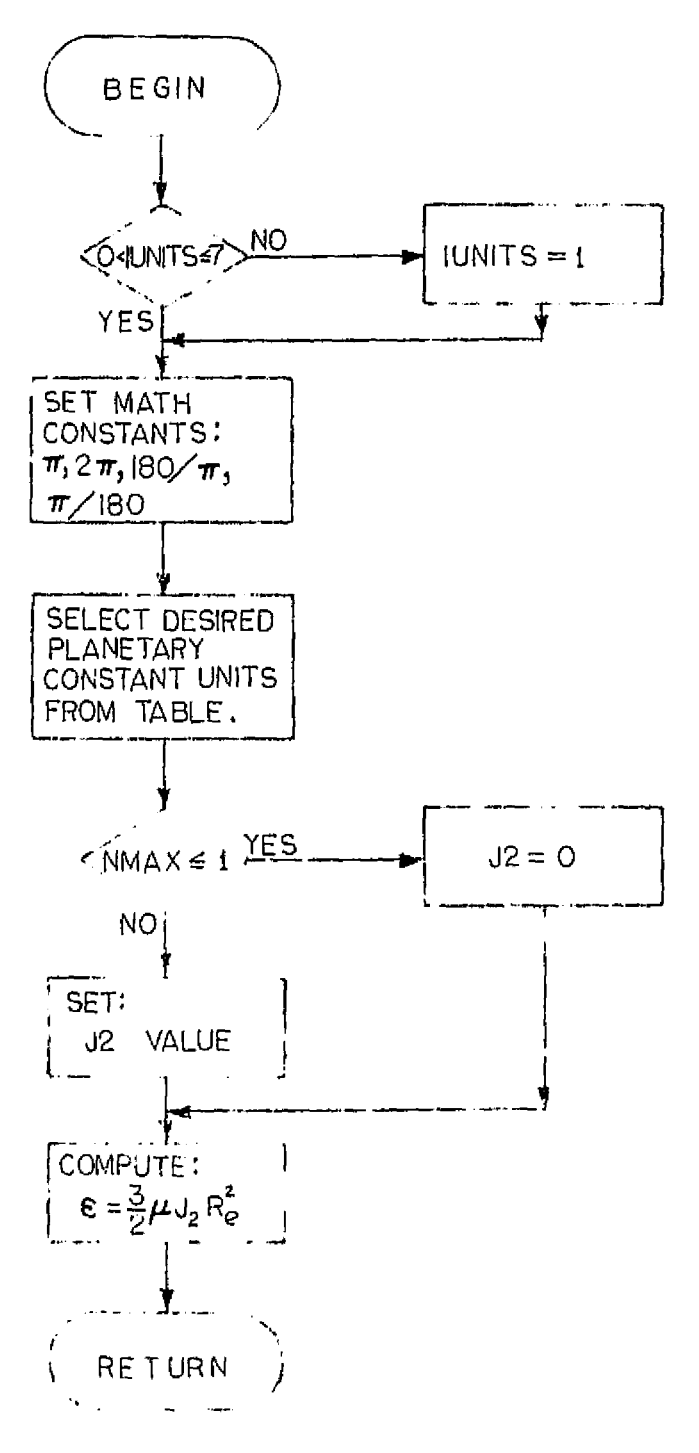

Figure 6. - CONST flow chart.

## **3.3.5 INPUT (Subroutine)**

**Purpose: Read the input data from the NAMELIST statement, set the default values, and initialize all required COMMON block variables.** 

**Calling sequence; CALL INPUT (\$20)** 

**Called by: MAIN** 

**Subroutines/functions used: AEIXYZ, CONST, OUTPUT, XTOPS** 

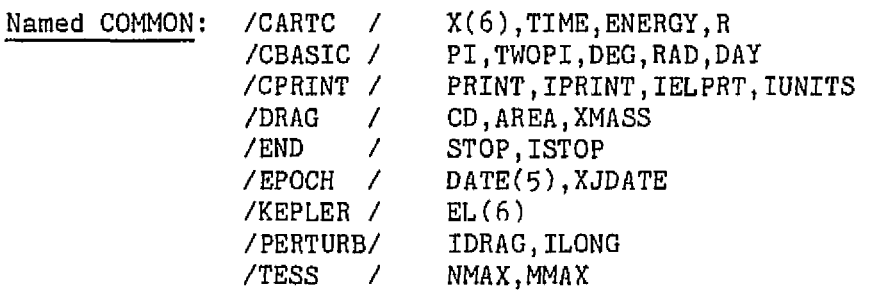

**NAMELIST statements: /INPUT/ EL,IEL,,STOP,ISTOP,PRINT,IPRTNT,DATE,IDRAG,CD, AREA,XMASS,TTESS,NMAX,MMAX,ILONG,IELPRT,IUNITS** 

**Program data: Size** = **3018** f 79310) words **campi.led** 

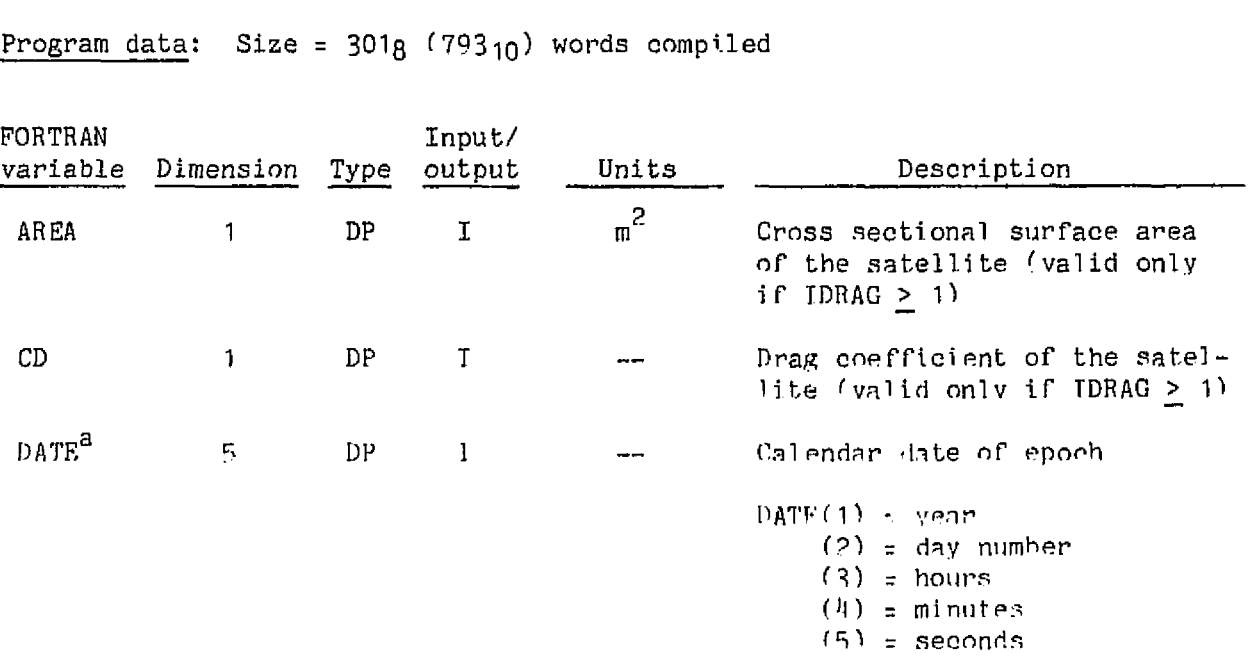

 $\ensuremath{^\mathrm{a}_{\mathrm{TO}}}$  be implemented.

ORIGINAL PAGE IS OF POOR QUALITY

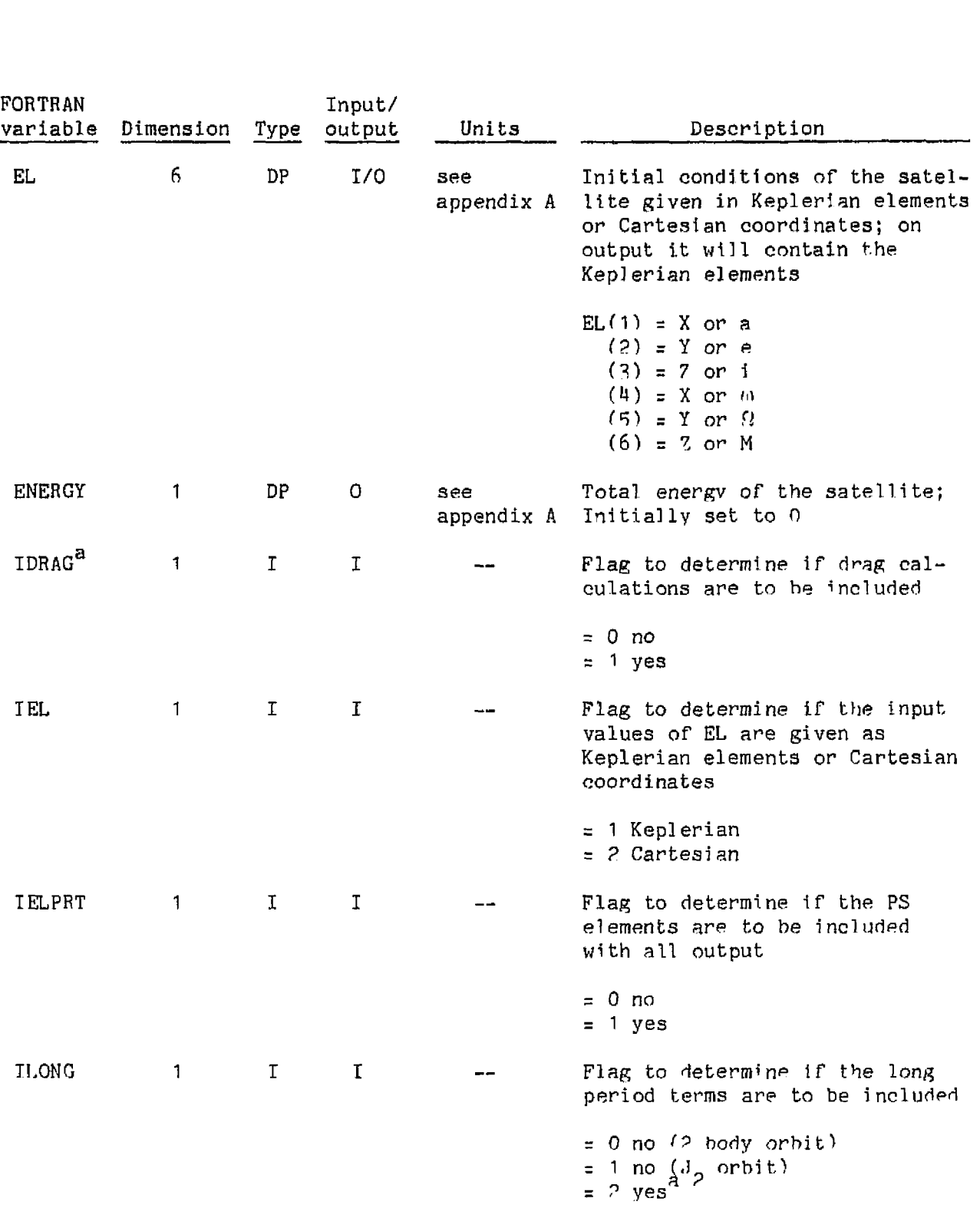

**a To be** implemented.

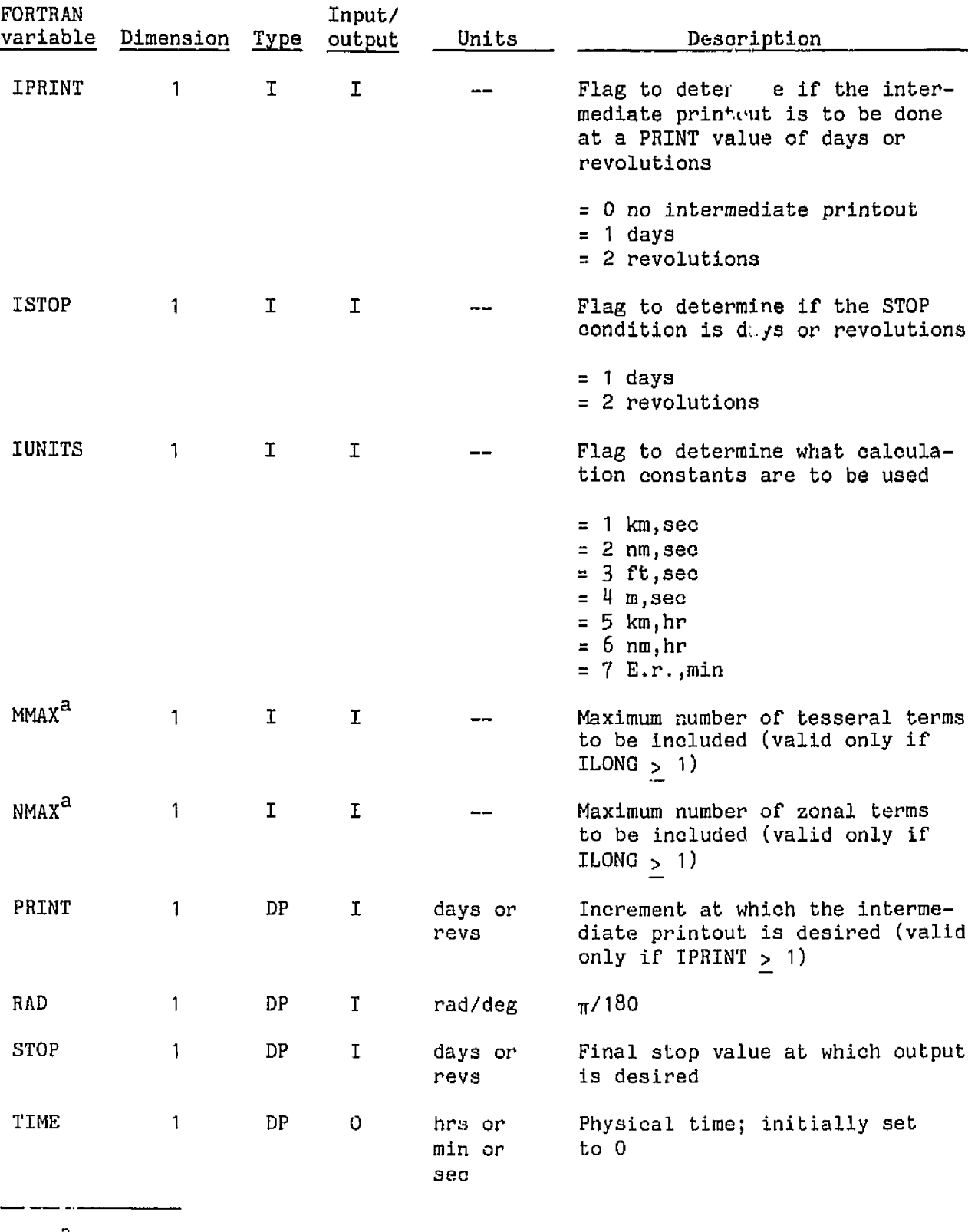

a At present only MMAX = **0** and NMAX = 2 are valid inputs.

2'i **ORIGINAL** PAGE IS **OF POOR QUALITY** 

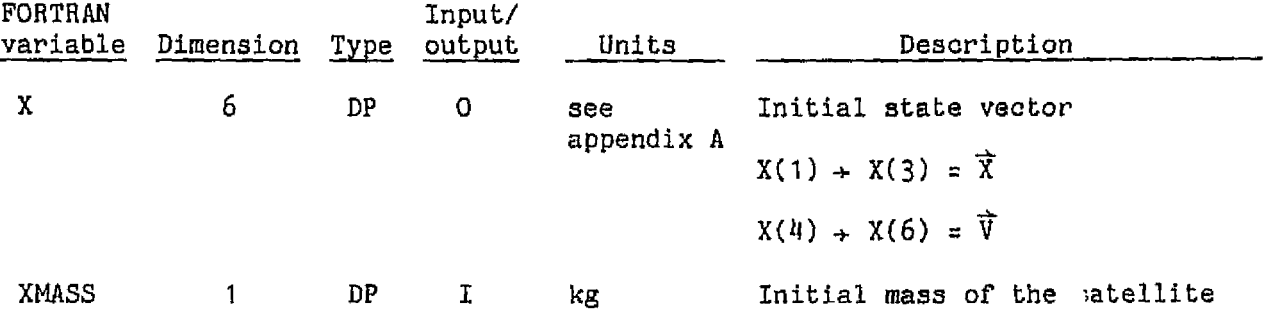

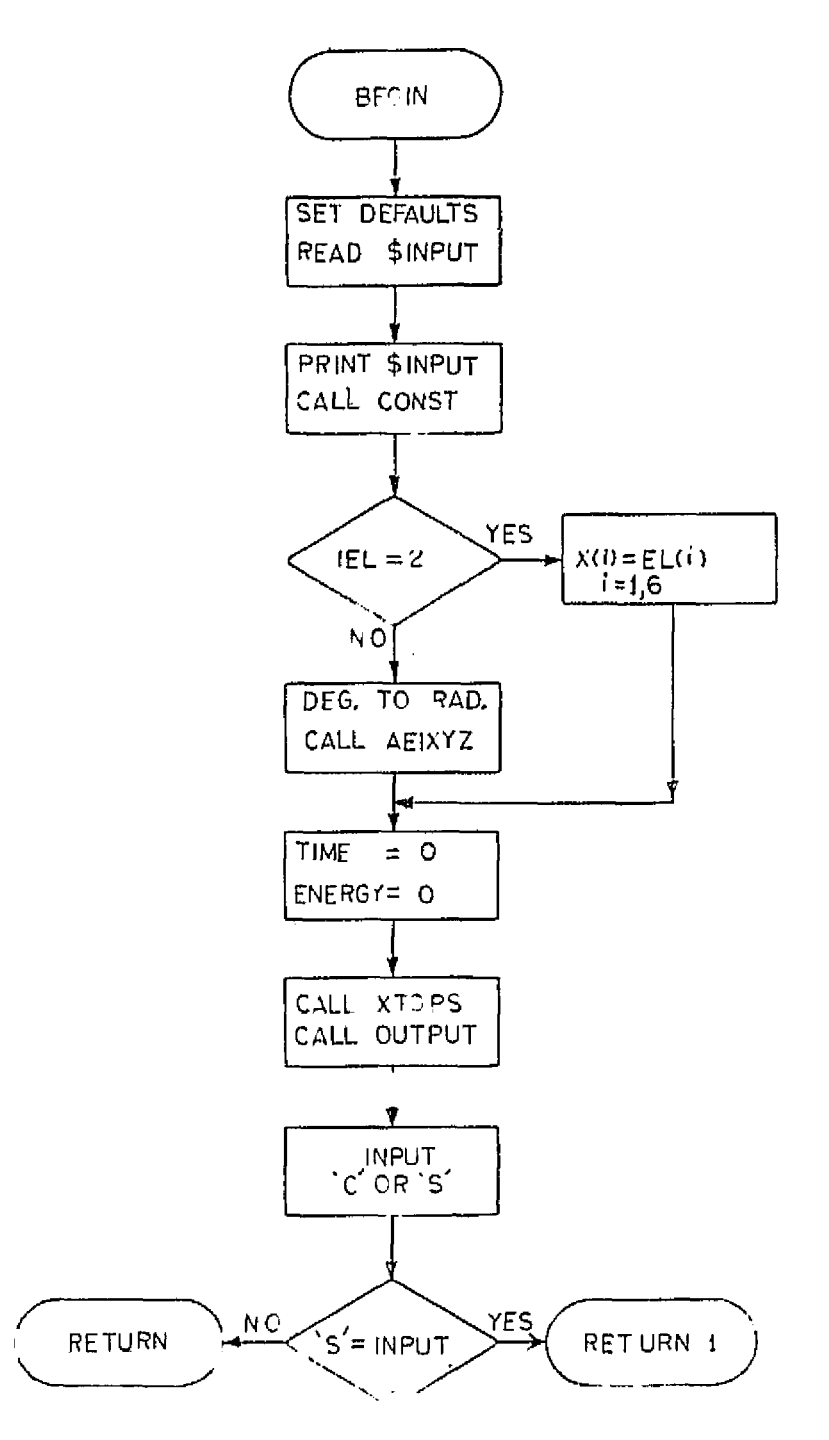

Figure **7.-** INPUT flow chart.

ORIGINAL PAGI<sup>TS</sup><br>OF POOR QUALITY

## 3.3.6 OUTPUT (Subroutine)

**Purpose: Print all desired output** during **tie execution** of the **ASOP program;**  it contains all **output formats and does a71 unft ronversinns required**  for output.

Calling sequence: CALL OUTPUT **(IFORMI** 

**Called by:** INPUT, **MAIN** 

**Subroutines/functions used: XYZAEI** 

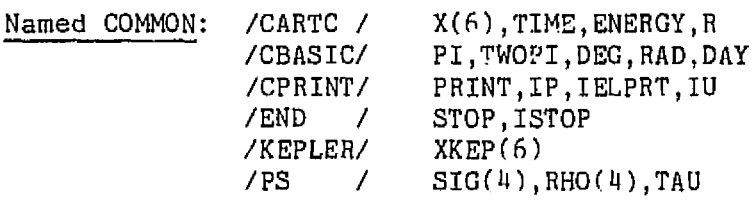

 $Program data: Size = 5738 (379<sub>10</sub>) words compiled.$ execution time = 28 milliseconds to 33 milliseconds depending **upon the value** of' **IELPRT.** 

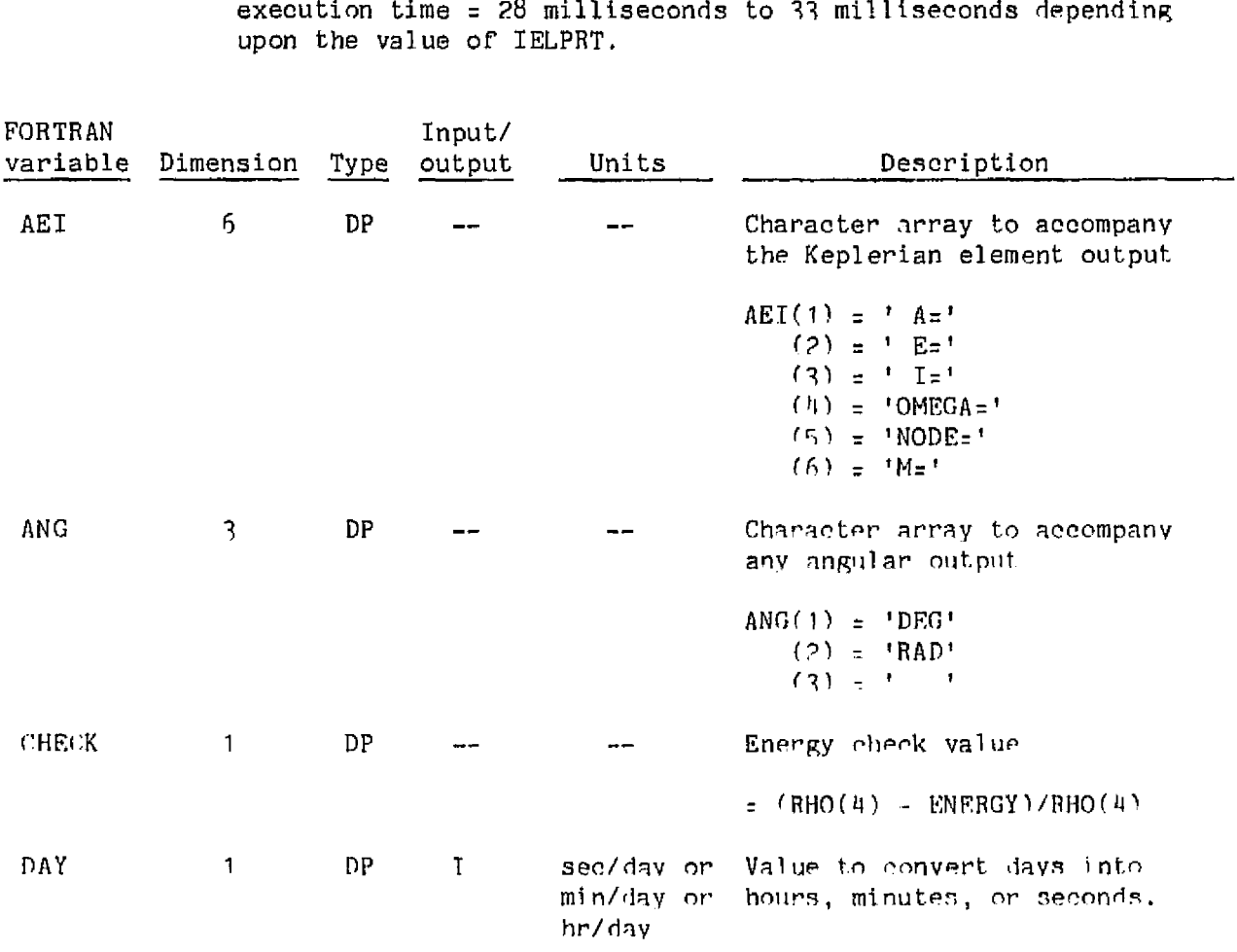
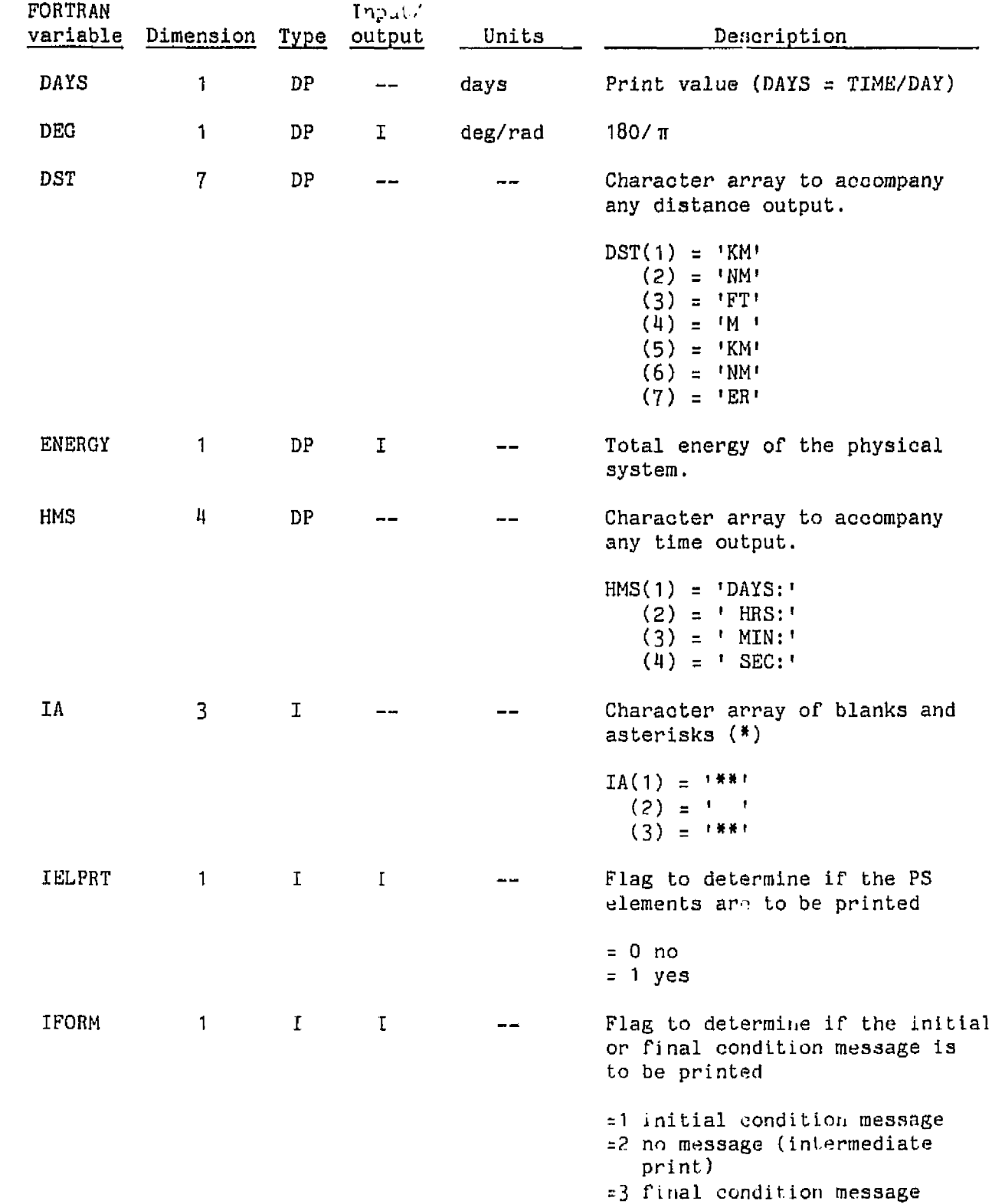

ORIGINAL PAGE IS<br>OF POOR QUALITY

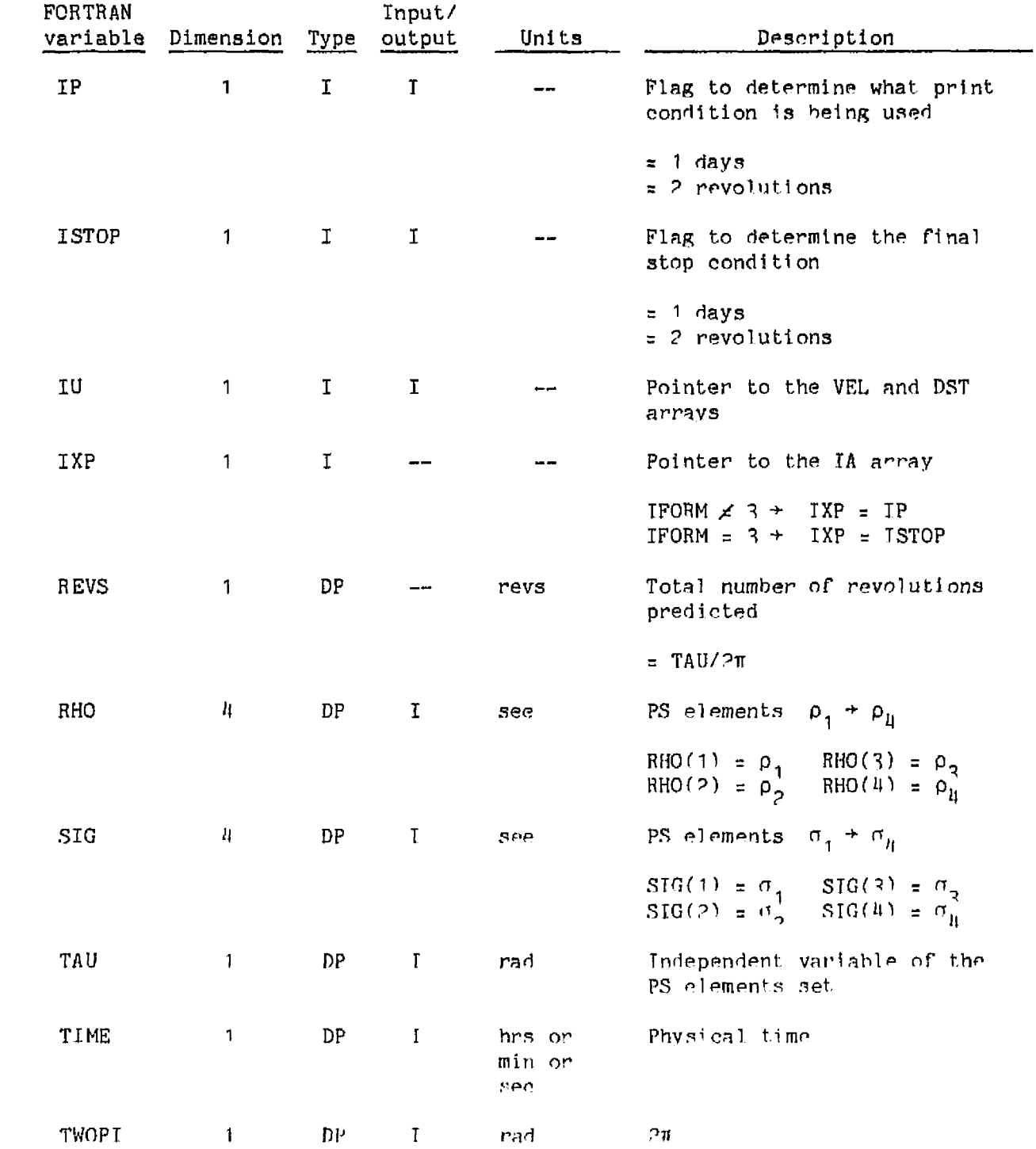

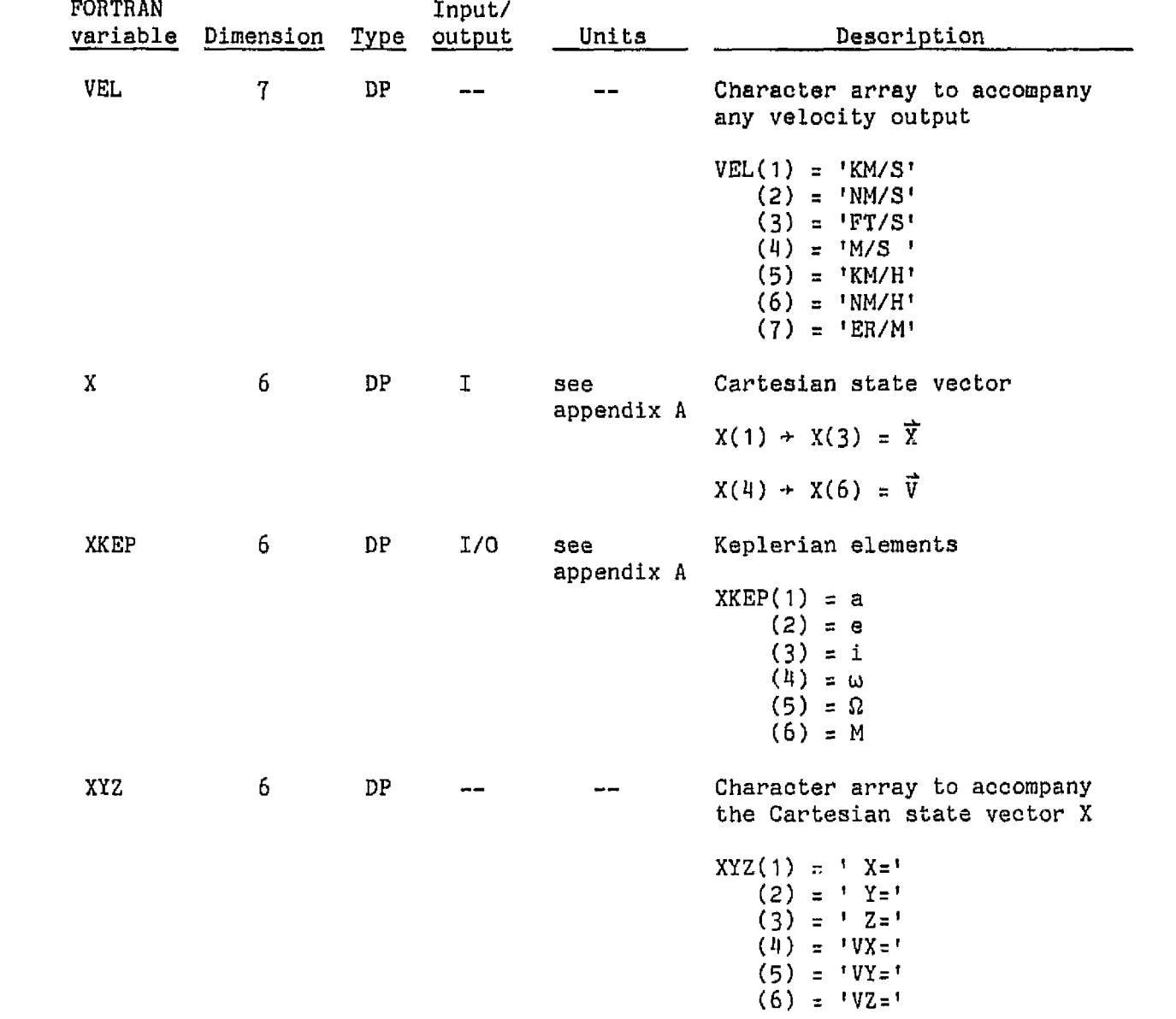

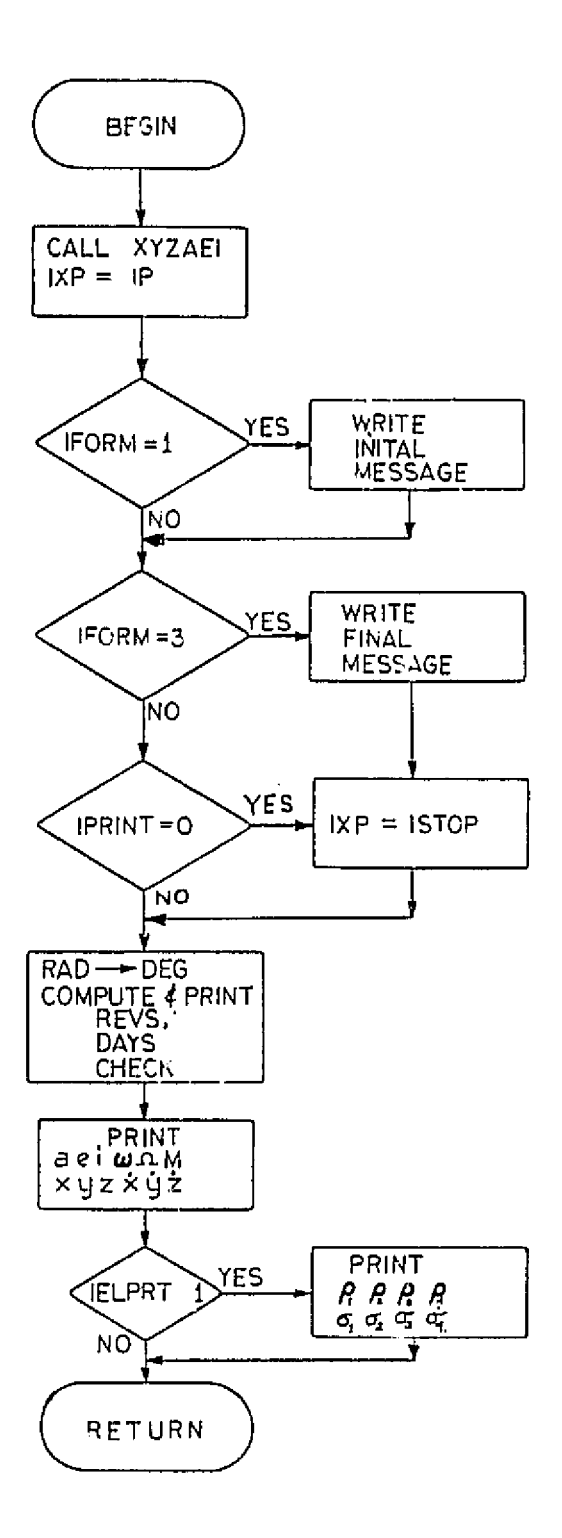

Figure 8. - OUTPUT flow chart.

**3.3.7 POT 52** (Subroutine)

**Purpose:** Compute the potential due to the J<sub>2</sub> term of the central body **geopatential** 

**Calling** sequence: CALL POTJ2 **(POT)** 

**Called by: PSTOX, XTOPS** 

Subroutines/Punctions **used:** .- **None** 

- Named COMMON: /CARTC/ X(8), R<br>XONST/ XMU, XMU/ **/KONST/ XMU,XMUI,SQTMU,SQTMUI,EPS**  /RPOOL/ **X32 ,RI ,R2I, R31 ,xXX(~O)**
- **Program data: Size** = 418 **(331C) words compiled execution time** = <I **milliseconds**

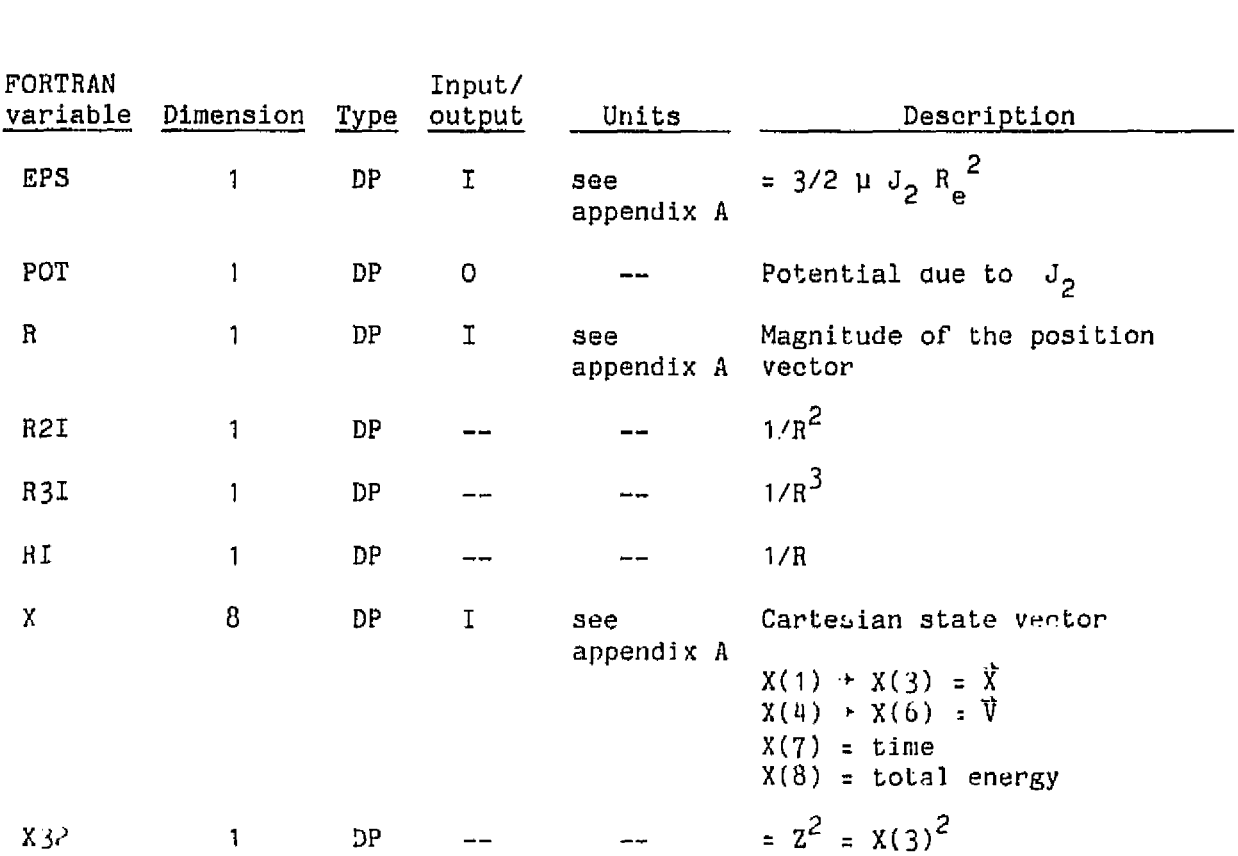

ORIGINAL **PAGE IS**  OF POOR QUALITY

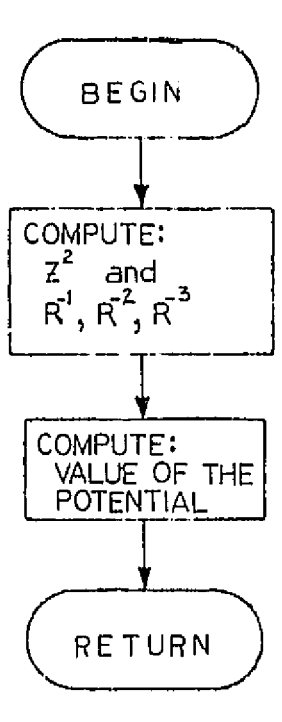

Figure 9.- POTJ2 flow chart.

## 3.3.8 **PSANS (Subroutine)**

Purpose: Analytical theory of the ASOP program; it contains only the short **period and the first order secular terms.** 

Calling **sequance:** CALL PSANS (NN)

Called by: ASOP, TIMEPS

Subroutines/functions used: None

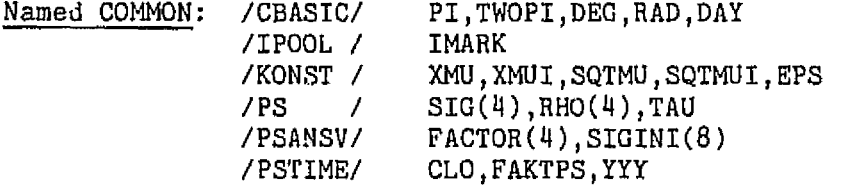

- $(LS, SIG(4)), (L, RHO(4)), (PHI, RHO(1)), (DSF(1), W(1)), (DSB(1), W(5)), (SI(1), GAM(1)), (Y(1), GAM2(1)), (Q(1), GAM(1)),$ Equivalences: (HC(1), DEL3(1)), (GC(1), DEL2(1)), (P(1), DEL(1))<br>Program data: Size = 1770<sub>8</sub> (1016<sub>10</sub>) words compiled
- execution time = **7 millisecond**

**<sup>A</sup>**description of the mathematical symbols **wed** and their relationship **to one another** is **given** in reference 6; a br'ef descrigtion can **also be found in Appendixes E and F.** Therefore, only a **brief** mat.hematica1 **description will be given.** 

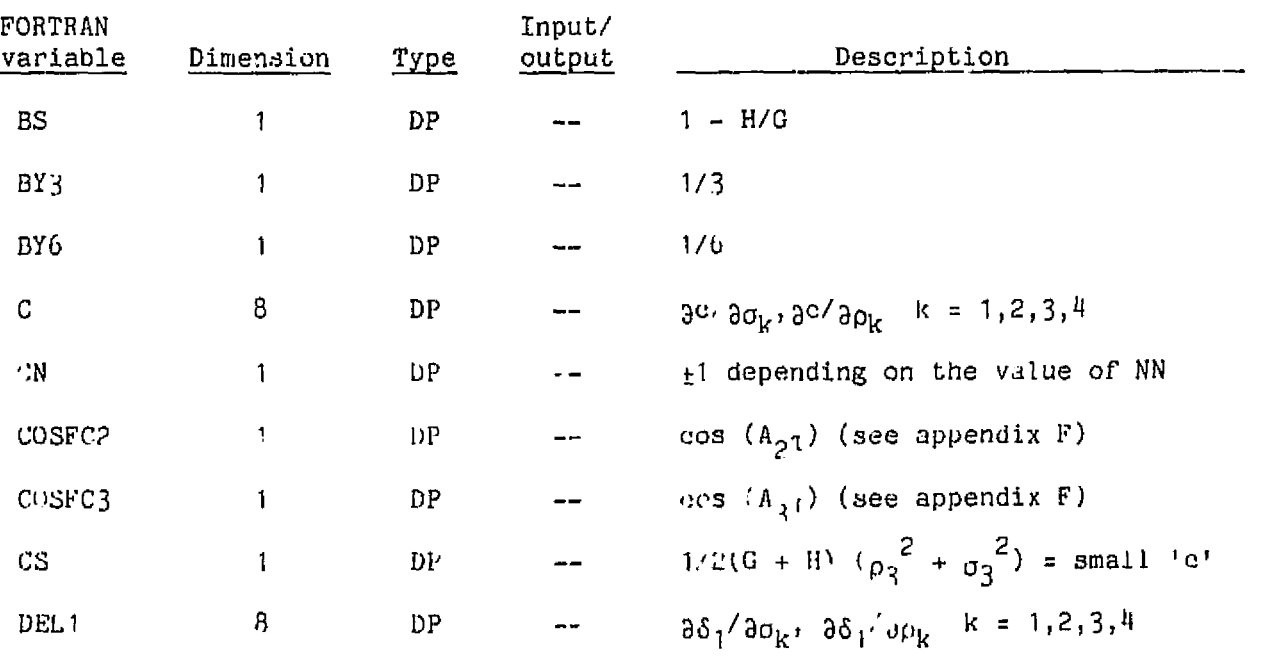

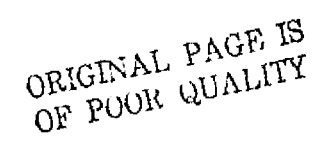

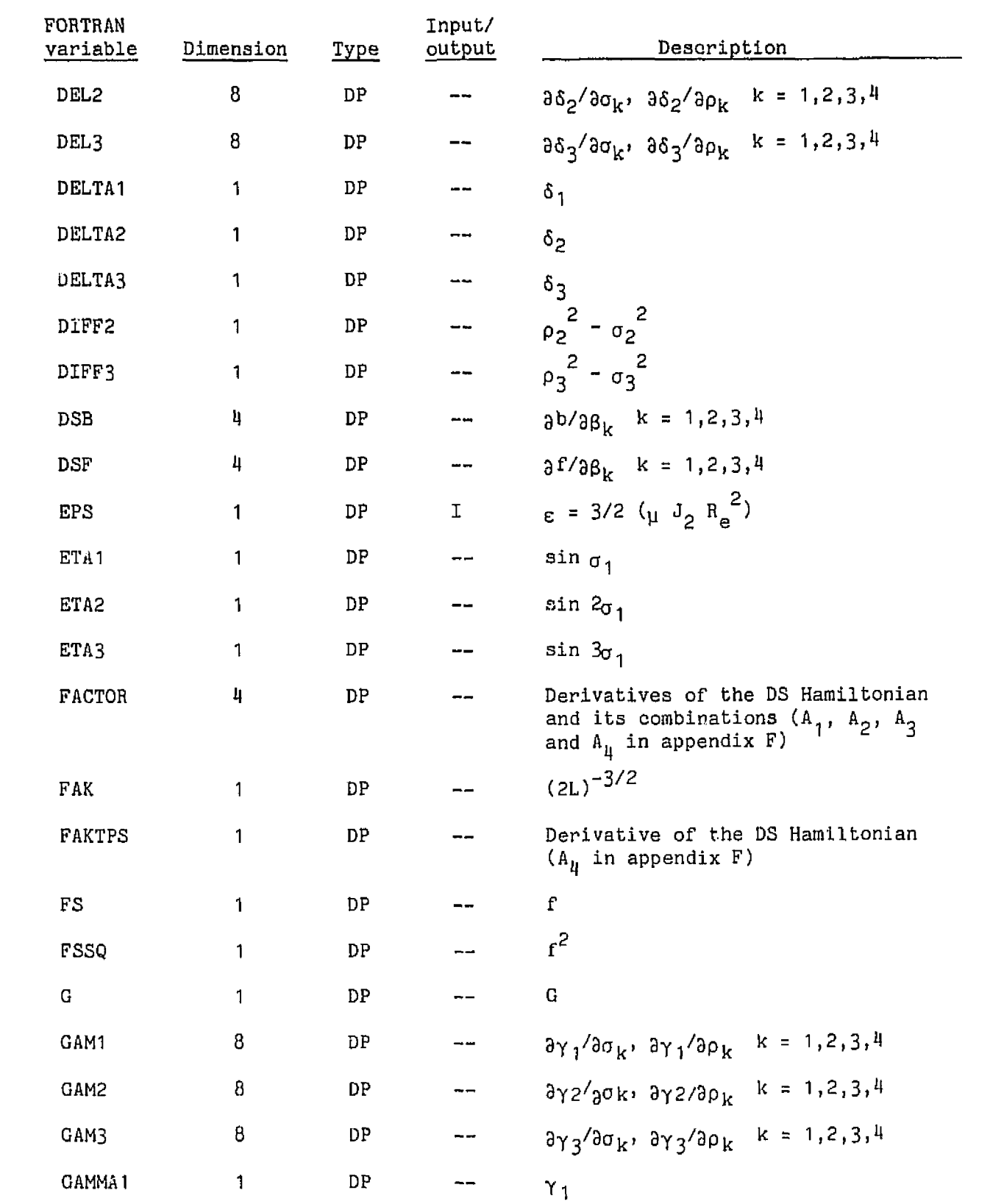

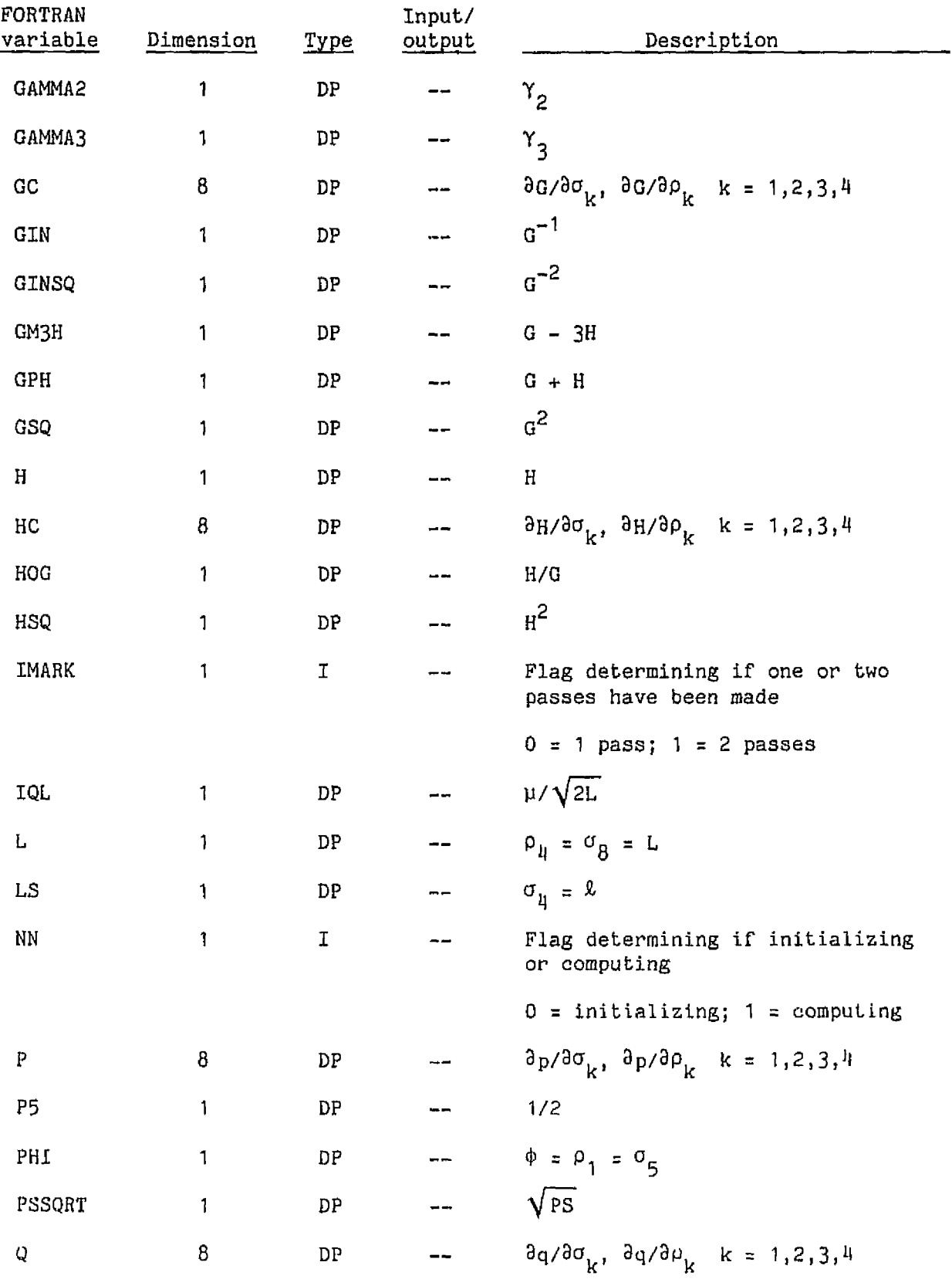

ORIGINAL **PAGE** 1s **OF** POOR QUALITY

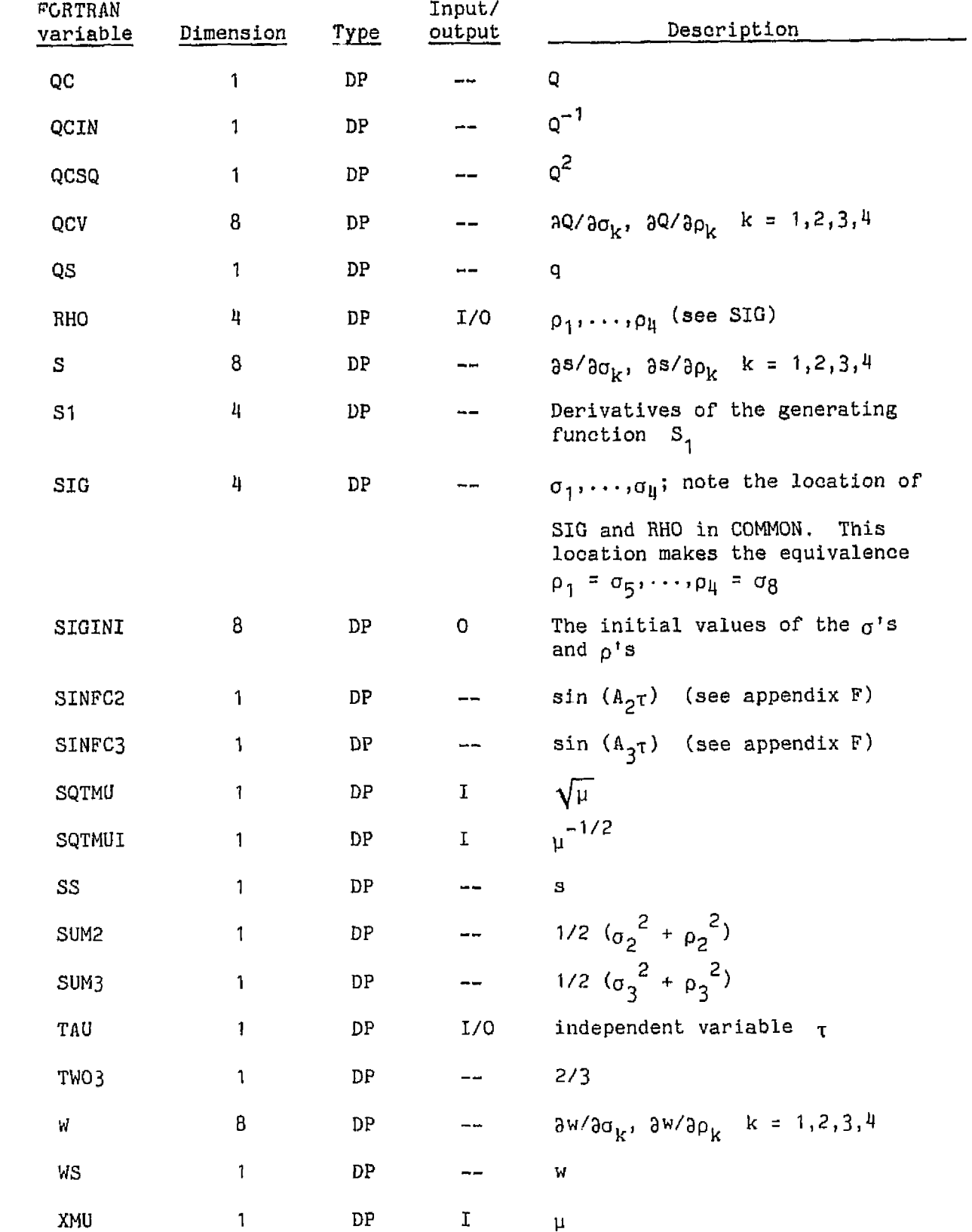

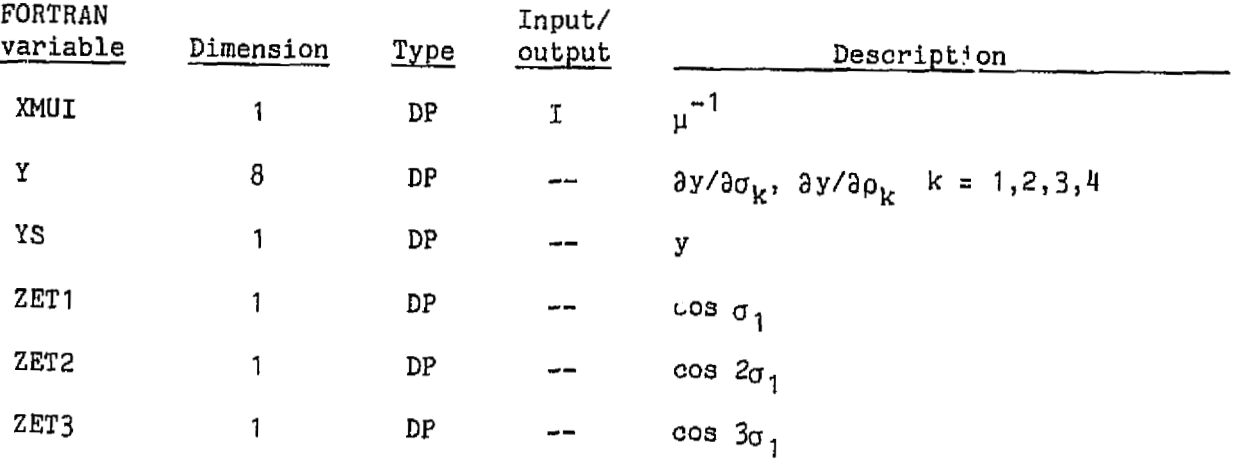

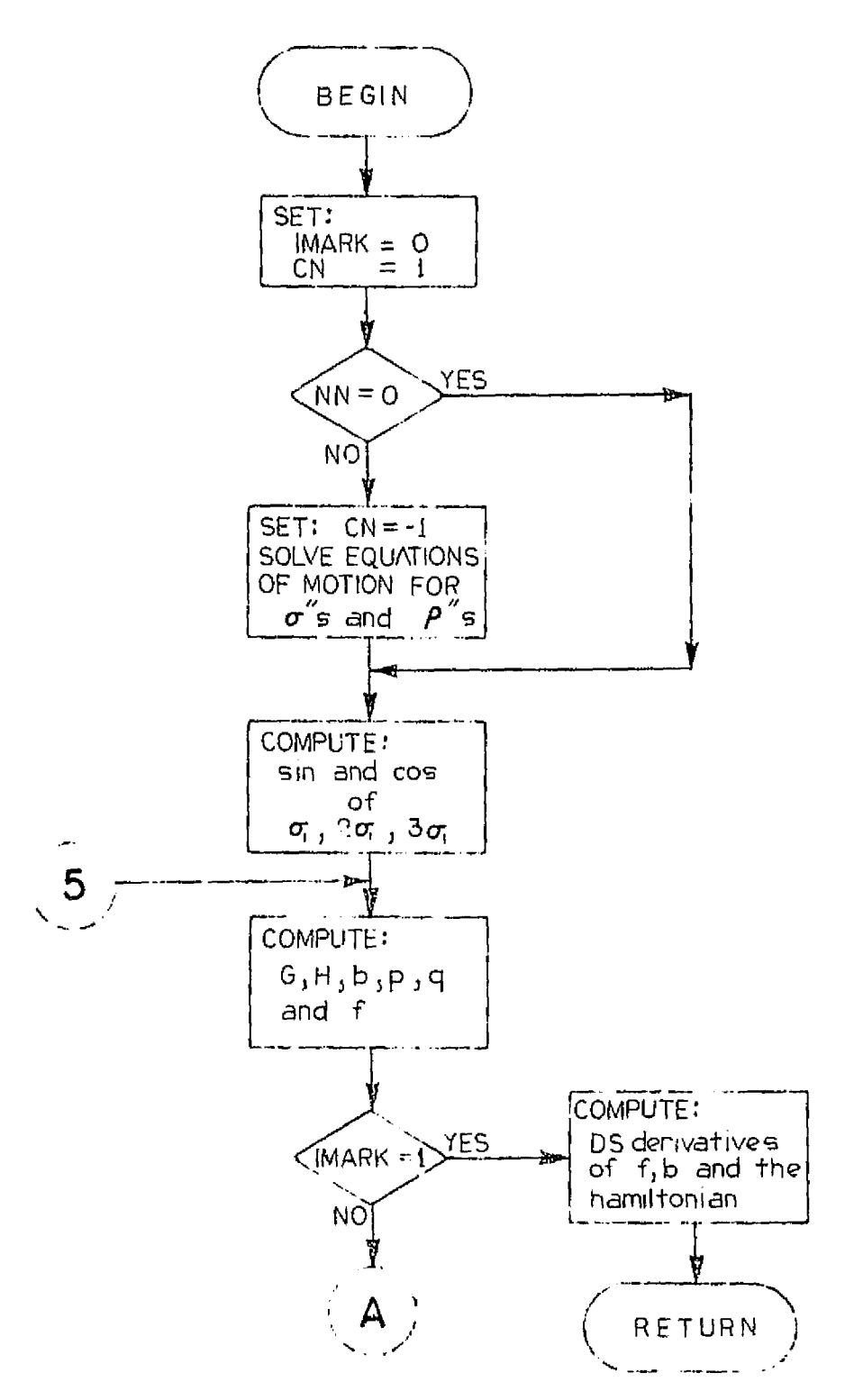

Figure 10.- PSANS flow chart.

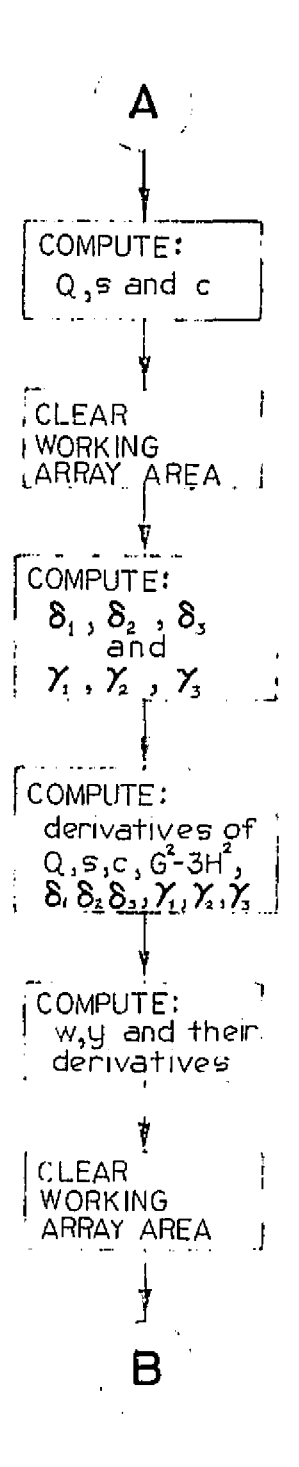

Figure 10.- Continued.

ORIGINAL PAGE IS OF POOR QUALITY

43

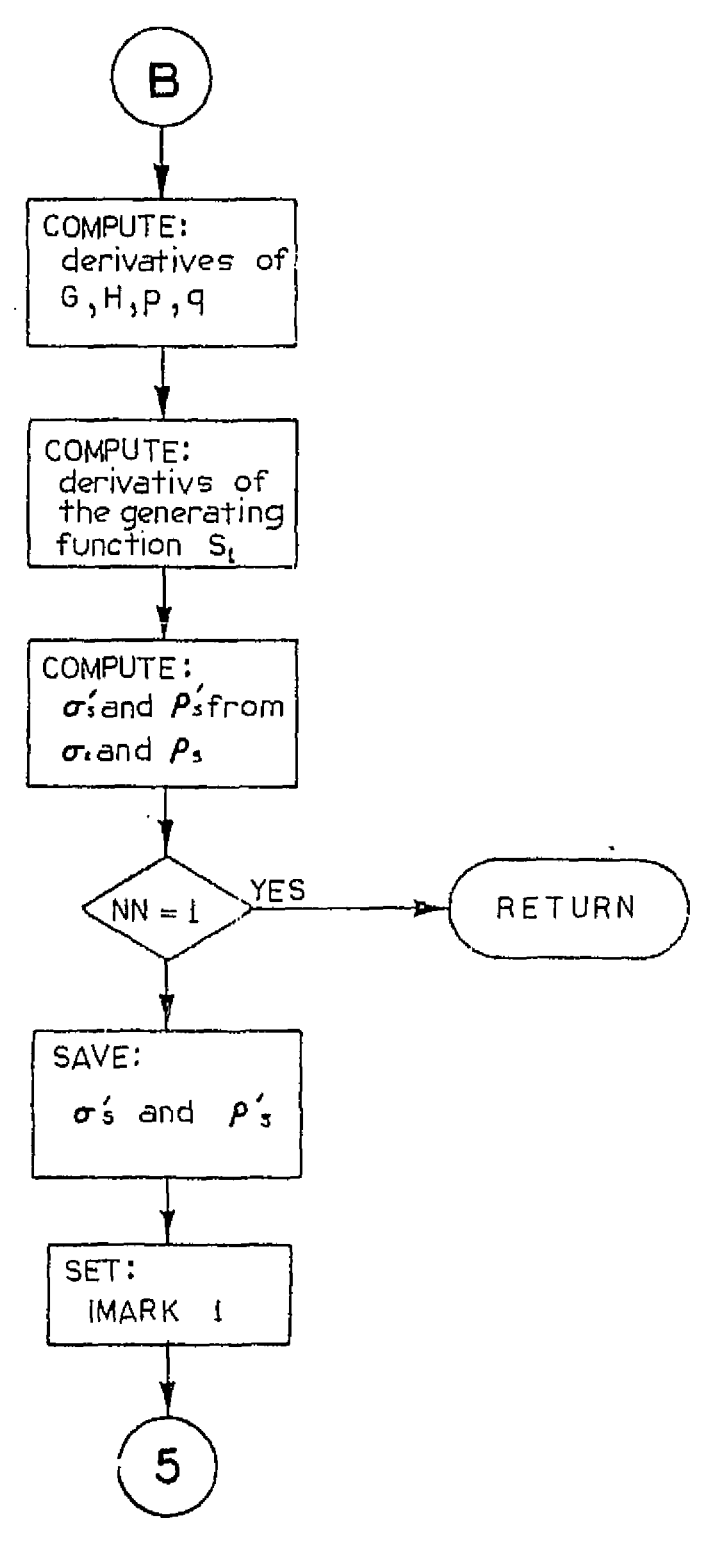

Figure 10. - Concluded. 44

# 3.3.9 PSTOX (Subroutine)

Transform the PS (Poincaré-Similar) elements into the Cartesian coordinates  $(\tilde{X}, \tilde{V})$ . The subroutines will also compute the physical Purpose: time for the time iteration stopping procedure.

Calling sequence: CALL PSTOX (ITIME)

Called by: ASOP

Subroutines/functions used: POTJ2

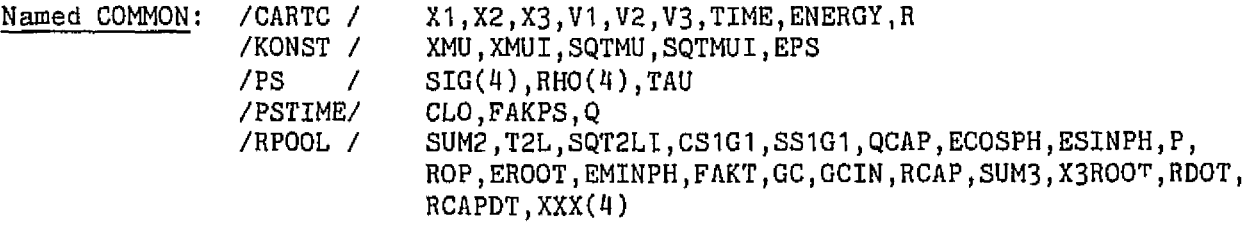

Program data: Size =  $3638$  (243<sub>10</sub>) words compiled<br>execution time =  $\langle$ 1 millisecond

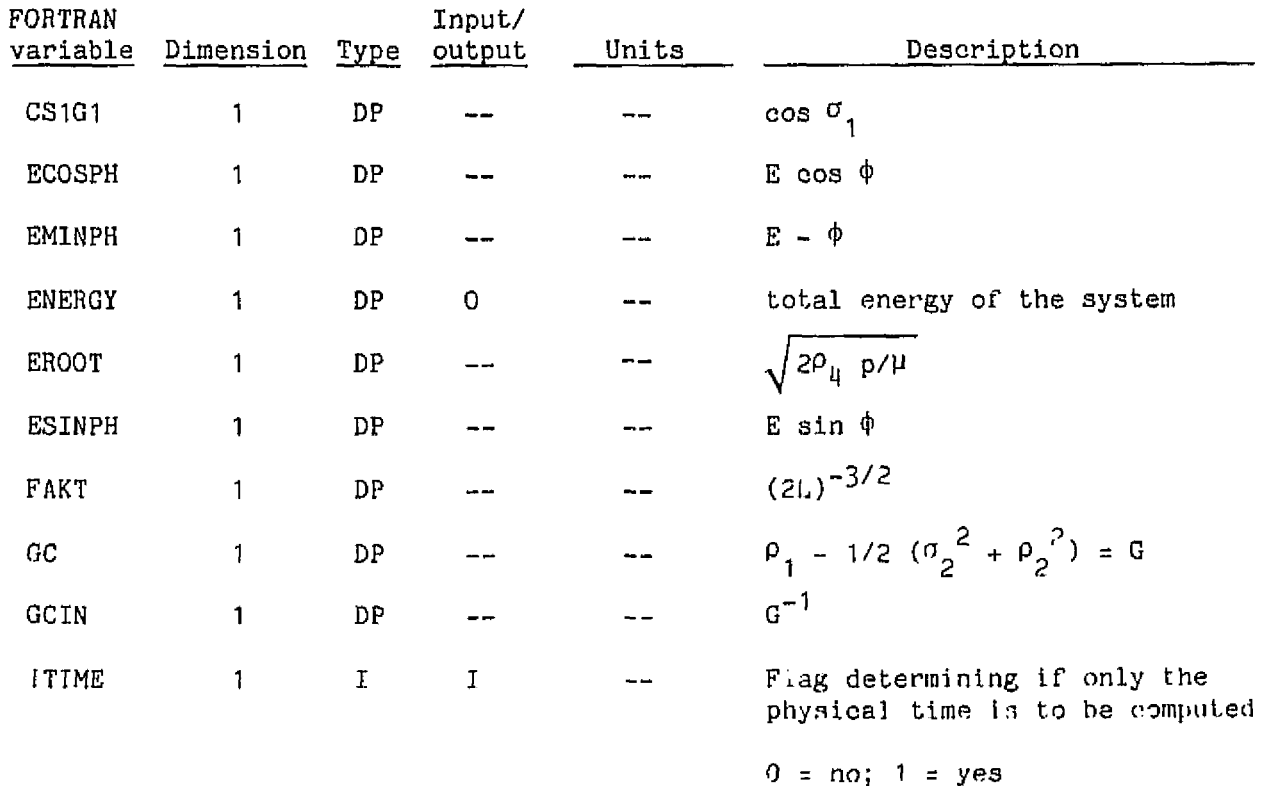

ORIGINAL PAGE IS OF POOR QUALITY

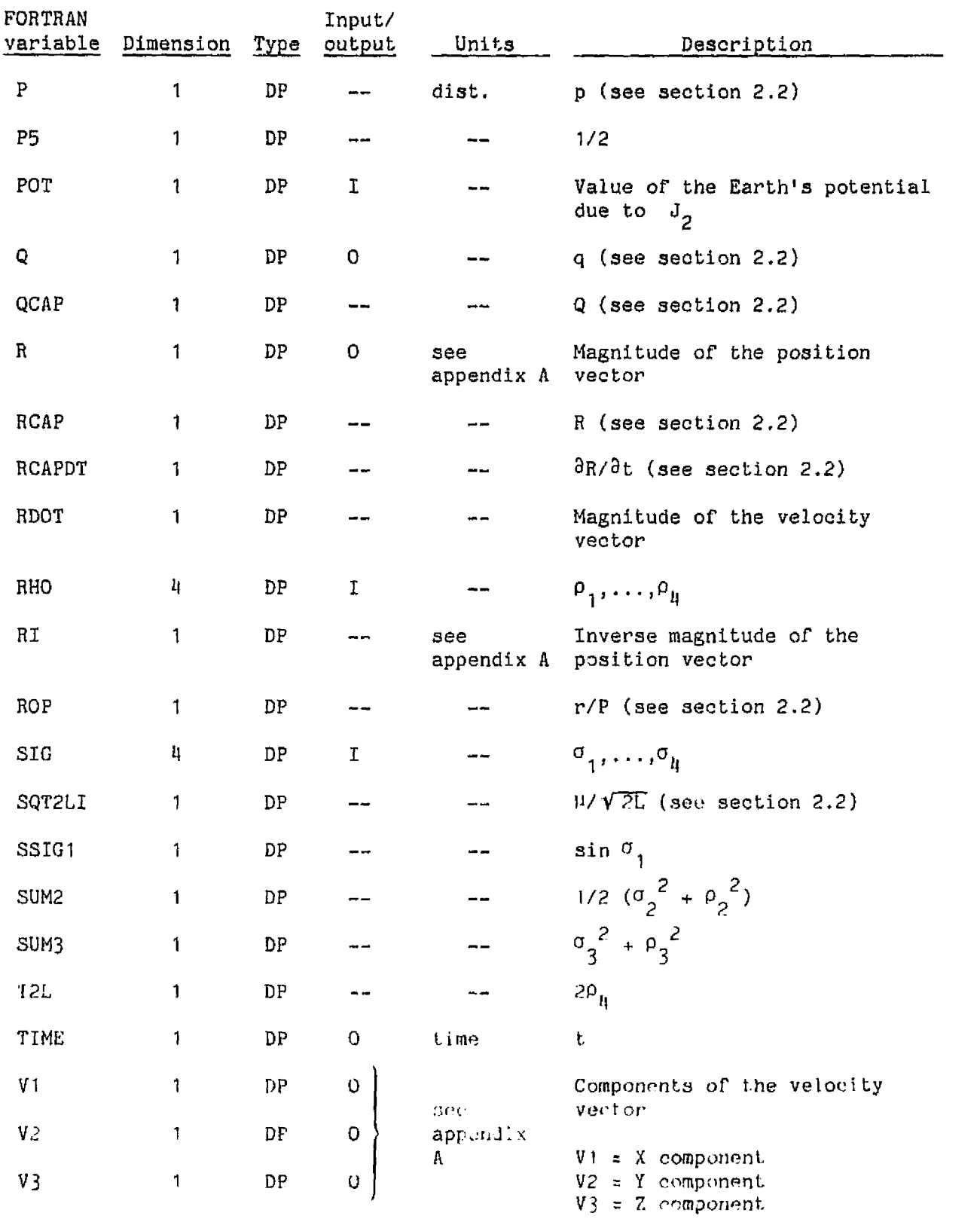

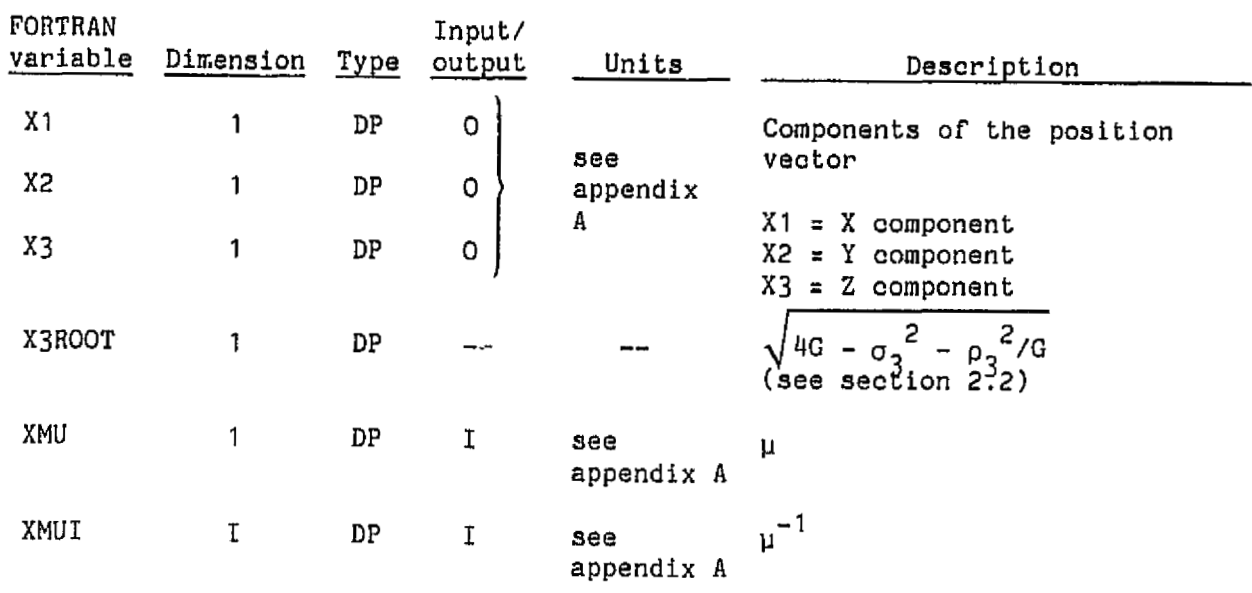

ORIGINAL PAGE IS  $\overline{\text{OF}}$  POOR QUALITY

 $\mathbf{t}$ 

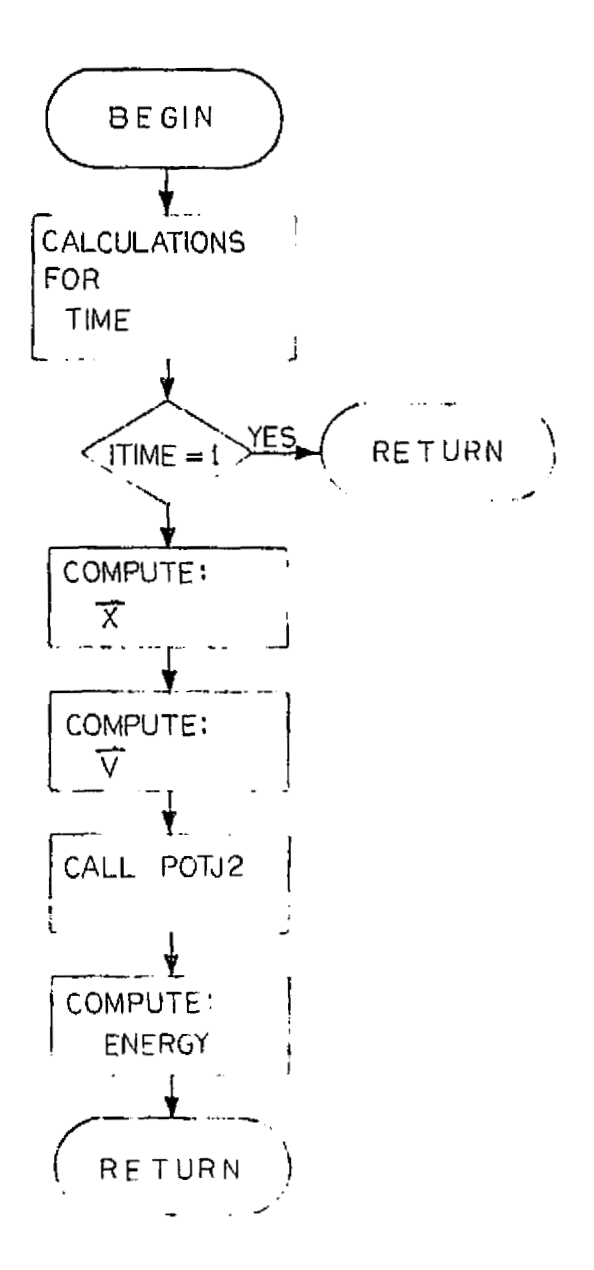

Figure 11. - PSTOX flow chart.

3.3.10 TIMEPS (Subrout ine)

Purpose: Iteration procedure to stop the PS elements at a desired value of the physical time.

Calling sequence: CALL TIMEPS (TFIN)

Called by: ASOP

Subroutines/functions used: PSANS, PSTOX

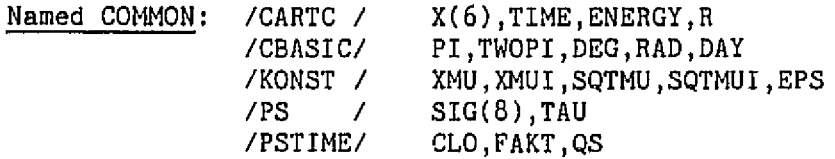

<u>Program data</u>: Size = 2028 (130<sub>10</sub>) words compiled<br>execution time = 4 to 9 milliseconds depending upon the orbital eccentricity.

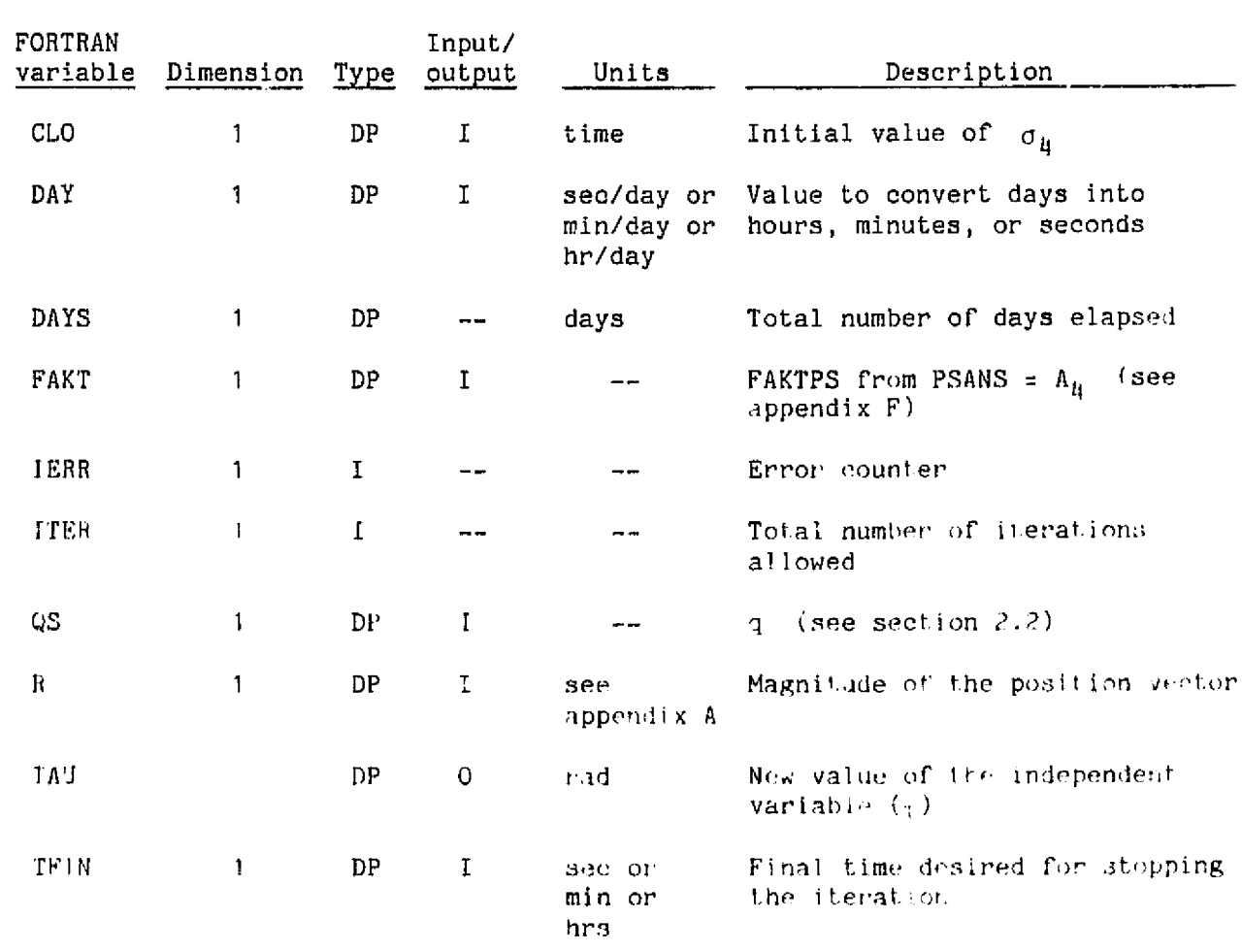

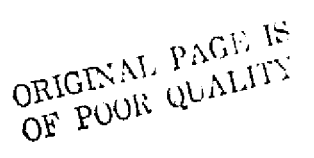

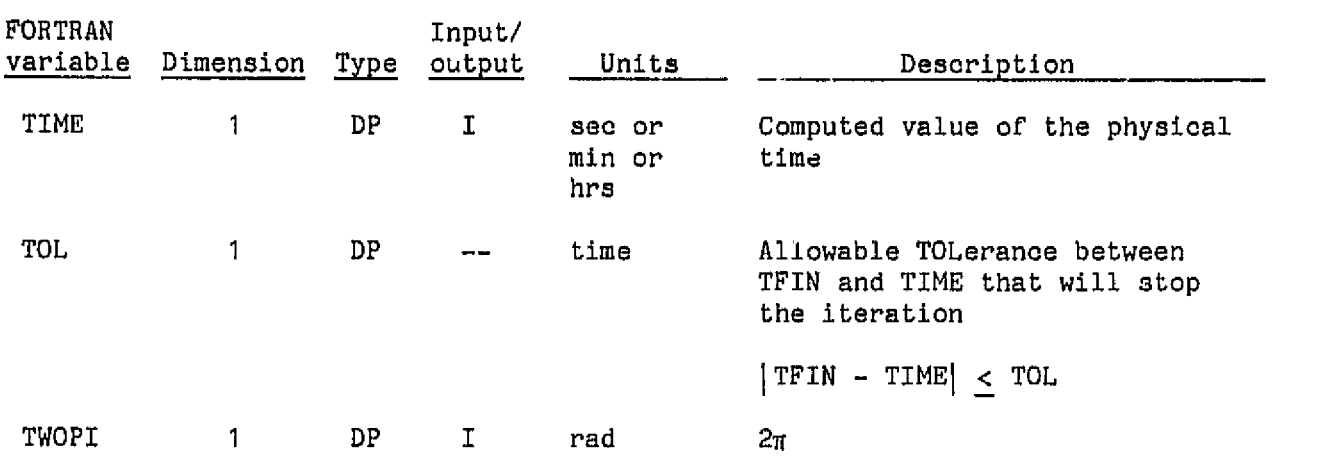

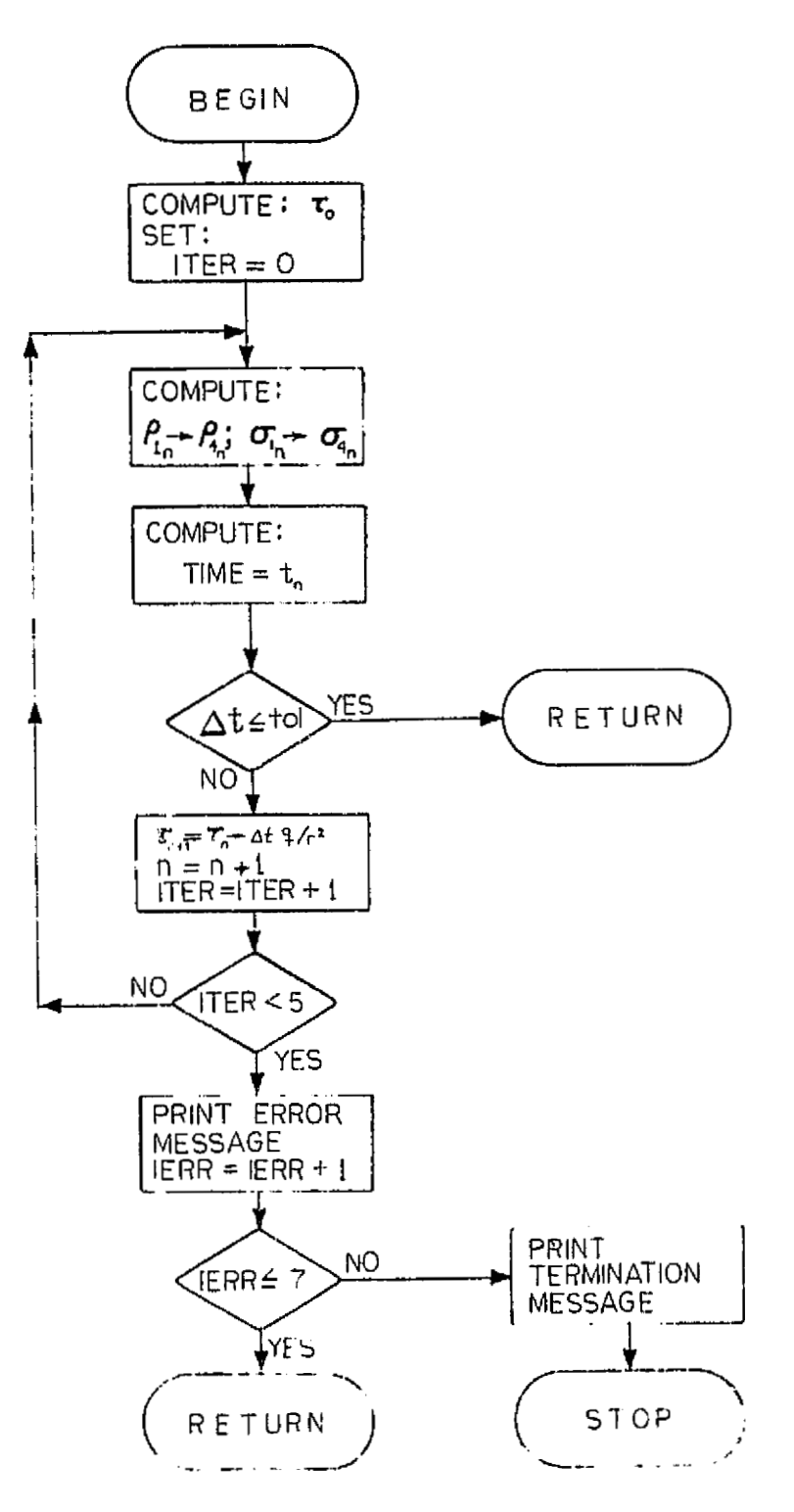

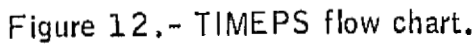

OF POOR QUALITY

51

**3.3.11 XTOPS (Subroutine)** 

**A.** -.. **<sup>L</sup> Purpose: Transform the Cartezizn aoordinates (X,V) into the PS (Poincare-Similar)** elements  $(\vec{\sigma}, \vec{\rho})$ 

**Calling sequence: CALL XTOPS** 

**Called by: ASOP, INPUT** 

**Subroutines/functions used: POTJ2** 

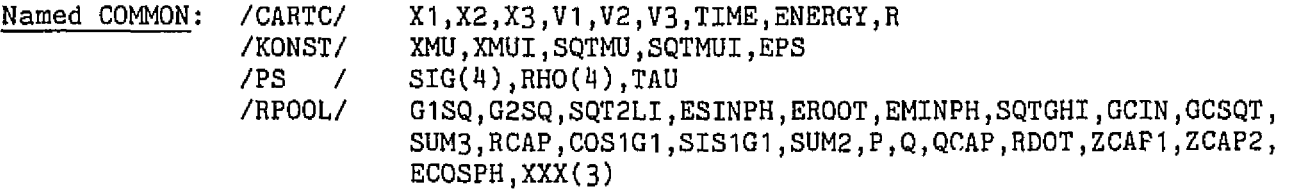

Equivalence:  $(HC, G3)$ ,  $(PHIC, RHO(1))$ ,  $(LC, RHO(4))$ 

**Program data: Size** = **5258** (33910) **words compiled execution time** = <I **milliseconds** 

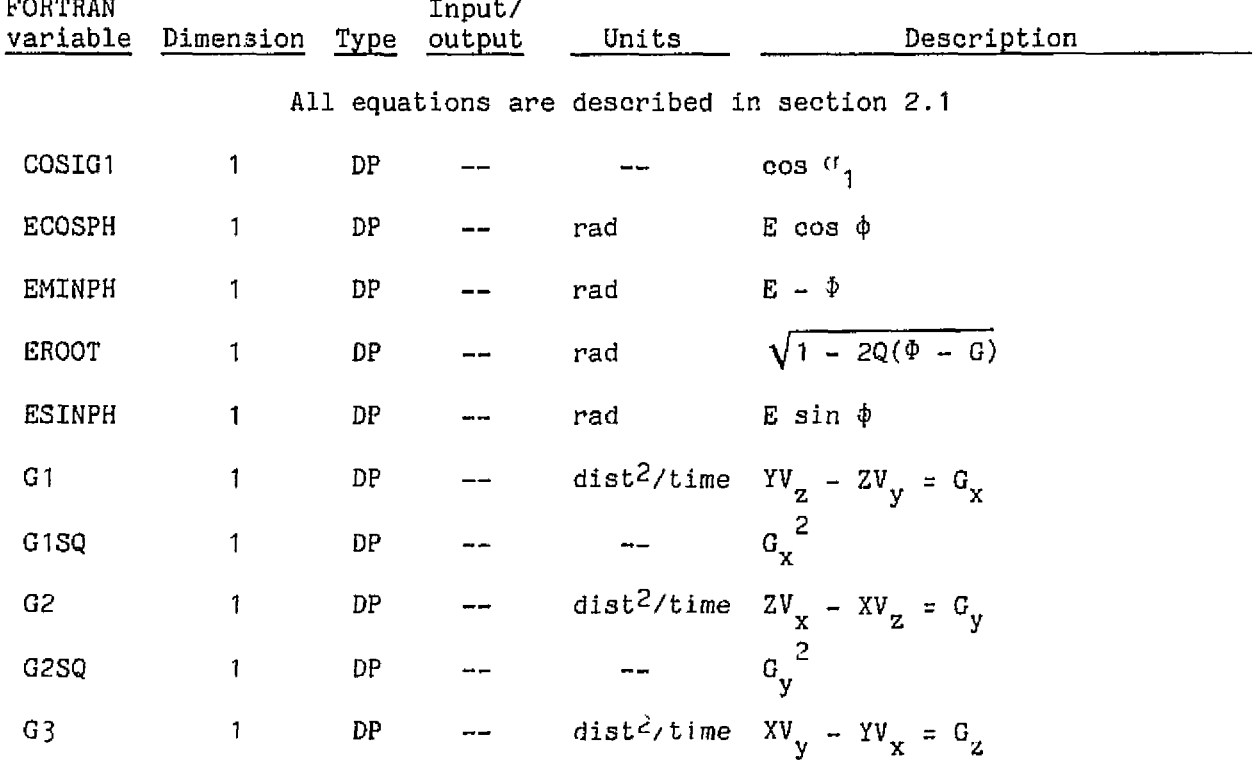

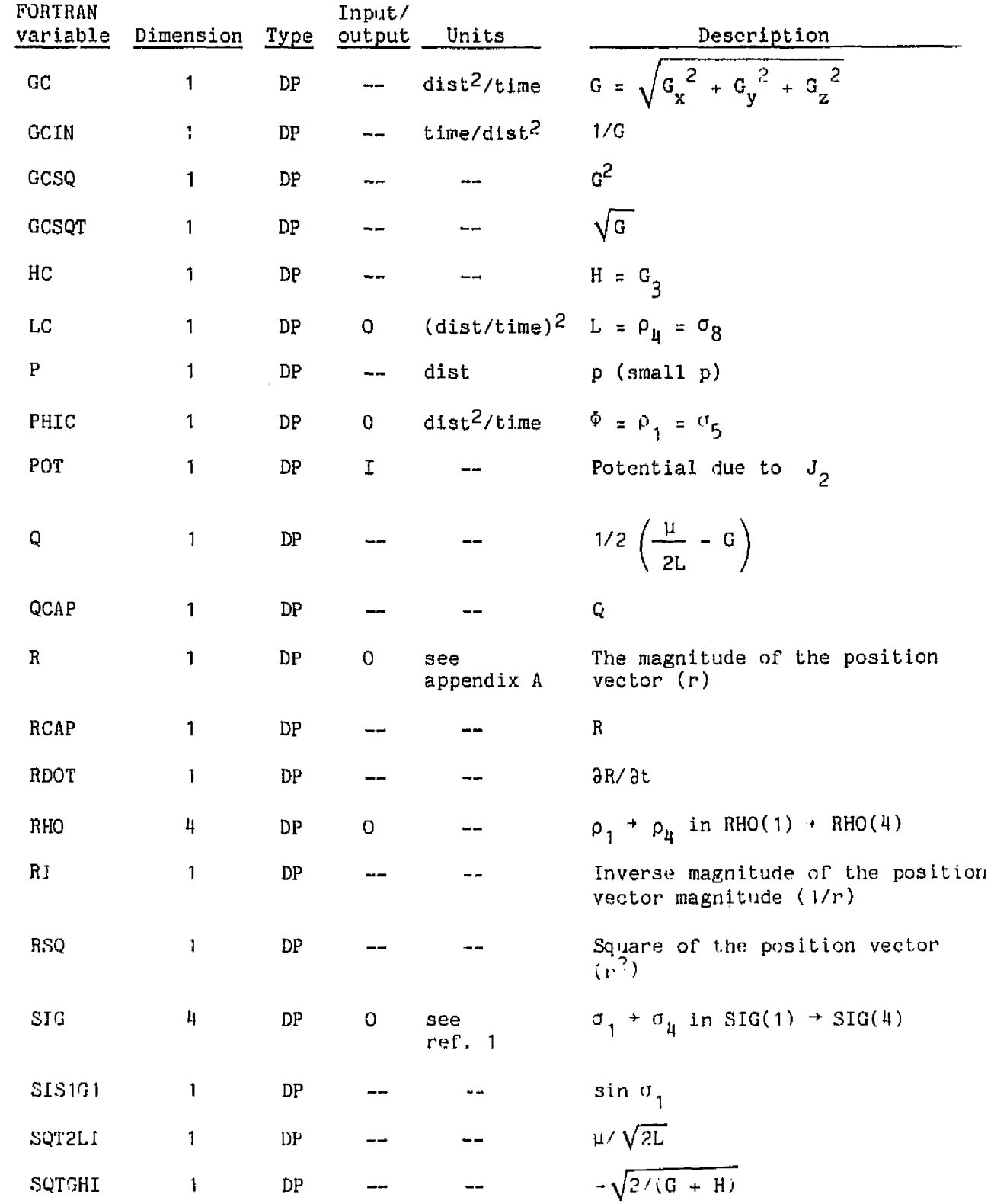

ORIGINAL PAGE IS<br>ORIGINAL PAGE IS

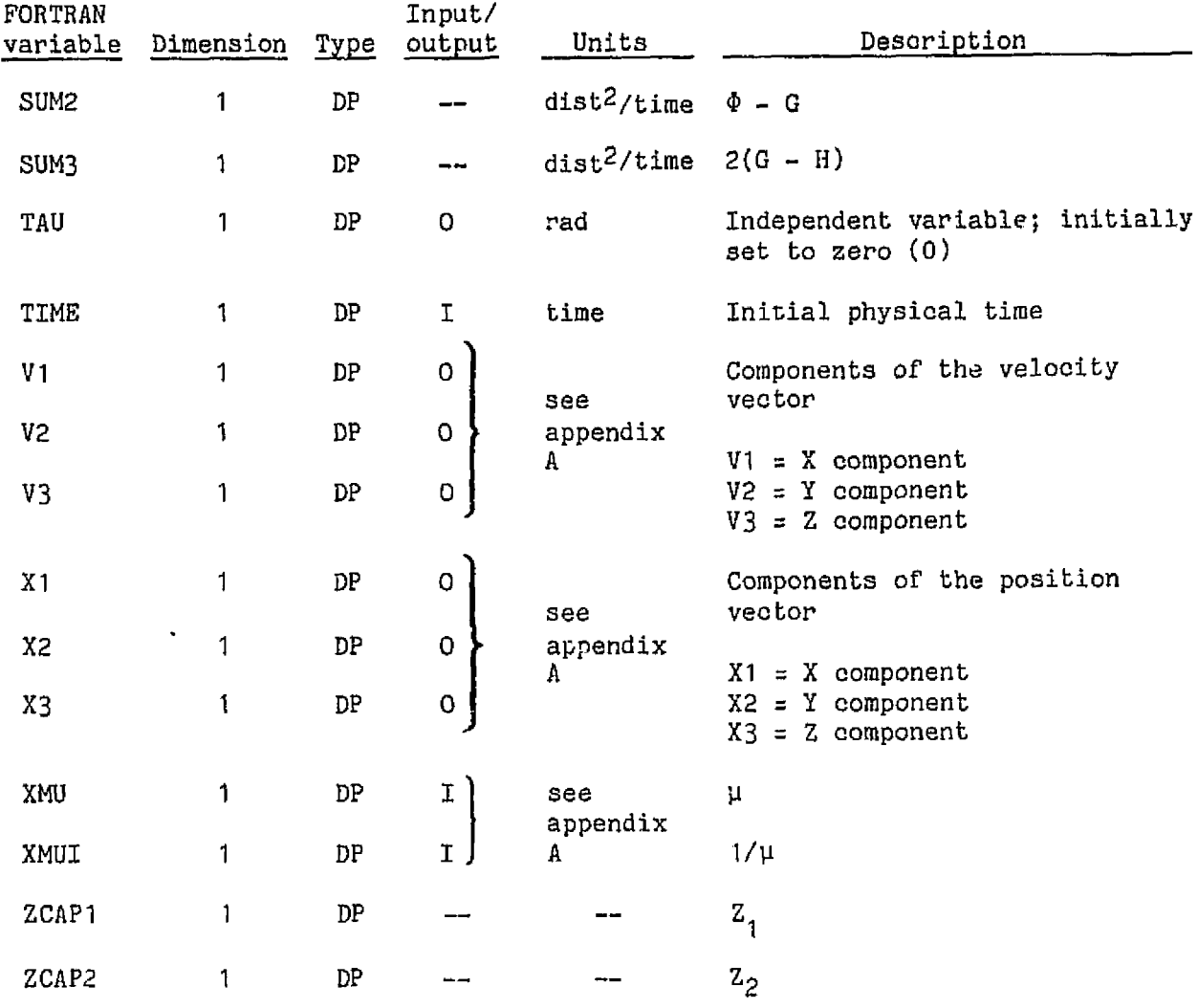

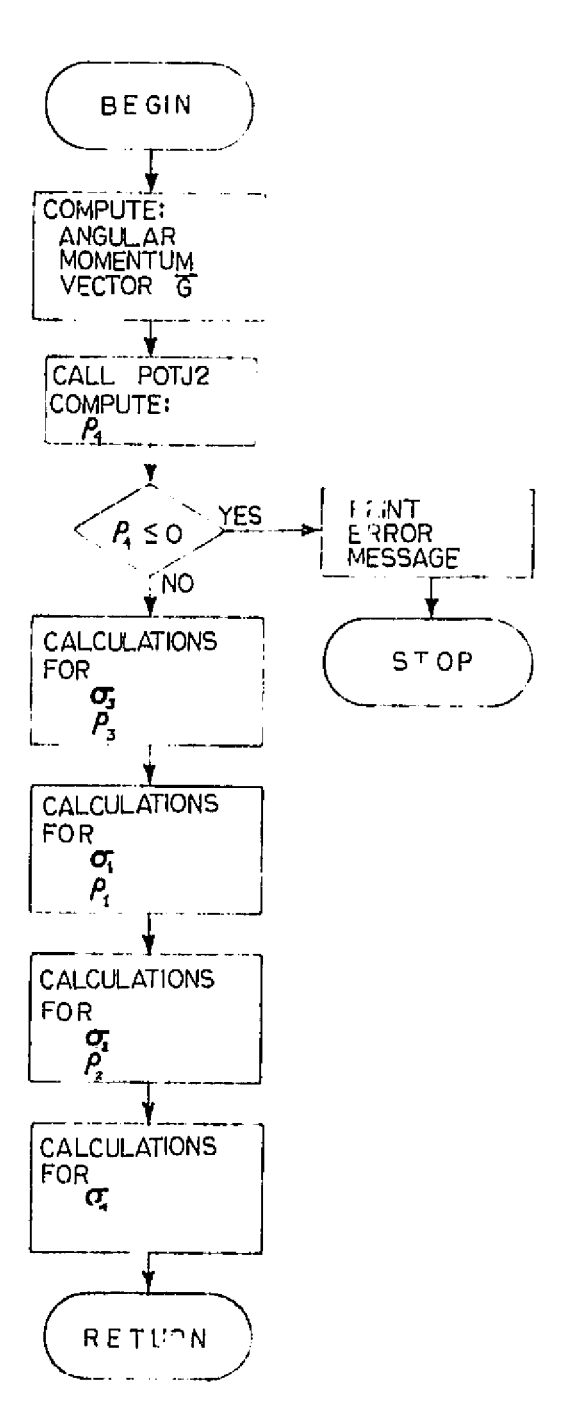

Figure 13. - XTOPS flow chart.

ORIGINAL PAGE IS OF POOR QUALITY

# 3.3.12 XYZAEI (Subroutine)

<u>Purpose</u>: Transform the Cartesian coordinates  $(\vec{x}, \vec{v})$  into the Keplerian elements (a,e,i,w, $\Omega$ ,M)

Calling sequence: CALL XYZAFI

Called by: OUTPUT

Subroutines/functions used: None

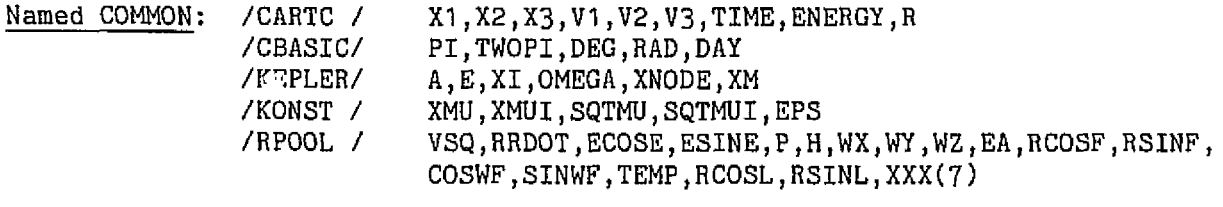

Program data: Size =  $4068$  (262<sub>10</sub>) words compiled<br>execution time = <1 milliseconds Considers only elliptic motion

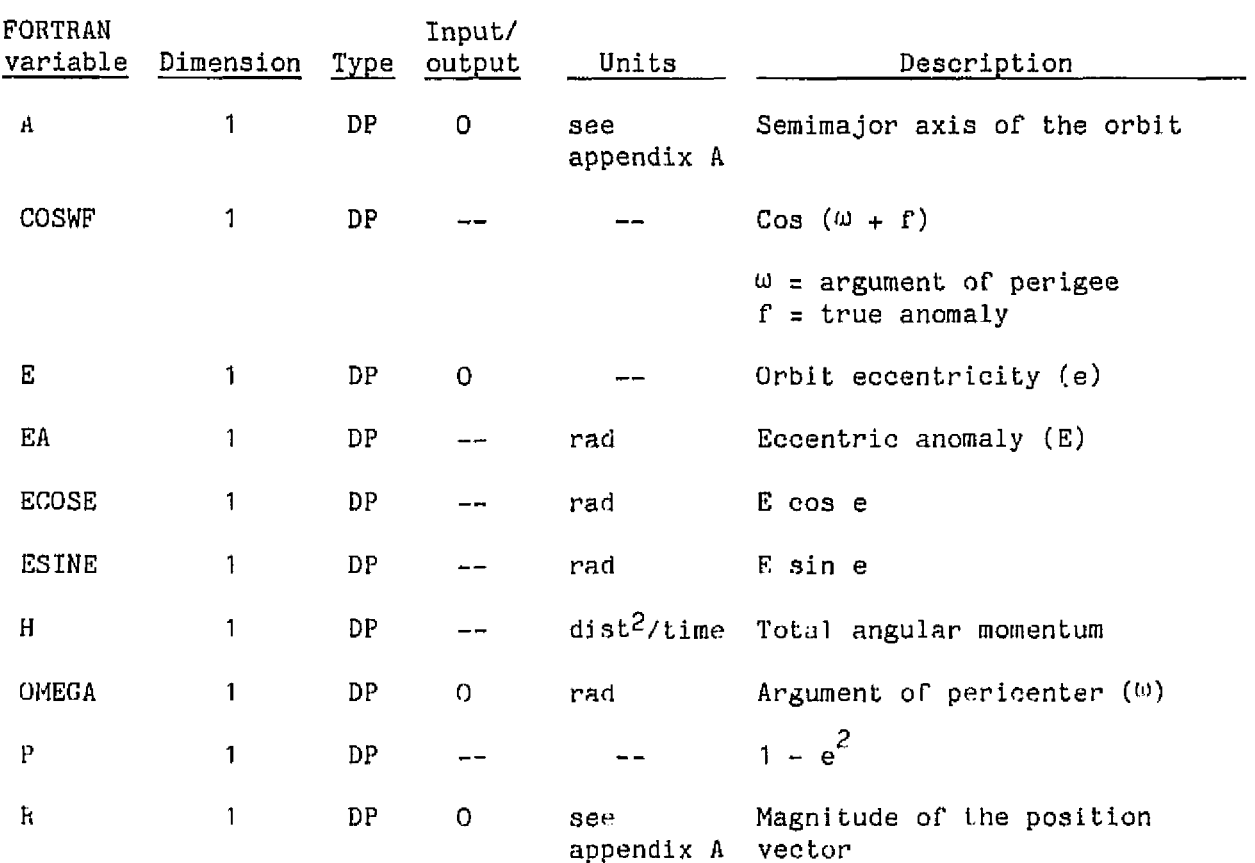

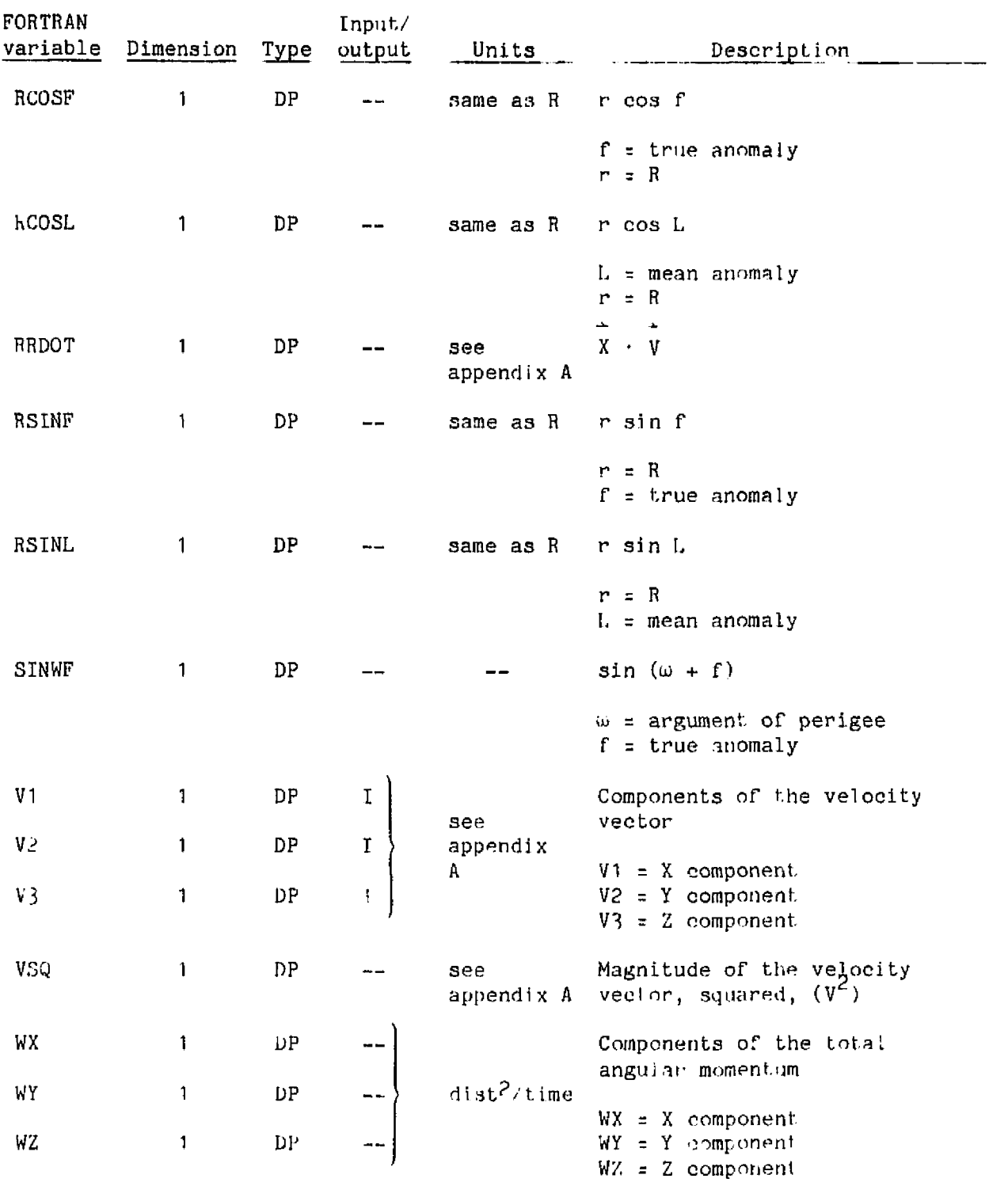

ORIGINAL PAGE IS OF POOR QUALITY

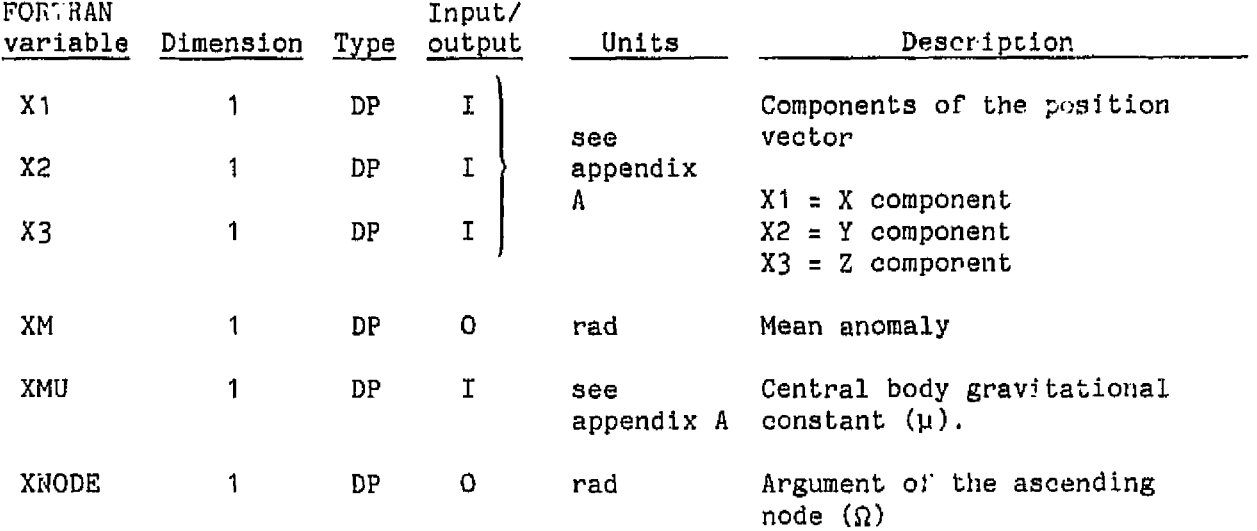

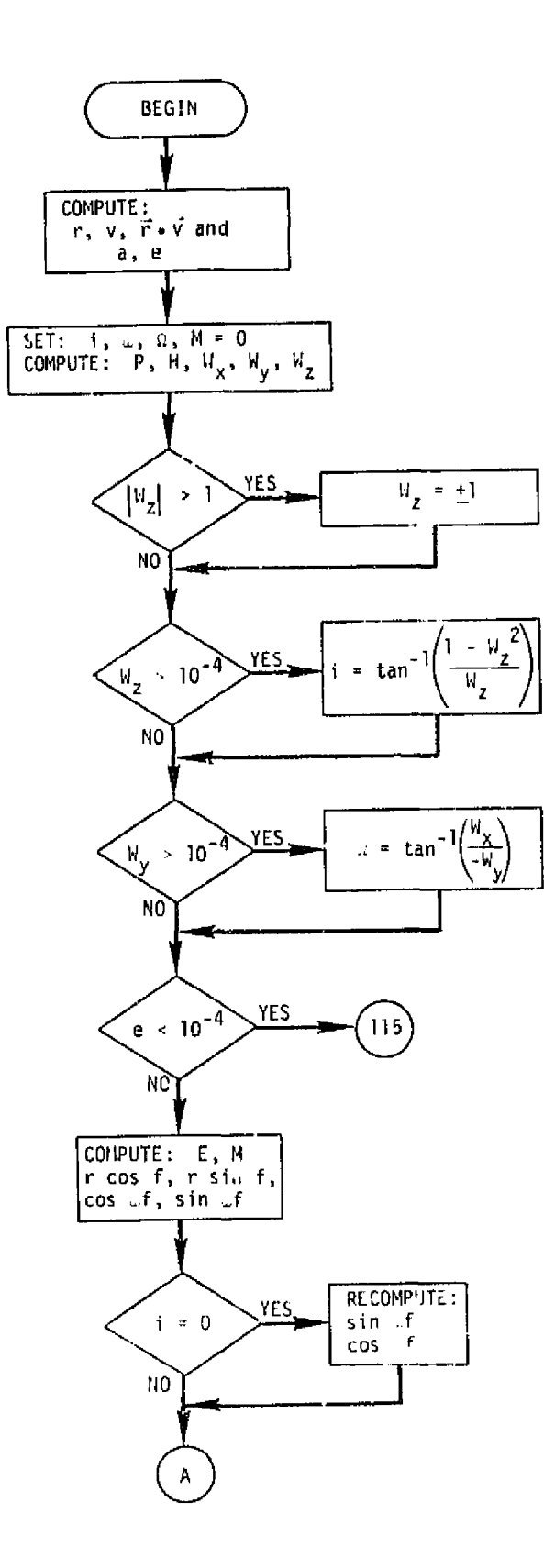

Page 1 of 2

Figure 14.- XYZAE1 flow chart.

ORIGINAL PAGE 18<br>ORIGINAL PAGE 18

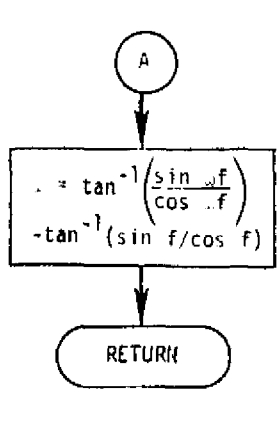

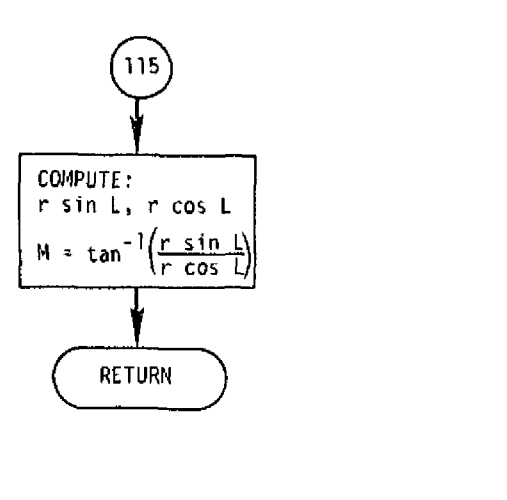

Page **2** of 2

## **3.4 LABELED** COMMON :

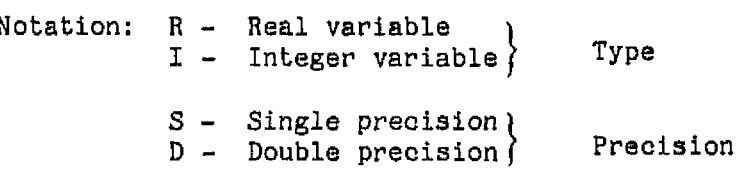

## /CARTC/

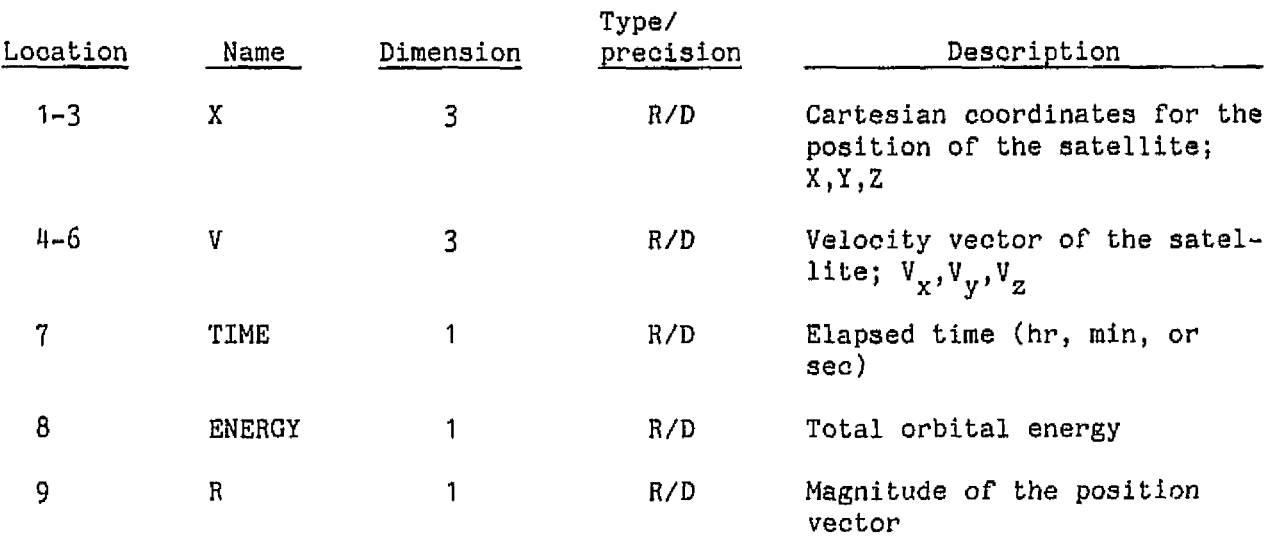

**In subroutines: MAIN,** AEIXYZ, **ASOP, INPUT,** OUTPUT, POTJ2, **PSTOX** , TIMEPS , **XTOPS** , **XYZAEI** 

#### **/CBASIC/**

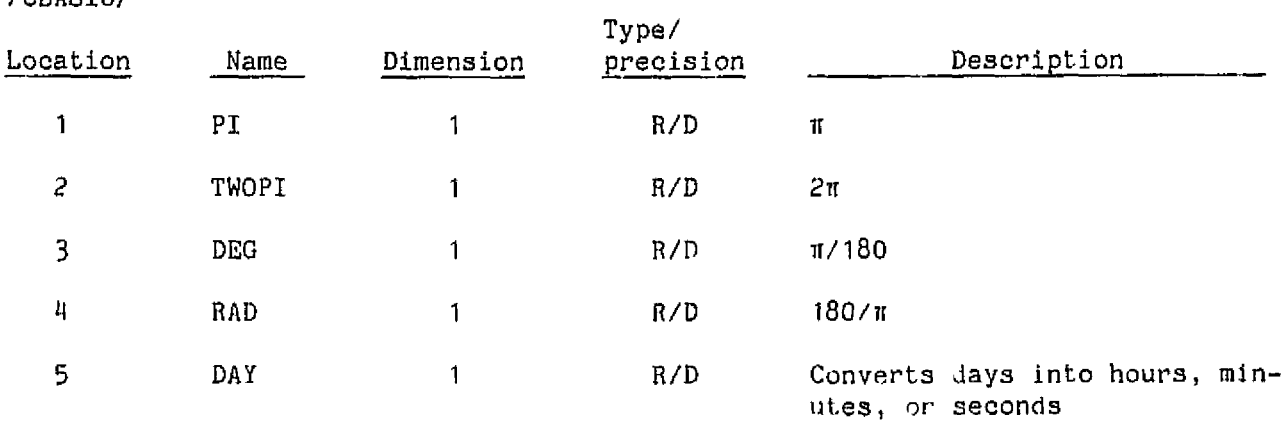

In subroutines: MAIN, ASOP, CONST, INPUT, OUTPUT, PSANS, **TPMEPS, XYZAEI** 

ORIGINAL PAGE IS<br>ORIGINAL PAGE IS

## **/CPRINT/**

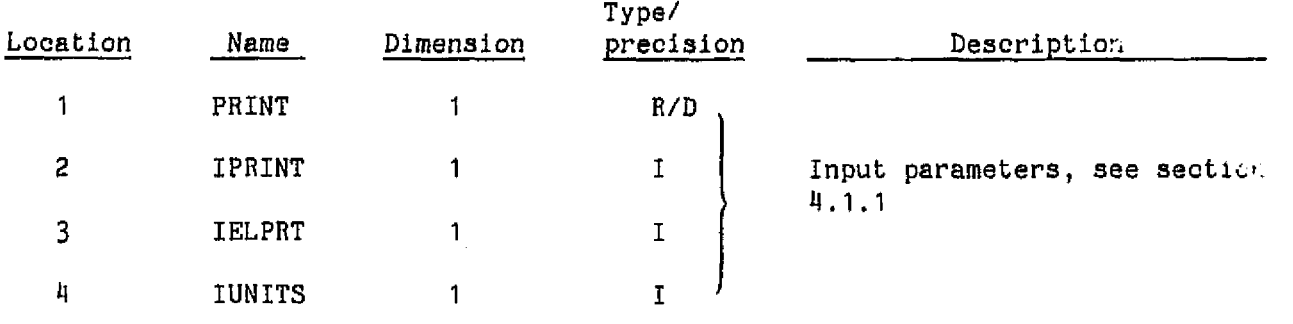

**In subroutines: MAIN, CONST, INPUT, OUTPUT** 

## /DRAG/

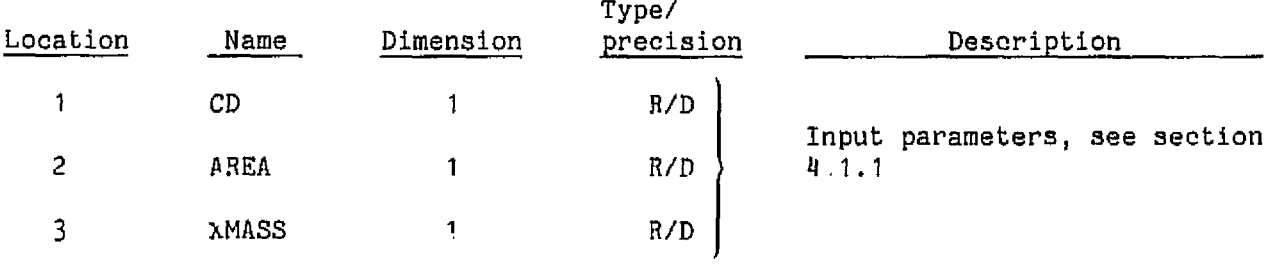

In subrout inpi: **lNPUl** 

/END/

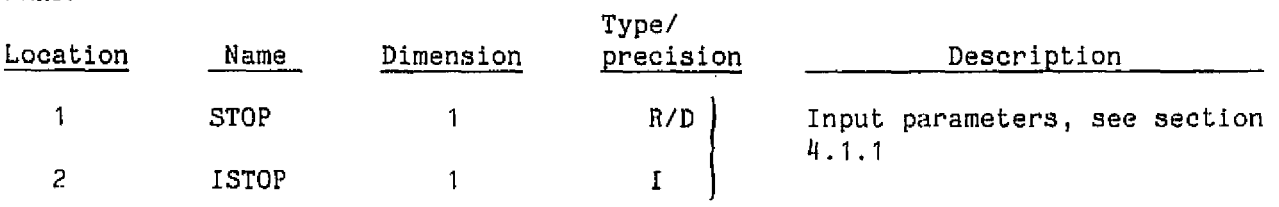

**In subroutines: MAIN,** INPUT, **OUTPUT** 

# **/EPOCH/**

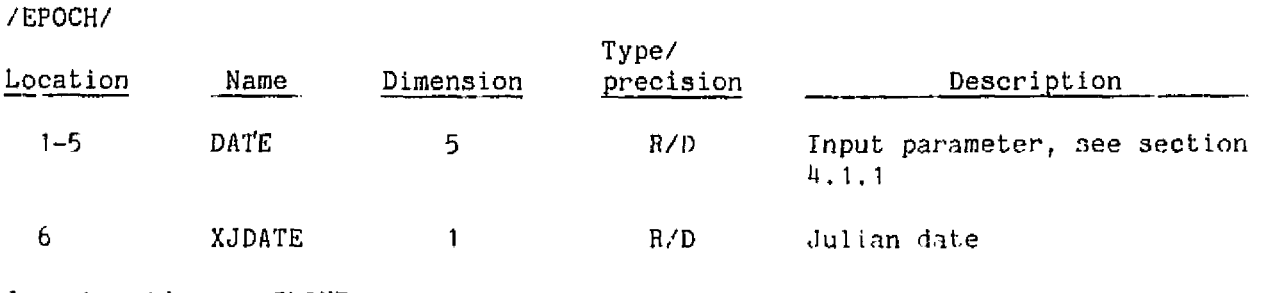

**In subroutines: INPUT** -

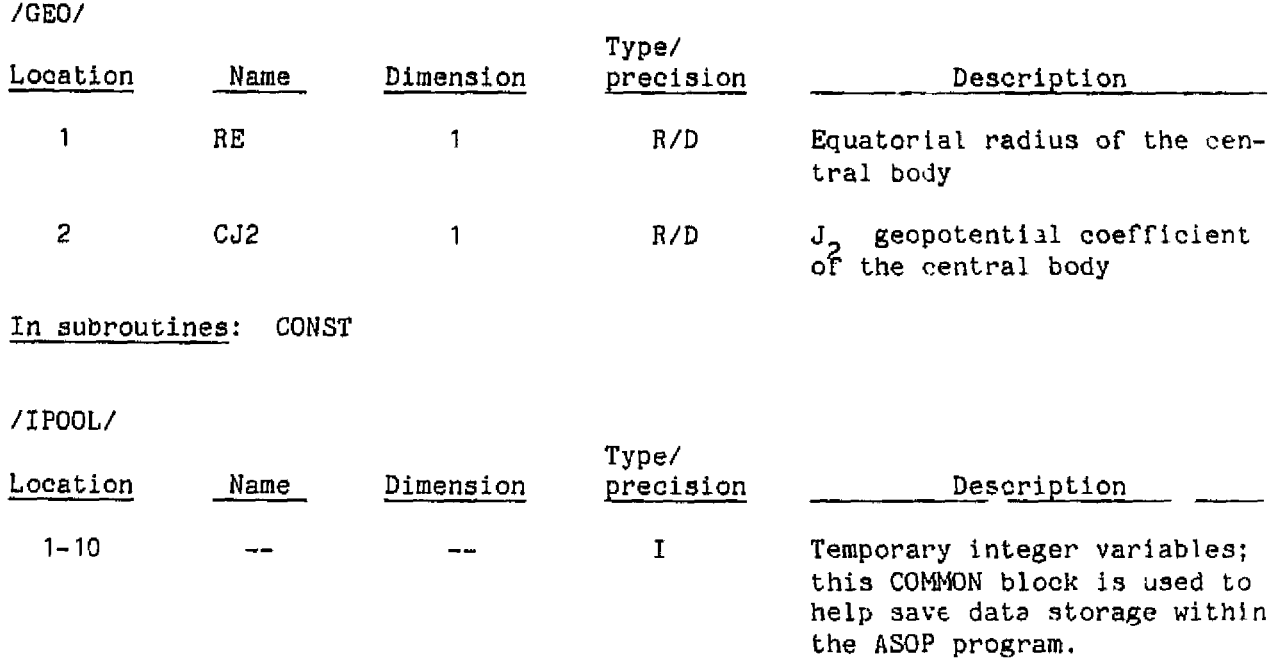

In subro<sup>v+</sup>ines: PSANS

**/KEPLER/** 

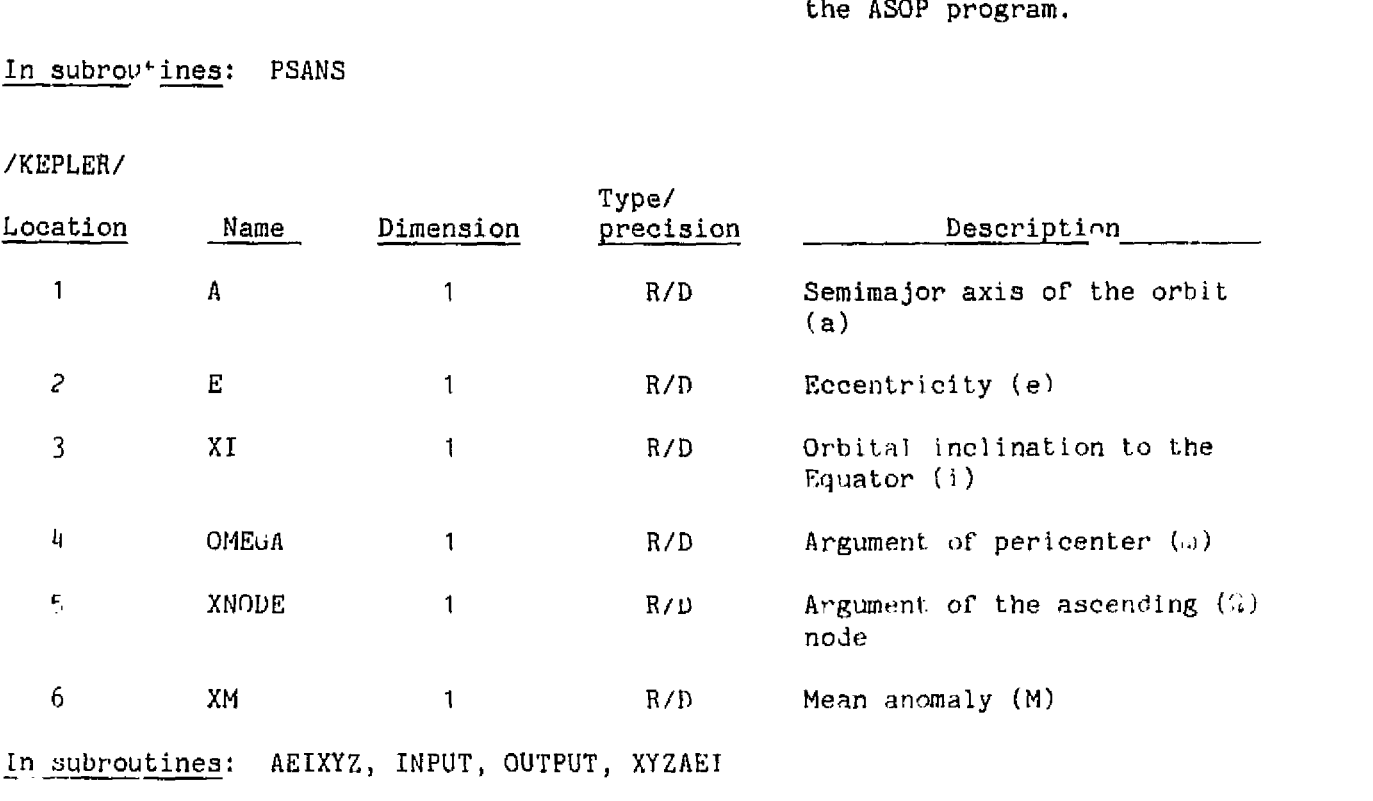

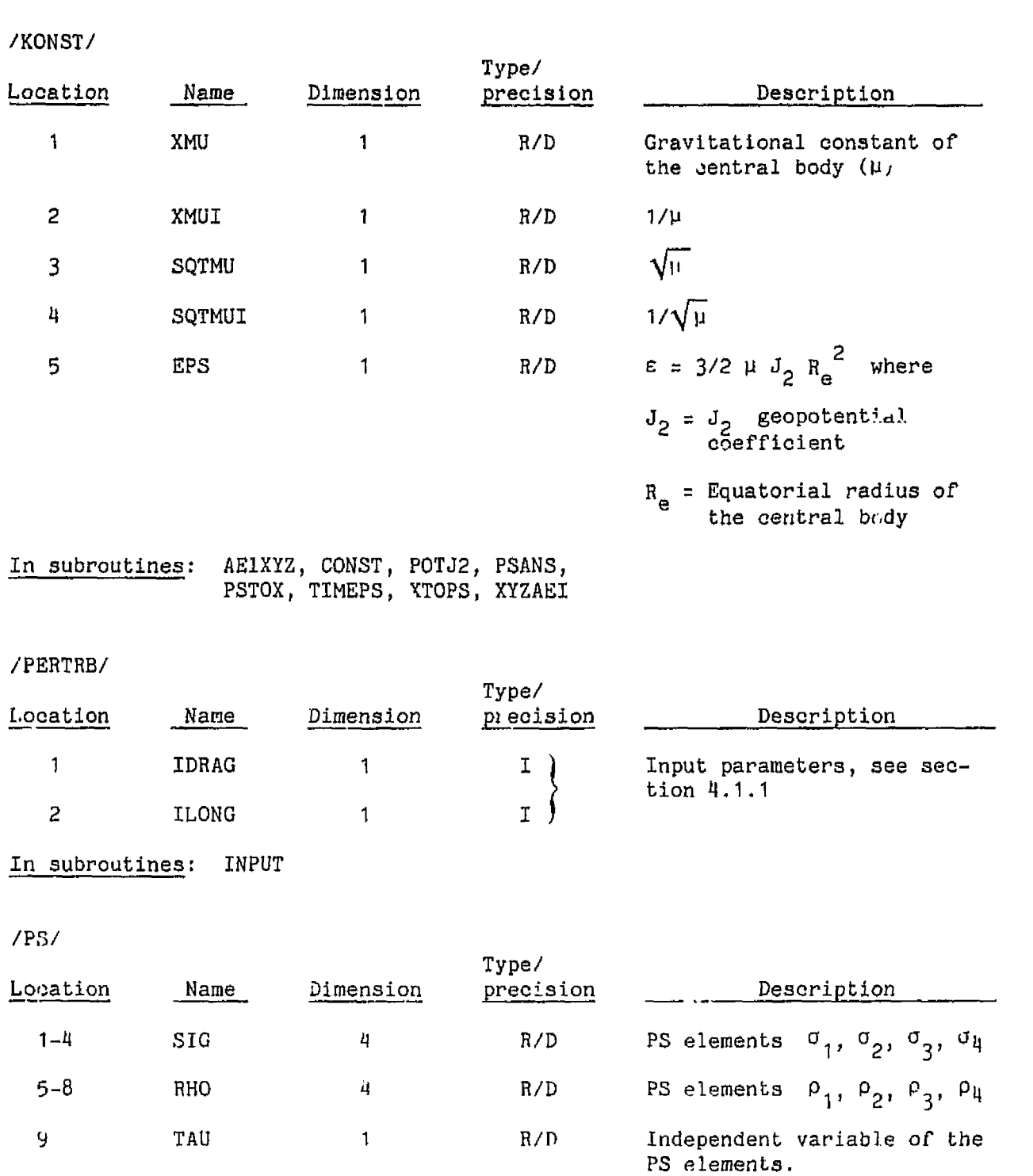

**rn subroutines: MAIN, ASOP,** OU'SPUT, **PSANS,** PS'I'UX, TLMEPS, **XTOPS** 

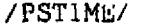

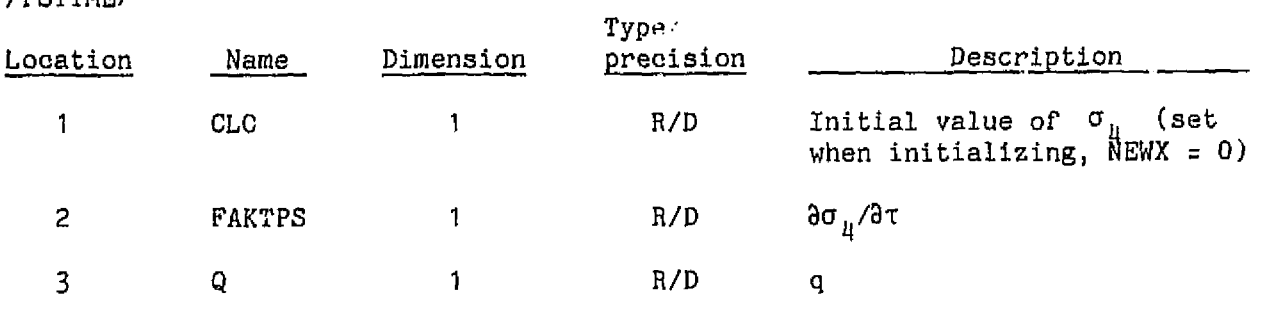

In **subroutines: ASDP, PSANS,** PSTOX, **TIMEPS** 

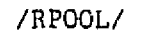

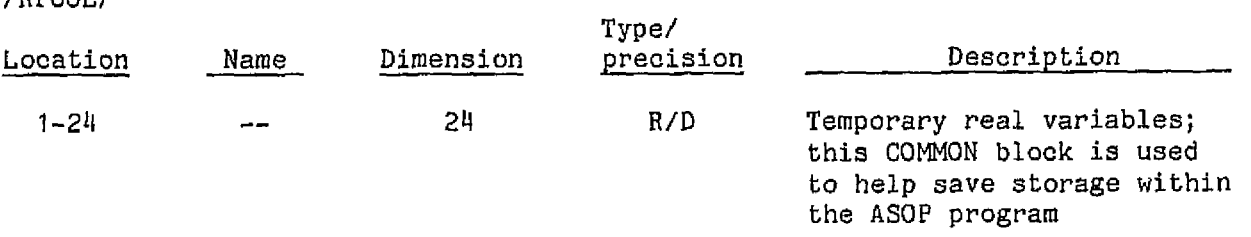

**In** subroutines: **AEZXYZ,** POTJ2, **PSANS,** PSTOX, XTOPS, **XYZAEI** 

# **/TESS/**

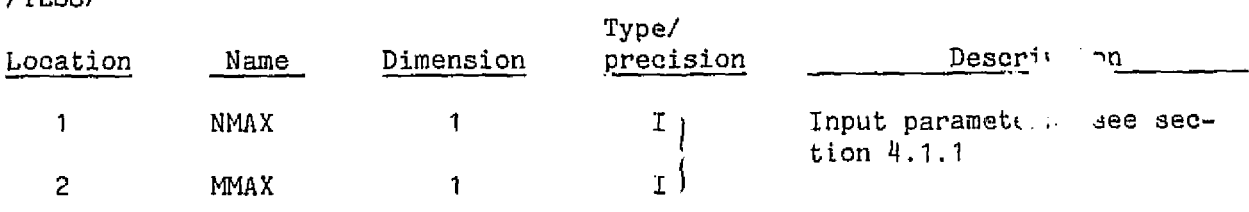

**In subroutines: CONST, INPUT** 

#### **4.0 USER'S** GUIDE

**This** seaLion is intended to **give** the **user** all **tho** information neoessary to operate the ASOP programs. **Beoause** the program is **designed** to operate in two modes (stand-alone and subroutine **paokage), 3aah mode** of operation is desuribed separately.

**The** first part of **this** seation (section 4.1) will describe the **general** input parameters and options available when using the stand-alone ASOP program. Also described in this seation are the standa~d default values **and** the **typiaal** control **aards** needed for exoouting the program li, the demand or the batch mode. **Finally** some sample output is given to help the user if modifications are to be **made** to the **system.** 

Section 4.2 will deal with the ASOP subroutine package. This section will describe the **necessary** modules that **are** used within **the** paakage, as well as any interfaae requirement that the user must be aware of if he is to include this package in his own software. The input to and output **from** the **?SOP** subroutine are also fully described in this section, as are the subroutines default values.

#### 4.1 **INDEPENDENT PROGRAM**

The ASOP program was designed as an interactive program capable of giving the **user Past,** accurate **answers** to Shuttle-type orbit problems. The program **may**  also be run in a batah environment if a large number of cases must be investigated.

There are **two** basic **methods used** to control the operation of the ASOP program; flags and direct-user interaction. **The flags** are used to indicate the type of data being entered and to select certain options **within** the program. Direct interaction allows the **user** to check **his** data to insure accuracy before continuing or to terminate the program.

Primary data input to the ASOP program is accomplished using the **NAMELIST '\$INPUT1.** The necessary input variables and user responses to program questions are described in section 4.1,1, and the program default **values** are described **in** section **il.1.2.** Section **4.1.3** explains the printed output generated by the ASOP program. Finally, sections 4.7.4 and 4.1.5 describe the instructions necessary to run the ASOP program and give an example of the resulting output.

#### 4.1.1 Input Description

The **NAMELIST** is the primary method of getting data into the ASOP program. **Mow**ever, during normal operation, the user **13** expected to interact with the program by supplying additional. ir,forrnation. **After starting** the ASOP program (see section 4.1.4), it will ask for the **NAMELIST data** with the statemeat

**INPUT** DATA USING **NAMELIST** '\$INPUTt
At thia point, the user **has** Lhree options:

- **a. To** enter the **NAMELIST data** directly from **the keyboard.**
- **b.** To add a data file aontaining the **NAMELIST** information **using** the **@ADD** com**mand (ref, 5).**
- c. To enter @EOF to terminate program execution.

If option C is **selected, the program will** respond with

\*\*NORMAL **PROGRAM** TERMINATION\*\*

**and** the program **will** stop. IF option **A** or **B** is selected, than the program will print oub all the NAMELIST **variables** and their associated **values** (including default), **as** well as the initial conditions of the **problem. Thc message** 

ENTER:  $C = CONTINUE; S = STOP$ 

should then appear. Here, the user should check the input data and enter the necessary 12tter. If a **C** is entered, the program **will** contjnue **the** execution as directed by the input. **When** the input stop condition is satisfied, the program **will** again ask for data input as described earlier. **The series** of instructions can he repeated as **often** as necessary.

If **an** 3 is **entered** in response to the **message,** then the program will respond **with** \*%NORMAL **PROGRAM TERMINATION\*\*.** The user may then **make** the necessary correotions to the data and restart the program as described in section 4.1.4.

**Table** I **describes** the input variables that **may** be **used** in the NAMELIST '\$INPUT', Whether keying in the information or creating a .data **element,** a **@\$INPUT must**  be entered first where the  $k$  represents one or more spaces. Each variable entered must **be** precede? by one or more **spaces, and** if more than **one** variahle is to appear on a line, they must be separated by a blank or a comma (,). To terminate the **NAMELIST** input a **\$\$END** or **jd\$** must **be** the **last** item entered. **(See ref.** 7, pages h **through** 13, for a complete description of **a** NAMELTST **statement).** 

# **TABLE** I.- **NAMELIST** INPUT **VARIABLES**

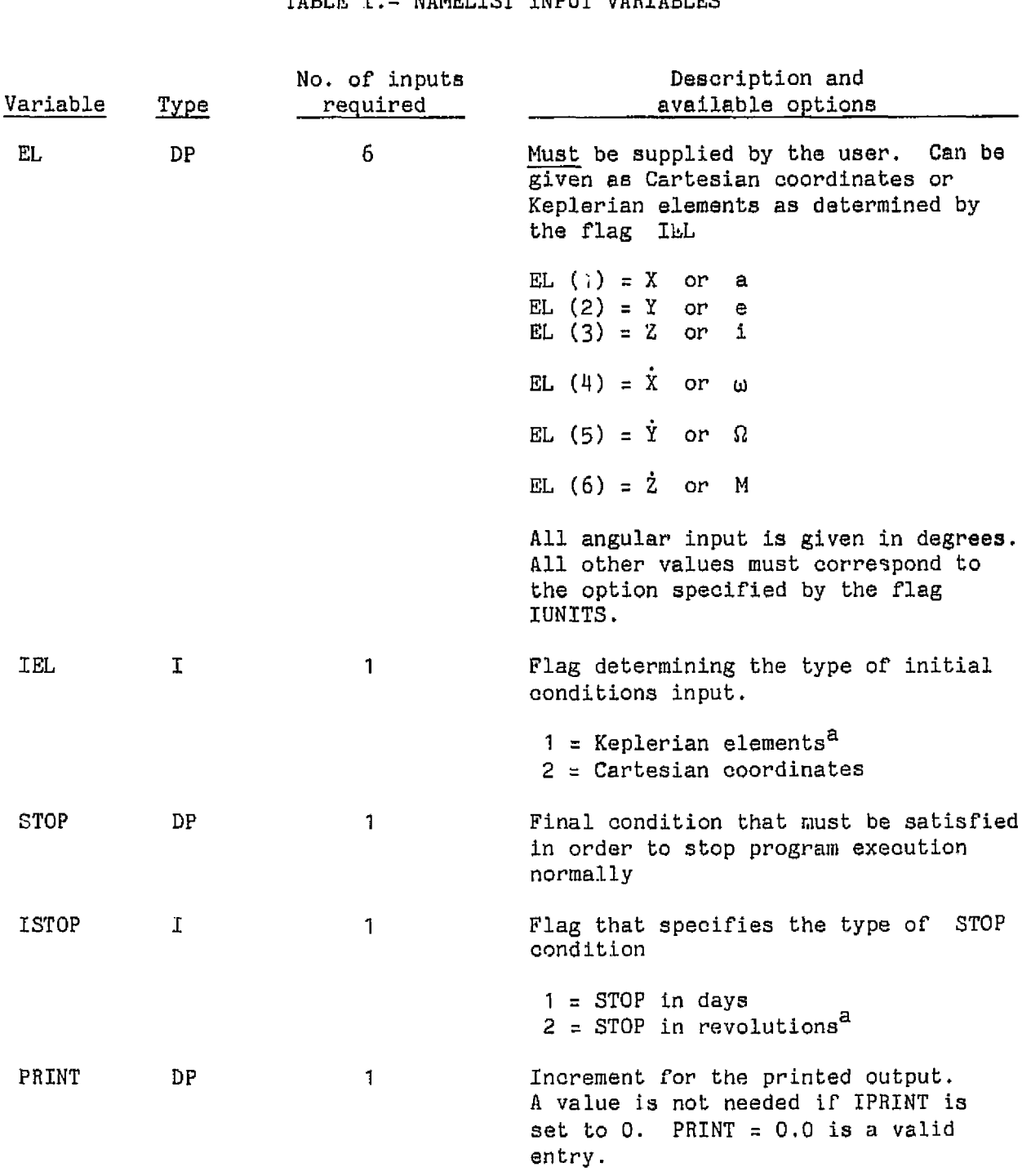

<sup>a</sup>**Default** value.

# TABLE I.- Continued

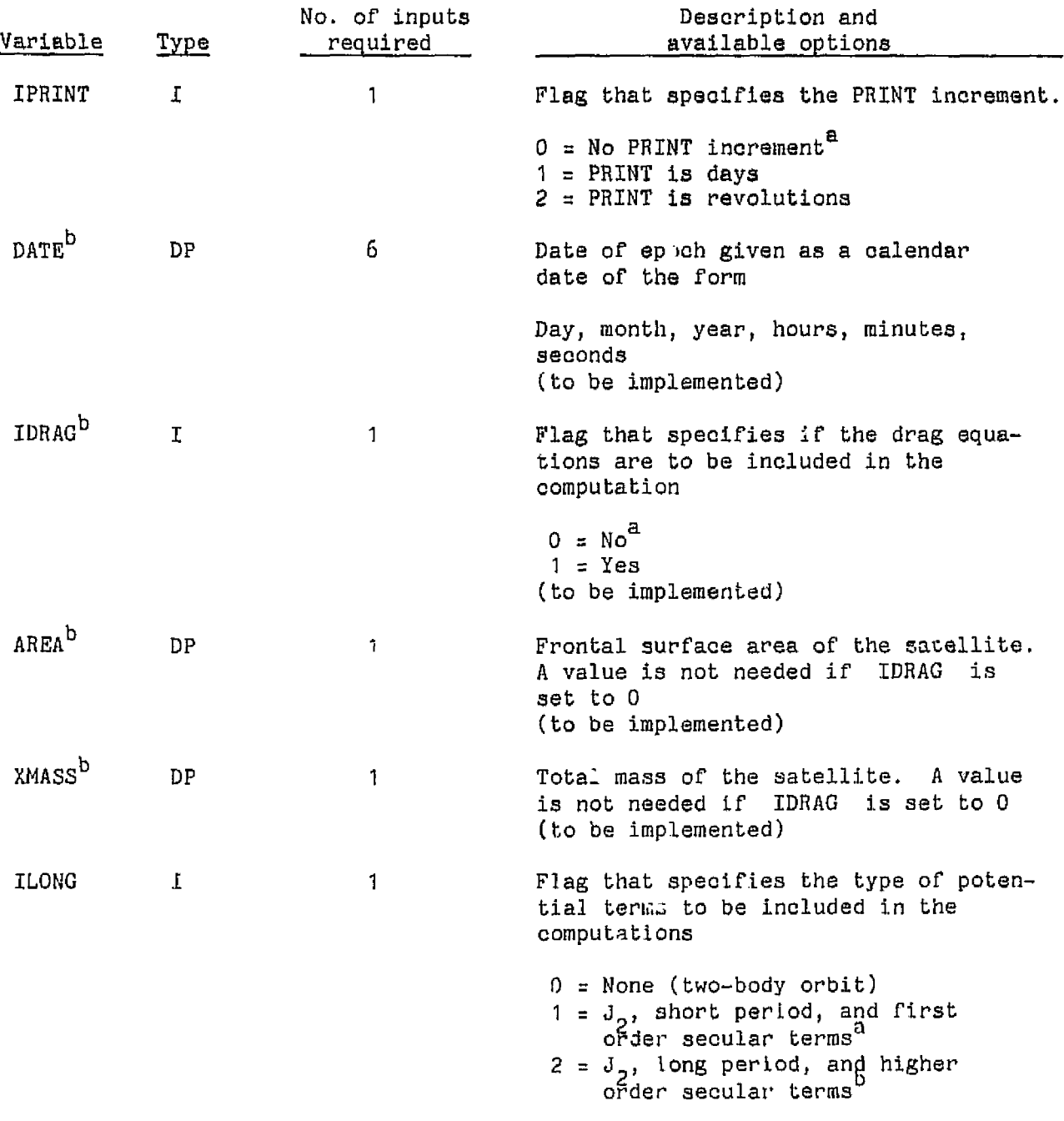

 $\rightarrow$   $\rightarrow$ 

a<br>b<br>To be implemented. Current values set to zero.

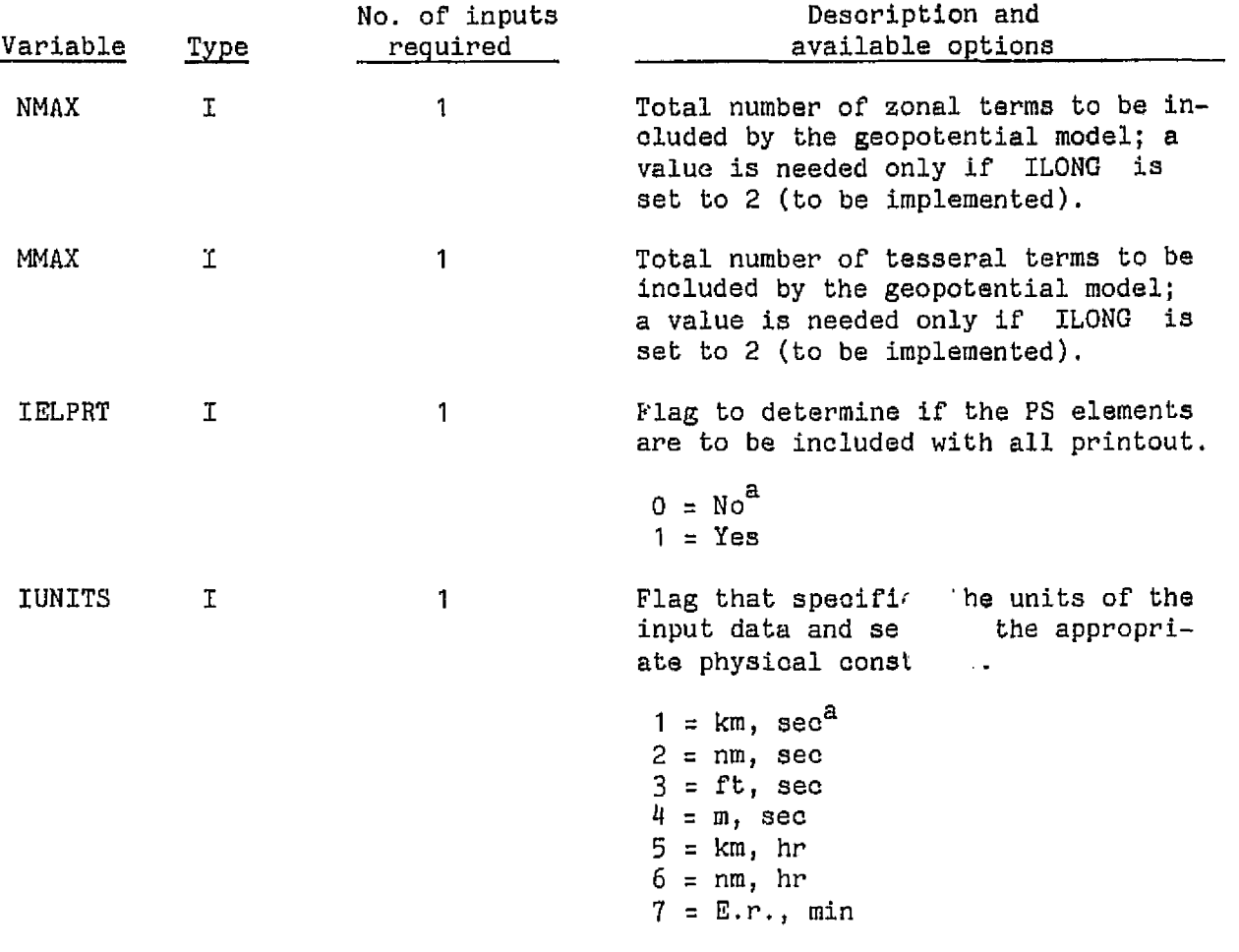

a<br>Default value.

# **4.1.2 Default Values**

To **help** sho-ken the number of data **values** that must be **supplied** by **the user,**  the **ASOP program assumes** cer,ain **default** values **for** those **variables not explicitly mentioned** on **the input NAMELIST.** These **default values are listed in ta**ble II and a description of the variables can be found in section 4.1.1. Any **variable not listed in Gable I1 musk be specified by the user.** 

| Variable           | Default value |
|--------------------|---------------|
| <b>TEL</b>         | 1             |
| .rop               | 100.0         |
| ISTOP              | 2             |
| PRINT              | 0.0           |
| IPRINT             | 0             |
| IDRAG <sup>a</sup> | 0             |
| AREA <sup>a</sup>  | 0.0           |
| CD <sup>3</sup>    | 0.0           |
| XMASSa             | 0.0           |
| ILONG              | 1             |
| NMAX <sup>a</sup>  | 2             |
| MMAX <sup>a</sup>  | 0             |
| <b>IELPRT</b>      | 0             |
| IUNITS             | 1             |

**TABLE 11.-** DEFAULT **NAMELIST VALUE3** 

a<sub>To be</sub> implemented.

# 4.1.3 Output Description

 $\mathbf{1}$ 

After the ASOP program has been started with the command

@XQT \*NUMEG.ASOP-PROG

and the input data has been added, the program will print out all of the NAMELIST variables as shown in figure 15 and the initial conditions shown in figure 16.

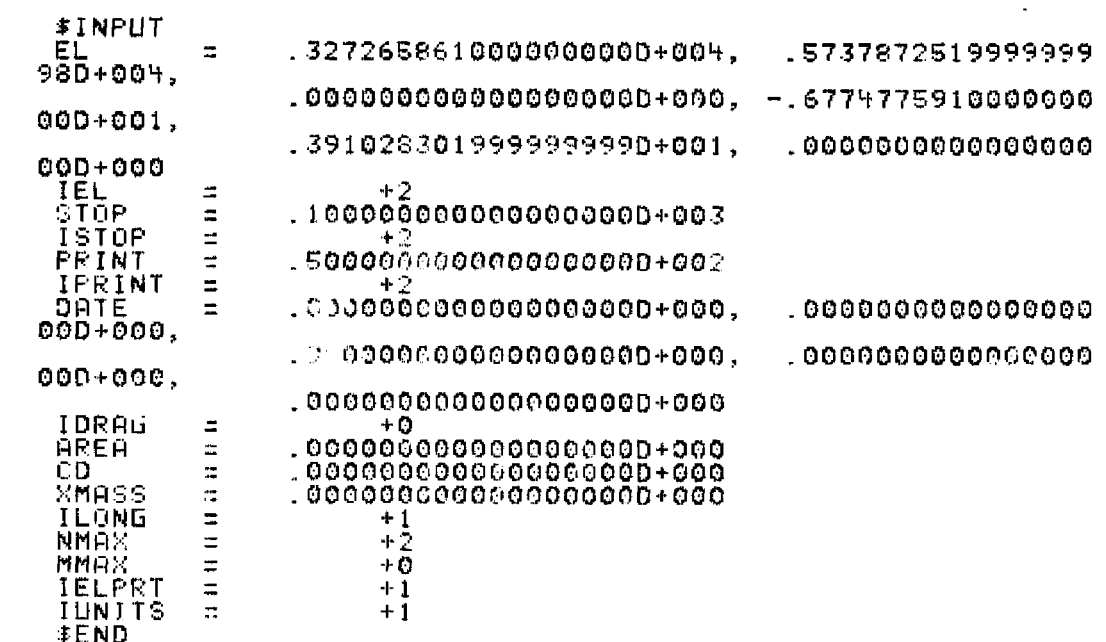

L.

#### Figure 15.- NAMELIST data output format.

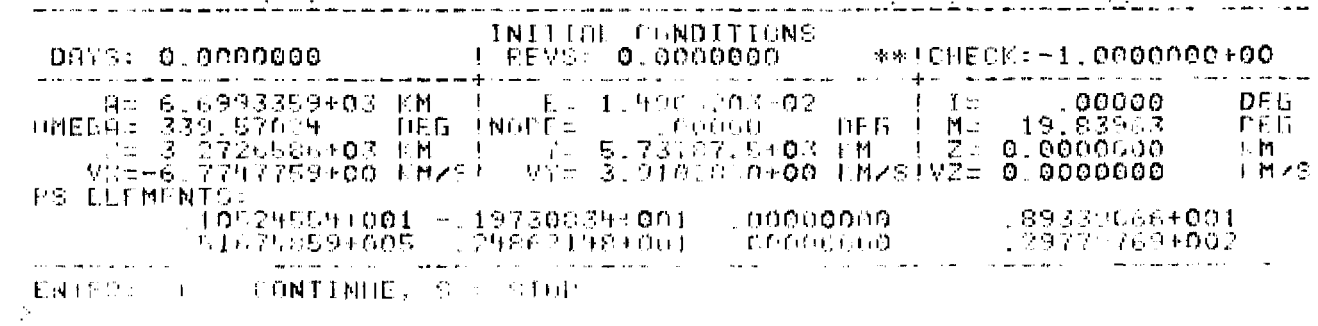

Figure 16.- Initial condition format.

After the initial conditions have been displayed, the program will wait for the user to check the input parameters. Some checks that can be made are

- a. CHECK value should be  $-1,0000000+00$ .
- b. DAYS and REVS should be 0.0000000.
- c. A double asterisk (\*\*) will appear zites the output condition that is being satisfied, i.e., after the DAYS or the REVS value. This will agree with input value of IPRINT or ISTOP.
- d. Are the initial conditions (a, e, i, etc.) the desired values?
- e. Are the units correct (km, km/s, etc.)?

Once the user is satisfied that the printed initial conditions are the ones needed, a C should be entered. When the C is entered, the program will continue execution and print out information as specified by the input parameters, i.e., STOP, ISTOP, PRINT AND IPRINT (figure 17).

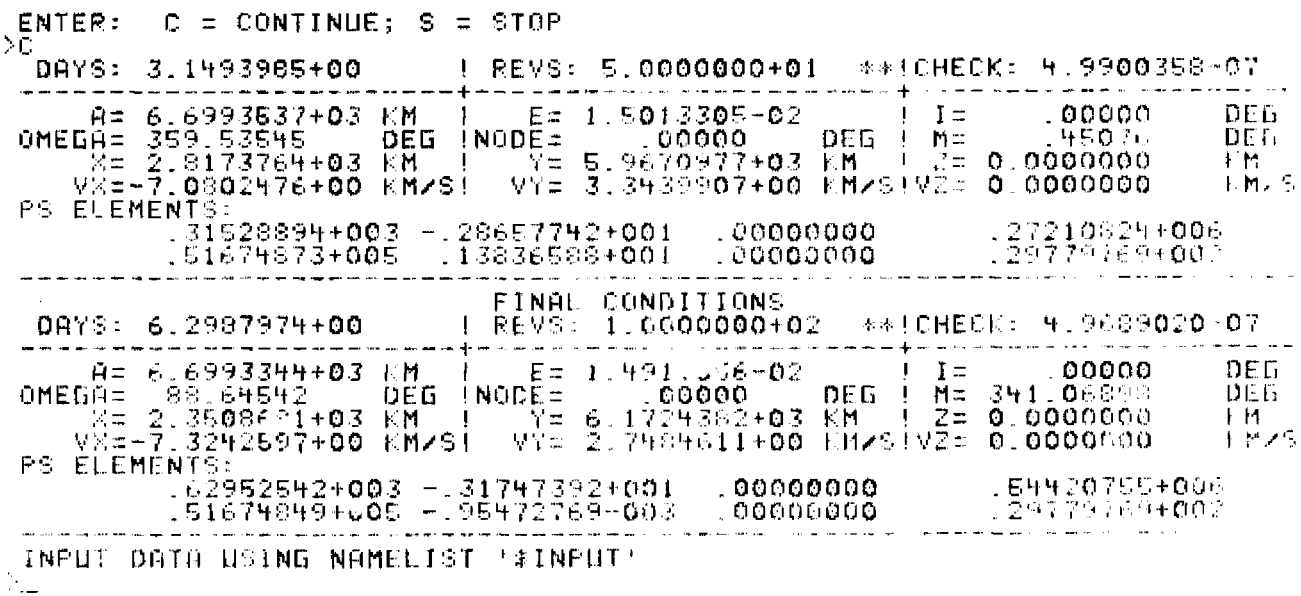

Figure 17.- Intermediate and final output format.

In general, all output is clearly labeled, but some terms should be explained further.

- DAYS: Total number of days elapsed since the starting epoch.
- REVS: Total number of revolutions completed.
- CHECK: Value indicating the accuracy of the analytical theory; although this value is necessary as a check on the theory, it is not a sufficient check.

PS **ELEMENTS:** The Poincaré-Similar elements listed as

$$
\begin{array}{ccccccccc}\n\sigma_1 & \sigma_2 & \sigma_3 & \sigma_4 \\
\rho_1 & \rho_2 & \rho_3 & \rho_4\n\end{array}
$$

**Double** asterisk (\*#): Tndiaates the stopping oondition **being satisfied; this flag will** move between the **DAYS and REVS**  value **as needed.** 

#### 4.1.4 Run Setup (Control Cards)

**The** ASOP program is written in standard FORTRAN **V and deslgned** to **run on the NASA/JSC UNIVAC** 1110 **computer using the** EXEC-8 **operating system.** A11 the **reloaatable and exeautable** elements **are** on the **file FM6-N08569\*NUMEO. ASOP** may **be exeouted by** entering the **following for demand** operation.

- a. @QUAL FM6-N08569
- b. @ASG, A \*NUMEG.
- 3. @XQT \*NUMEG.ASOP-PROG
- **d. Add** input data
- **e. Enter the** letter **C** or *S* **(see section** 4.1.3)
- f. **@EOF** or go to step **d.**
- **g. @FIN**
- If **run in** a **batch mode,** the **following input aards are needed.**
- @QUAL FM6-N08569 а.
- b. @ASG, A \*NUMEG.
- @XQT \*NUMEG.ASOP-PROG  $\mathbf{c}$ .
- **d. Add data** file **or** data cards
- $+CT$ e.
- **f.** HepeaG **instructions d and** e **as** often **as** vecesuary,
- **CEOF**  $g$ .
- h. @FIN

#### 4.1.5 Sample Computer Run

In this section, a sample computer run is reproduced for a typical Shuttletype orbit. The orbit has been predicted for 100 revolutions ( $\approx 6.3$  days) with the output given every three days.

This example is intended to familiarize the user with the format of the ASOP output and to illustrate the use of the various input options discussed in section 4.1.1. A full description of the output is given in .ection 4.1.3.

Initial parameters

Semimajor axis (a) 6699.3532 km (1.05 ER) Eqcentricity (e)  $.001$ Inclination (i) 30 degrees Argument of perigee (w) 18 degrees Argument of the ascending node  $(\Omega)$ 20 degrees Mean anomaly (M) 22 degrees

Input parameters under the NAMELIST \$INPUT

**\$INPUT**  $EL(1)$  $= 3542.07055$  $EL(2)$  $=$  5256.17858  $EL(3)$  $= 2152.20751$  $EL(4)$  $= -6.41478310$  $EL(5)$  $= 3.11545050$  $EL(6)$  $= 2.95692882$ IEL  $= 2$  $= 100, 0$ **STOP ISTOP**  $= 2$ PRINT  $= 3.0$ IPRINT  $= 1$ **TLONG**  $= 1$ **NMAX**  $= 2$ **MMAX**  $= 0$ **IELPRT**  $\equiv$  1 IUNITS  $\approx$  1 \$END

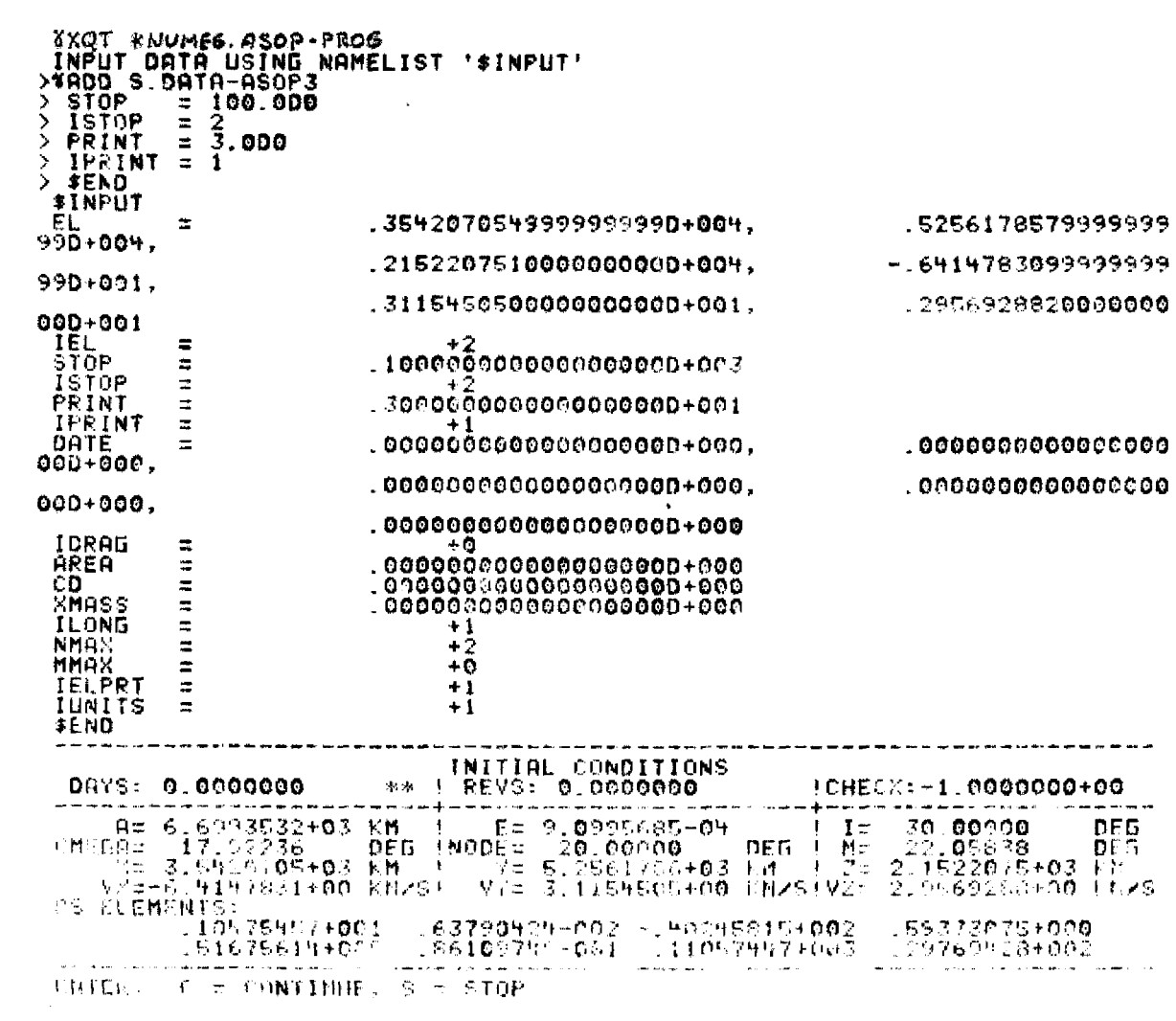

Sample computer run.

Sample computer run.- Concluded

ENTER: C = CONTINUE; S = STOP DAYS: 6.00000000+00 \*\* | FEVS: 9.5165702+01 | ICHECK: 5.357308 ' 91<br>
A= 6.695870+00 KM | E= 7.71997207-09 | I= 30.00177 | DEA<br>
MEGA= 108.73237 | DEG | MODE= 336.21553 | DEG | M3 39.00177 | DEA<br>
X=-3 9707616+03 KM | Y= 5.35 SEOF DATA USING NAMELIST '\$INPUI' WA HORMAL PROGRAM TEPMINATION ##

In the interactive mode, the program solicits input data with the messages:

a. INPUT DATA USING NAMELIST '\$INPUT'

**b.** ENTER:  $C = CONTIME; S = STOP$ 

In batch mode, the data input must be followed by one card containing the letter Ca as shown in the following examples:

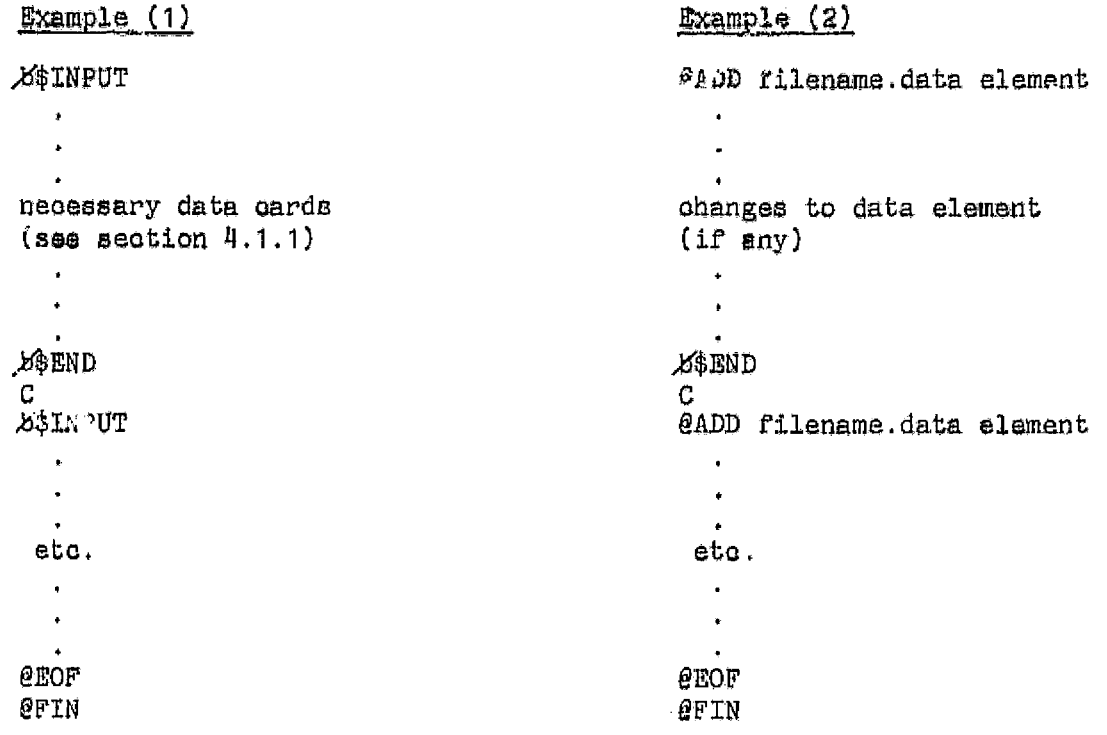

(b) is a blank that must be included)

#### 4.2 SUBROUTINE PACKAGE

Along with the ASOP stand-alone program, there is a subroutine package that may be included in the user's software. This package is in the form of a relocatable element and is located in FM6-N08569\*NUMEG.ASOP-SUB. Its operation is identical with any user-written subroutine.

This section will describe the information needed by the user to insure proper insertion and operation of the ASOP package within the user's software.

arme card containing the letter C may be replaced by just a blank card.

#### 4.2.1 Required Subroutines

The ASOP subroutine package consists of seven subroutines. These are a driver subroutine (ASOP) that controls the basic logic of the package and six general subroutines that perform the functions necessary to the analytical theory. These subroutines are

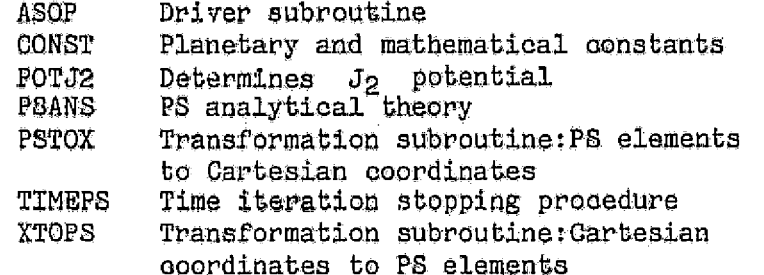

The subroutines listed above are fully described in section 3.3, and a diagram of the data flow between these subroutines can be found in appendix G.

To help the user add these subroutines to his own software, a relocatable element has been formed that includes all the above subroutines. Therefore, the user needs only to include the element

#### FM6-N08569\*NUMEG.ASOP-SUB

when forming an executable element.

#### 4.2.2 Interface Requirement

To access the ASOP subroutine package, the programer must use the FORTRAN  $s$  : terient

#### CALL, ASOP (X, STOP, ISTOP, NEWX)

A full description of the argument list variables can be found in sections 4.2.3 and 3.3.3. Also, the user must initialize certain COMMON block variables before entering the ASOP subroutine.

Table III gives a list of the variables that must be initialized prior to calling the ASOP subroutine and the COMMON block in which the variables are located. A complete description of the variables and their allowed values can be found in section 4.1.1.

# TABLE III .- COMMON BLOCK INITIALIZATION

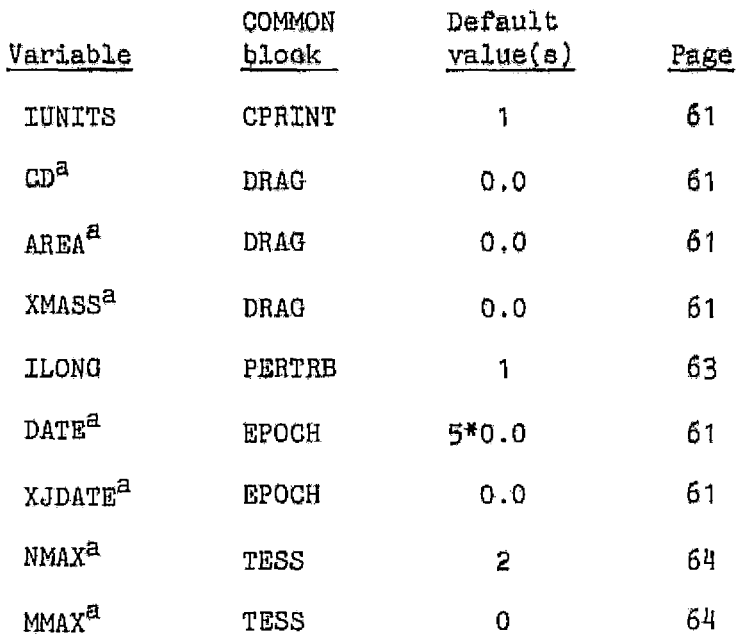

 $a_{\text{To be implemented}}$ .

#### 4.2.3 Input/Output Description

The argument list to the ASOP subroutine consists of four arguments given in the following order.

CALL ASOP (X, STOP, ISTOP, NEWX)

On input the variables are

- $X$ An array of eight elements corresponding to the initial state vector in the following order:
	- $X(1)$ : X position  $X(2)$ : Y position  $X(3)$ : Z position X(4): X velocity component X(5): Y velocity component X(6): Z velocity component X(7): Physical time (set to zero)  $X(8)$ : Total energy (set to zero)

STOP Stop value desired; it may be given in days or revolutions.

- Flag determining whether the value given to STOP is in days (ISTOP **ISTOP**  $= 1$ ) or revolutions (ISTOP = 2).
- **NEWX** Flag determining if the ASOP subroutine is to be initialized

NO  $\approx$  0, YES  $\approx$  1

The initialization process must be done whenever new initial conditions are entered.

WARNING: A number must not be used in this position of the argument list. Assign the desired value to a variable, and use the variable in the argument list. If a number is used in this position instead of a variable, unpredictable results may occur.

Input to the ASOP program is also done by means of COMMON blocks. These COMMON block input variables control the internal operation of the ASOP subroutine package and should not be changed once the subroutine has been initialized.

Table III (section 4.2.2) gives a complete list of the variables that must be initialized and gives their default values.

On output the variables are

 $\mathbf{x}$ An array of eight elements corresponding to the final state vector at the given value of STOP. The order is the same as for input. If the value of STOP was given in days (ISTOP = 1), then the value of X(7) will be an approximate value of STOP given in the time units specified by IUNITS.

STOP Unchanged from the input values. **TSTOP** 

**NEWX** Set to zero (0) upon return from the ASOP subroutine; therefore, a variable name should always occupy this position in the argument list. Otherwise, unpredictable results may occur.

#### **REFERENCES**

- 1. Mueller, A. C.: The Development of the Poincaré-Similar Elements Wi'h the True Anomaly as the Independent Variable. JSC IN 76-FM-60, August 1976.
- 2. Bond, V. R.: Analytical, Singularity-Free Solution to the J2 Perturbation Problem. JSC IN 77-FM-52, October 1977.
- 3. Schiefele, G.; Mueller, A.; and Starke, S.: A Singularity Free Analytical Solution of Artificial Satellite Motion With Drag. ACM Technical Report, ACM-TR-103, March 1977.
- 4. Mueller, A.: Recursive Analytical Solution Describing Artificial Satellite Motion Perturbed by an Arbitrary Number of Zonal Terms. Presented at the 1977 AAS/AIAA Astrouynamics Conference, September, 1977.
- 5. UNIVAC 1100 Series Operating System Programmer Reference. UP-4144, Rev. 3, 1973.
- 6. Mueller, A. C.: An Analytical State Transition Matrix for Orbits Perturbed by an Oblate Spheroid. ACM Technical Report, ACM-TR-104, May 1977.
- 7. Sperry UNIVAC 1100 Series FORTRAN V Programmer Reference. UP-4060, Rev. 2, 1974.

#### APPENDIX A

#### AVAILABLE UNITS AND PHYSICAL CONSTANTS

Within the ASOP program, there are a number of options for the input units. The compatibility of the input values with the selected physical constants is the responsibility of the user and is controlled by the input flag IUNITS. The following constants are listed in order according to the value assigned to IUNITS. If no value for IUNITS is explicitly given, then 1 is assumed.

$$
R_{\rm g} = \text{Earth radius (equatorial)}
$$

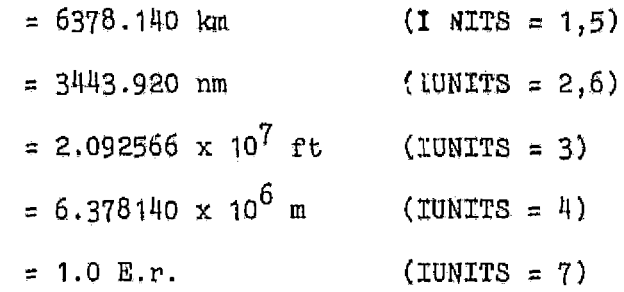

 $\mu$  = Gravitational constant of the Earth

$$
= 3.986013 \times 10^{5} \text{ km}^{3}/\text{sec}^{2} \qquad (\text{IUNITS} = 1)
$$
\n
$$
= 6.275029 \times 10^{4} \text{ nm}^{3}/\text{sec}^{2} \qquad (\text{IUNITS} = 2)
$$
\n
$$
= 1.407647 \times 10^{16} \text{ ft}^{3}/\text{sec}^{2} \qquad (\text{IUNITS} = 3)
$$
\n
$$
= 3.986013 \times 10^{14} \text{ m}^{3}/\text{sec}^{2} \qquad (\text{IUNITS} = 4)
$$
\n
$$
= 5.165873 \times 10^{12} \text{ km}^{3}/\text{hr}^{2} \qquad (\text{IUNITS} = 5)
$$
\n
$$
= 8.132438 \times 10^{11} \text{ nm}^{3}/\text{hr}^{2} \qquad (\text{IUNITS} = 6)
$$
\n
$$
= 5.530432 \times 10^{-3} \text{ E.r.}^{3}/\text{min}^{2} \qquad (\text{IUNITS} = 7)
$$

 $DAY = Time$  conversion

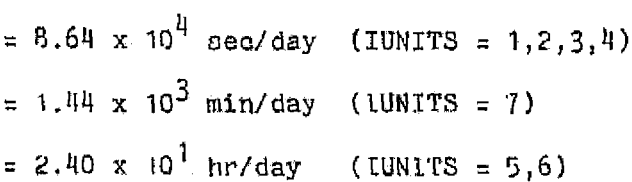

 $J_2 = J_2$  coefficient of the Earth's geopotential  $\epsilon$  = 1.082637 x 10<sup>-3</sup>  $E = EPS = 3/2$  ( $\mu J_2 R_e^2$ )  $\pi$  = PI = 3.14159 26535 898

If Keplerian elements are input (IEL = 1), then the semimajor axis must be input in a distance compatible with the selected value of IUNITS, i.e., if IUNITS = 2, then EL(1) must be given in nautical miles; if IUNITS = 4, EL(1) must be in meters, etc. All angles must be given in degrees.

For Cartesian coordinates, the input unit must be

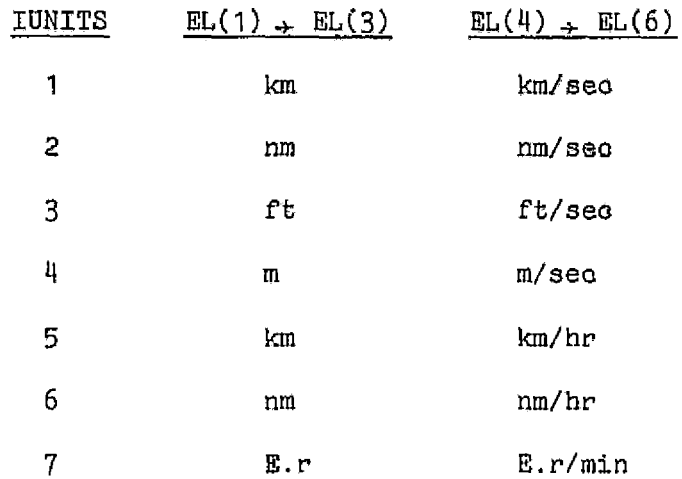

All computations within ASOP are done using the input units.

### APPENDIX B

#### REQUIRED CONTROL CARDS

```
1. > @QUAL FM6-N08569
2. > @ASG, A *NUMEG.
3. > @XQT *NUMEG.ASOP-PROG
4. INPUT DATA USING NAMELIST '$INPUT'
5. > BEINPUT
                                        >@ADD filename.element name
                                  \begin{array}{c} \text{or} \end{array}Necessary input parameters;
                                        > Input the necessary correction
    see section 4.1.1. All
                                          if needed.
    parameters must be preceded
    by at least one space.
6. > \mu$END
                                        >B$END
    Ipitial output
7. ENTER: C = CONTINUE; S = STQP\geqIf an S is entered in response to the prompt '>', then the message
    **NORMAL PROGRAM TERMINATION ** should appear.
    If a C is entered, the program will printout the desired information,
    and the sequence will begin again at line 4.
8. > 0EOF**NORMAL PROGRAM TERMINATION"*
    > = system prompt;
    x = necessary space
```
#### APPENDIX C

**EXAGE BEFAULT VALUES**<br> **EL = 1** (Keplerian elements)<br> **EL = None;** must be input by user STOP = **'100 .OD0**  TSTOP = **2 (STOP** value **is in** revolutions) PRTNT = **0 .OD0**  IPAINT = **0 (No** printout; PRTNT value ignored)  $IDRAG <sup>$\tilde{a}$</sup>  = 0 (No drag terms desired)$  $AREA^a = 0.000$  $CD^a = 0.0D0$ **XMASS~** = **Q.ODO**  ILONG =  $1 \times (J_2)$  and she period secular terms)  $NMAX<sup>a</sup> = 2$  (Include  $J_{2,0}$  zonal term)  $MMAX<sup>a</sup> = 0$  (No tesseral terms) IELPRT = 0 **(Do** not print **P3** elements) LUNITS = 1 **(Input and** output values are given **as**   $\Delta$ distanoe = **km**  velocity = **m/sec**  time = **day angles** = **deg)** 

 $a_{\text{To be implemented}}$ .

## **APPENDIX D**

# SUBROUTINE CYCLE TIMES AND STORAGE RECUIREMENTS

All times refer to the execution of a FORTRAN V program on a UNIVAC 1110-EXEC 8 system.

FORTRAN compiler: SOE3

MAP processor  $: 27.1$  RL71-3

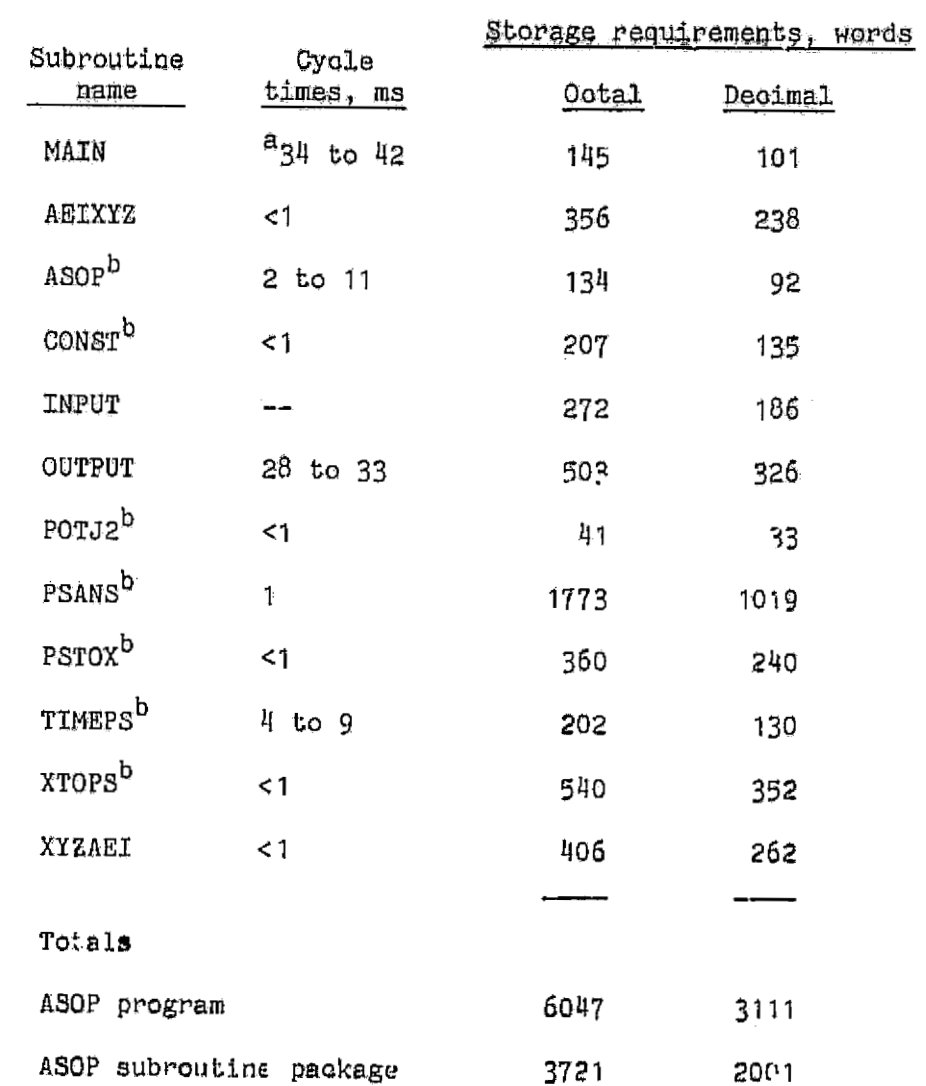

a<br>Does not include the time required for A. a input.<br>bASOP subroutine package programs.

The oyale times shown are the total times needed by the module to return an answar after it is called. Therefore, if a module must call a subroutine, then the time shown for that module is the execution time needed by the module and the subroutine called.

Example: The time of 2 to 11 milliseconds given for the ASOP subroutine is the time required by the module to

- a. Accept the input data
- b. Transform the input data into the PS elements (call XTOPS)
- c. Initialize the analytical theory and set the necessary constants (call PSANS and CONST)
- d. Compute the new PS elements (call PSANS)
- e. Transform the new PS elements back into the Cartesian coordinates (call PSTOX)
- f. Return to the calling routine

Values given for the storage requirements of the individual subroutines are values returned by the FORTRAN compiler when forming a relocatable element. The final, executable program will require more space because of the system library modules that must also be included.

#### APPENDIX E

#### GENERAL VARIABLE ABBREVIATIONS AND DEFINITIONS

# PS elements:

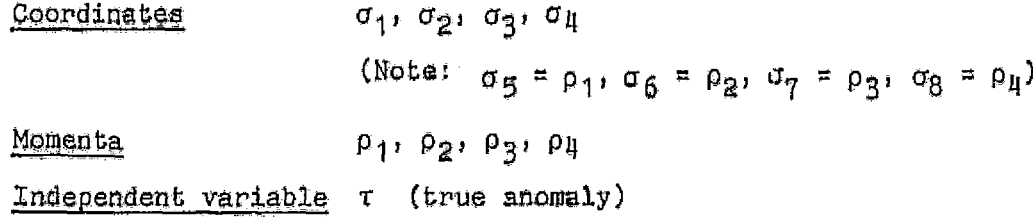

## PS Hamiltonian:

$$
\mathbf{F} = \rho_1 - \frac{\mu}{\sqrt{2\rho_{\mathbf{u}}}} + \frac{r^2}{q} \mathbf{v}
$$

where  $q = G = 1/2$   $\phi + \frac{\mu}{2 \text{ ZL}}$ , and V is the parturbing potential.

#### DS elements:

- $\phi$  = true anomaly
- $g = argument$  of perigee
- $h$  = argument of the ascending mode
- $\mathfrak{L}$  = time element
- $\Phi$  = conjugate to  $\phi$ , related to the two-body energy
- $0 = total angular momentum$
- $H = Z$  component of the angular momentum
- L = total energy (two body plus perturbing potential)

(Note: For a complete description of the relationship between the DS and the PS elements, see reference 2.)

# Cartesian coordinates:

- $\overrightarrow{\mathbf{X}} = (X_{\mathbf{X}},~X_{\mathbf{y}},~X_{\mathbf{Z}}) = \text{position vector}$
- $\widetilde{\mathbf{V}} = (\mathbf{V}_\mathbf{X}, \ \mathbf{V}_\mathbf{y}, \ \mathbf{V}_\mathbf{Z}) \ = \ \texttt{velocity vector}$
- $r$  = magnitude of the position vector
- $t = physical time$

#### Keplerian elements:

- a = semimajor axis
- $e = e^{\alpha}$
- $i$  = inclination to the equator
- $\omega$  = argument of perioenter
- $\Omega$  = argument of the ascending node
- $M = mean$  anomaly

Planetary variables: (see appendix A for the numerical values used)

- $R_e$  = equatorial radius
- $y =$ gravitational constant

#### General:

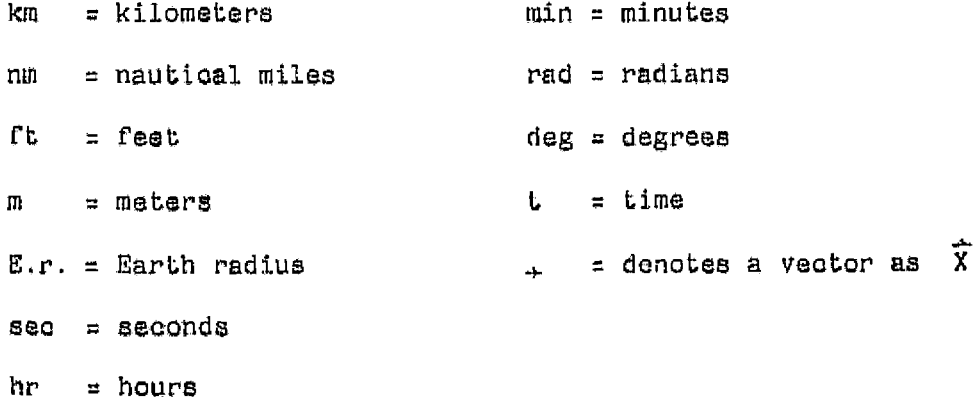

#### APPENDIX F

#### EQUATIONS OF THE ANALYTICAL THEORY

A complete first order solution for the motion of a satellite perturbed by o'lateness has been developed (ref. 2). A brief outline was given in reference 6 and is reproduced in this appendix.

The Hamiltonian for the  $J_p$  perturbed case can be written as

$$
\mathbb{F} = \rho_1 - \frac{\mu}{\sqrt{2\rho_{\mu}}} + \varepsilon \mathbb{F}_1
$$

where

$$
F_1 = 1/r \left[ \left( \frac{x_3}{r} \right)^2 - \frac{1}{3} \right]
$$

and

$$
\epsilon = 3/2 J_2 \mu R_e^2
$$

R<sub>e</sub> is the mean equatorial radius of the oentral body;  $\mu$  is the gravitational constant of the central body, and  $J_2$  is the  $J_2$  oblateness coefficient.

The differential equations are solved by a method of Von-Zeipal. The elements undergo a canonical transformation through a determining function  $s_1$  so that the short periodic terms are eliminated from the Hamiltonian. The equations<br>of motion in the transformed system  $\vec{\sigma}$ <sup>1</sup> may then be solved with an accuracy of order  $\epsilon$ .

The solution algorithm can be divided into three steps:

a. Canonical transformation to eliminate the short periodic terms:

$$
\sigma_{k,0}^{i} = \sigma_{k,0} + \epsilon \frac{\partial s_{1}}{\partial \rho_{k,0}} (\sigma_{0}, \rho_{0})
$$
  

$$
\rho_{k,0}^{i} = \rho_{k,0} - \epsilon \frac{\partial s_{1}}{\partial \sigma_{k,0}} (\sigma_{0}, \rho_{0})
$$

 $k = 1, 2, 3, 4$ 

b. The analytical integration of the transformed equations of motion:

$$
\sigma_{1}^{1} = \sigma_{1,0}^{1} + A_{1}^{T}
$$
\n
$$
\sigma_{2}^{1} = \sigma_{2,0}^{1} \cos (A_{2}T) - \rho_{2,0}^{1} \sin (A_{2}T)
$$
\n
$$
\sigma_{3}^{1} = \sigma_{3,0}^{1} \cos (A_{3}T) - \rho_{3,0}^{1} \sin (A_{3}T)
$$
\n
$$
\sigma_{4}^{1} = \sigma_{4,0}^{1} + A_{4}^{T}
$$
\n
$$
\rho_{1}^{1} = \rho_{1,0}^{1}
$$
\n
$$
\rho_{2}^{1} = \rho_{2,0}^{1} \cos (A_{2}T) + \sigma_{2,0}^{1} \sin (A_{2}T)
$$
\n
$$
\rho_{3}^{1} = \rho_{3,0}^{1} \cos (A_{3}T) + \sigma_{3,0}^{1} \sin (A_{3}T)
$$
\n
$$
\rho_{4}^{1} = \rho_{4,0}^{1}
$$

o. The back transformation:

$$
\sigma_{k} = \sigma_{k}^{+} - \varepsilon \frac{\partial s_{1}}{\partial \rho_{k}^{+}} (\sigma^{+}, \rho^{+})
$$

$$
\rho_{k} = \rho_{k}^{+} + \varepsilon \frac{\partial s_{1}}{\partial \sigma_{k}^{+}} (\sigma^{+}, \rho^{+})
$$

$$
k = 1,2,3,4
$$

If one defines

$$
s_{1k} = \frac{\partial s_1}{\partial \sigma_k}
$$

then

$$
S_{1k} = \frac{1}{0} w_k y + w y_k - \frac{2 w y G_k}{0}
$$

where

$$
w = \frac{Q}{2pq}
$$

$$
w_{k} = \frac{1}{2p^{2}q^{2}} \left( pq \ Q_{k} - Q \left( p_{k}q + ap_{k} \right) \right)
$$
  
\n
$$
y = \sum_{k=1}^{3} \left( c_{k} m_{k} + \gamma_{k} \xi_{k} \right)
$$
  
\n
$$
y_{1} = \sum_{k=1}^{3} \left( k \left( c_{k} \xi_{k} - \gamma_{k} m_{k} \right) + c_{k} m_{k} + \gamma_{k} \xi_{k} \right)
$$
  
\n
$$
y_{k} = \sum_{k=1}^{3} \left( c_{k} m_{k} + \gamma_{k} k \xi_{k} \right) \quad k = 2, 3, ..., 8
$$
  
\n
$$
G = \sigma_{5} - \frac{1}{2} \left( \sigma_{2}^{2} + \sigma_{6}^{2} \right)
$$
  
\n
$$
G_{k} = 0 \quad \text{for } k = 1, 3, 4, 7, 8
$$
  
\n
$$
G_{2} = -\sigma_{2}
$$
  
\n
$$
G_{5} = 1
$$
  
\n
$$
G_{6} = -\sigma_{6}
$$

 $\vert$ 

Here  $p_1$ ,  $p_k$ ,  $q_1$ ,  $q_k$ ,  $q_k$ ,  $q_k$ ,  $q_k$ ,  $q_k$ ,  $q_k$ ,  $q_k$ , and  $q_k$ ,  $q_k$  are displayed  $p = \frac{1}{\mu} \left[ - \frac{1}{2} \left( \sigma_2^2 + \sigma_6^2 \right) + \frac{\mu}{\sqrt{2 \sigma_8}} \right]^2$  $p_2 = -2 \frac{\sqrt{\mu P}}{\mu} \sigma_2$  $P_6 = -2 \frac{\sqrt{\mu P}}{\mu} \sigma_6$  $p_8 = -2 \frac{\sqrt{\mu P}}{(2\sigma_B)^{3/2}}$  $p_k = 0$  for  $k = 1, 3, 4, 5, 7$ ORIGINAL PAGE IS OF POOR QUALITY  $q_{\perp} = -\frac{1}{2} ( \sigma_6^2 + \sigma_2^2 - \sigma_5 ) + \frac{\mu}{2 \sqrt{2 \sigma_8}}$ 

$$
q_{2} = -q_{2}
$$
\n
$$
q_{3} = \frac{1}{2}
$$
\n
$$
q_{8} = -\frac{1}{2} \frac{1}{(2\sigma_{8})^{3/2}}
$$
\n
$$
q_{k} = 0 \text{ for } k = 1,3,4,6,7
$$
\n
$$
q_{k} = \frac{1}{2} \left[ \frac{\sigma_{8}}{\sqrt{2\sigma_{8}}} - \frac{1}{2} (\sigma_{2}^{2} + \sigma_{6}^{2}) \right]^{-1/2}
$$
\n
$$
q_{2} = -\frac{\sigma_{8}\sigma_{2}}{2Q\mu^{2}}
$$
\n
$$
q_{6} = -\frac{\sigma_{8}\sigma_{2}}{2Q\mu^{2}}
$$
\n
$$
q_{6} = \frac{\sigma_{8}\sigma_{6}}{2Q\mu^{2}}
$$
\n
$$
q_{k} = 0 \text{ for } k = 1,3,4,5,7
$$
\n
$$
\delta_{1} = \frac{8}{3} \sigma_{6} - \frac{1}{2} (\sigma_{6}\sigma_{6} - \sigma_{2}\sigma_{7})
$$
\n
$$
\delta_{12} = \frac{8}{2} + \frac{\sigma_{6}}{3} B_{2} - \frac{1}{2} (\sigma_{6}\sigma_{2} - \sigma_{2}^{3}B_{2})
$$
\n
$$
\delta_{16} = \frac{\sigma_{6}}{3} - \frac{1}{2} + \frac{\sigma_{6}}{3} B_{6} - \frac{1}{2} (\sigma_{6}\sigma_{6} - \sigma_{2}^{3}B_{6})
$$
\n
$$
\delta_{1k} = \frac{\sigma_{6}}{3} B_{k} - \frac{1}{2} (\sigma_{6}\sigma_{k} - \sigma_{2}^{3}B_{k}) \text{ for } k = 1,3,4,5,7,8
$$
\n
$$
Y_{1} = \frac{8}{3} \sigma_{2} + \frac{1}{2} (\sigma_{6}^{3} + \sigma_{2}^{3}B_{6})
$$

$$
Y_{12} = \left(\frac{B}{3} + \frac{C}{2}\right) + \frac{\sigma_2}{3} B_2 + \frac{1}{2} (c_6 s_2 + \sigma_2 o_2)
$$
\n
$$
f_{16} = \frac{9}{2} + \frac{C_2}{3} B_6 + \frac{1}{2} (c_6 s_6 + c_2 s_6)
$$
\n
$$
Y_{1k} = \frac{\sigma_2}{3} B_k + \frac{1}{2} (c_6 s_6 + \sigma_2 o_k) \quad \text{for } k = 1, 3, 4, 5, 7, 8
$$
\n
$$
\delta_2 = -\frac{9}{20}
$$
\n
$$
\delta_{2k} = \frac{1}{20} \left(\frac{9}{0} Q_k - o_k\right) \quad \text{for } k = 1, 2, 3, \ldots, 8
$$
\n
$$
Y_2 = \frac{8}{20}
$$
\n
$$
Y_{2k} = -\frac{1}{20} \left(\frac{8}{0} Q_k - s_k\right) \quad \text{for } k = 1, 2, 3, \ldots, 8
$$
\n
$$
\delta_3 = -\frac{1}{6} (c_2 s + c_6 s)
$$
\n
$$
\delta_{32} = -\frac{1}{6} (c_2 s_2 + c_6 s_2 + s)
$$
\n
$$
\delta_{36} = -\frac{1}{6} (c_2 s_6 + c_6 s_6 + o)
$$
\n
$$
\delta_{3k} = -\frac{1}{6} (c_2 s_k + c_6 s_k) \quad \text{for } k = 1, 3, 4, 5, 7, 8
$$
\n
$$
Y_3 = \frac{1}{6} (c_6 s - c_2 o)
$$
\nORICINAL PAGE IS OF POR QUALITY

$$
\gamma_{36} = \frac{1}{6} \left( \sigma_6 s_6 - \sigma_2 s_6 + s \right)
$$
  
\n
$$
\gamma_{3k} = \frac{1}{6} \left( \sigma_6 s_k - \sigma_2 c_k \right) \text{ for } k = 1, 3, 4, 5, 7, 8
$$
  
\n
$$
\eta_g = \sin \log_1
$$
  
\n
$$
\xi_g = \cos \log_1 \text{ for } k = 1, 2, 3
$$

Here  $c, s, o_k, s_k, B, B_k$ , H and  $H_k$  are displayed

$$
c = (G + H) \left( \frac{\sigma_7^2 - \sigma_3^2}{2} \right)
$$
  
\n
$$
c_3 = \frac{H_3 c}{(G + H)} - (G + H) \sigma_3
$$
  
\n
$$
c_7 = \frac{H_7 c}{(G + H)} + (G + H) \sigma_7
$$
  
\n
$$
c_k = \frac{G_k + H_k}{(G + H)} c \quad \text{for } k = 1, 2, 4, 5, 6, 8
$$
  
\n
$$
s = -(G + H) \sigma_3 \sigma_7
$$
  
\n
$$
s_3 = \frac{H_3 s}{G + H} - (G + H) \sigma_7
$$
  
\n
$$
s_7 = \frac{H_7 s}{G + H} - (G + H) \sigma_3
$$
  
\n
$$
s_k = \frac{(G_k + H_k)}{(G + H)} s \quad \text{for } k = 1, 2, 4, 5, 6, 8
$$
  
\n
$$
B = G^2 - 3H^2
$$
  
\n
$$
B_k = 2(GG_k - 3HH_k) \quad \text{for } k = 1, 2, 3, ..., 8
$$

$$
M = 0 - \frac{1}{2} (\sigma_3^2 + c_7^2)
$$
  
\n
$$
H_3 = -\sigma_3
$$
  
\n
$$
H_7 = -\sigma_7
$$
  
\n
$$
H_k = \sigma_k \text{ for } k = 1, 2, 4, 5, 6, 8
$$

Abbreviations used in the integration of the primed system

$$
A_{ij} = \frac{e}{2} f_{ij} (b - \frac{2}{3}) + \frac{1}{(2\sigma_{0})^{3/2}}
$$
  
\n
$$
A_{j} = \frac{e}{2} f_{j}
$$
  
\n
$$
A_{2} = \frac{e}{2} \left[ f_{2} \left( b - \frac{2}{3} \right) + f_{2} \right] + A_{3}
$$
  
\n
$$
A_{1} = 1 + \frac{e}{2} f_{1} \left( b - \frac{2}{3} \right) + A_{2}
$$
  
\n
$$
f = \frac{1}{pq}
$$
  
\n
$$
f_{1} = \frac{f^{2}}{1} \left( \frac{1}{2} \mu p + 2q \sqrt{\mu p} \right)
$$
  
\n
$$
f_{2} = -\frac{f^{2}}{\mu} \left( \mu p + 2q \sqrt{\mu p} \right)
$$
  
\n
$$
f_{1} = \frac{f^{2}}{(2p_{ij})^{3/2}} \left( \frac{1}{2} \mu p + 2q \sqrt{\mu p} \right)
$$
  
\n
$$
f_{1} = \frac{f^{2}}{(2p_{ij})^{3/2}} \left( \frac{1}{2} \mu p + 2q \sqrt{\mu p} \right)
$$

$$
b_2 = \frac{2}{9} \left(\frac{\mu}{9}\right)^2
$$
  

$$
b_3 = -\frac{2}{9} \left(\frac{\mu}{9}\right)
$$

# APPENDIX G

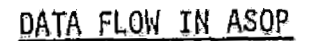

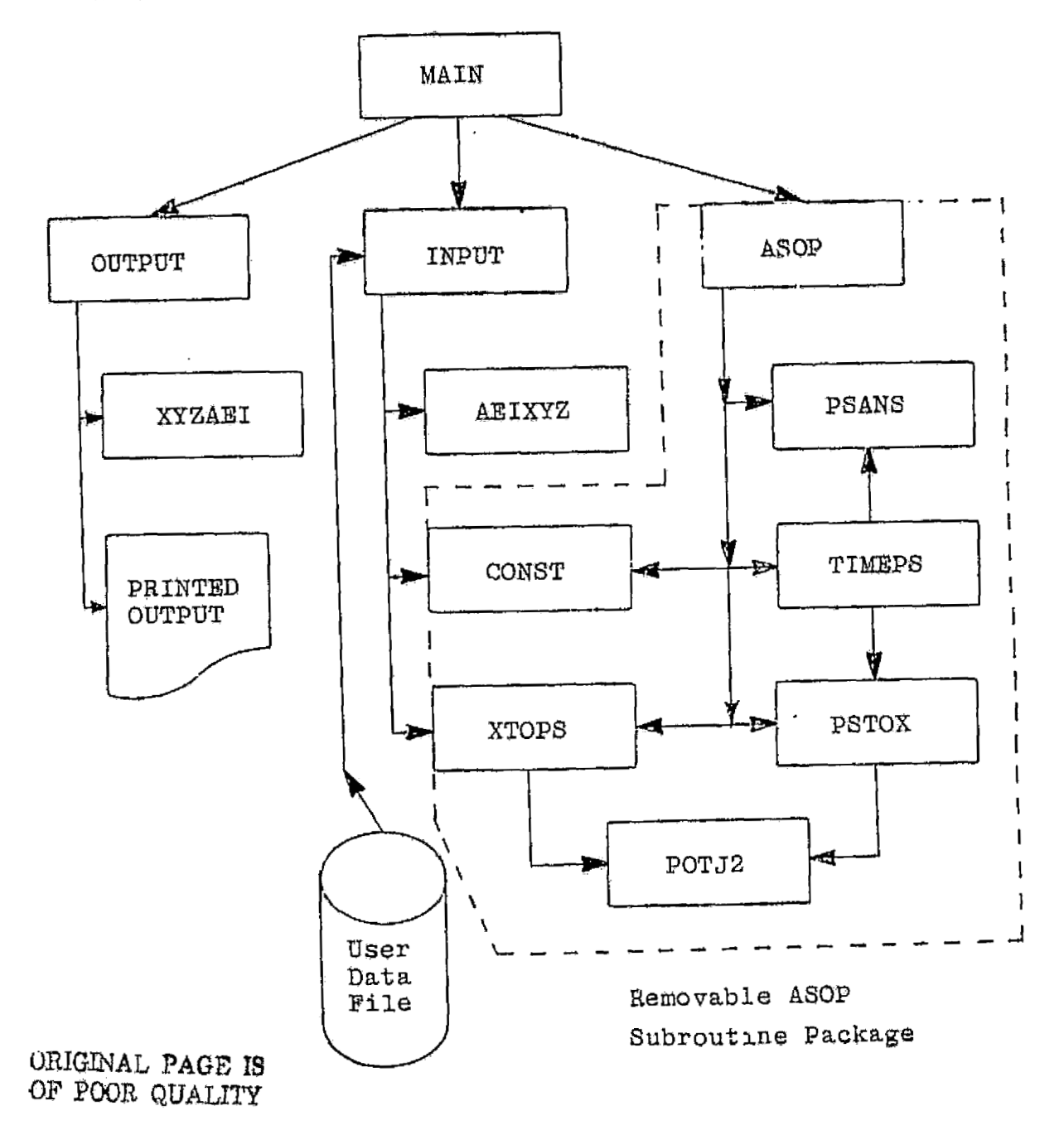

NASA-JSC